) <sup>t</sup> *<sup>f</sup>*

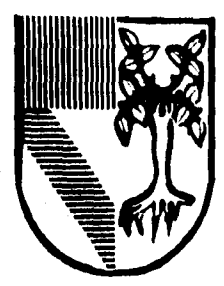

# UNIVERSIDAD PANAMERICANA

# **ESCUELA DE INGENIERIA**

**CON ESTUDIOS INCORPORADOS A LA UNIVERSIDAD NACIONAL AUTONOMA DE MEXICO** 

MODELO DE SIMULACION PARA EL CALCULO DE LA CAPACIDAD VEHICULAR DE DISTRIBUCION DE UNA EMPRESA REFRESQUERA

# T **E** S I S

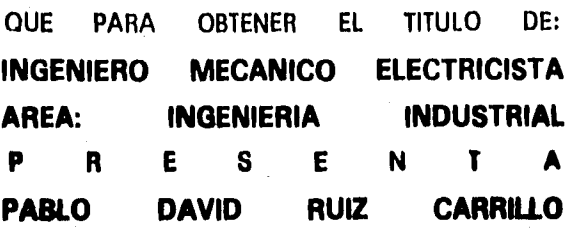

**DIRECTOR: ING. ANTONIO CASTRO D'FRANCHIS** 

MEXICO, D. F. **OCTUBRE 1996** 

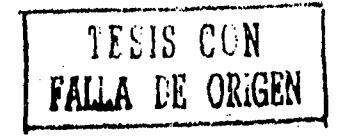

 TESIS CON FALLA DE ORIGEN

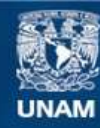

Universidad Nacional Autónoma de México

**UNAM – Dirección General de Bibliotecas Tesis Digitales Restricciones de uso**

# **DERECHOS RESERVADOS © PROHIBIDA SU REPRODUCCIÓN TOTAL O PARCIAL**

Todo el material contenido en esta tesis esta protegido por la Ley Federal del Derecho de Autor (LFDA) de los Estados Unidos Mexicanos (México).

**Biblioteca Central** 

Dirección General de Bibliotecas de la UNAM

El uso de imágenes, fragmentos de videos, y demás material que sea objeto de protección de los derechos de autor, será exclusivamente para fines educativos e informativos y deberá citar la fuente donde la obtuvo mencionando el autor o autores. Cualquier uso distinto como el lucro, reproducción, edición o modificación, será perseguido y sancionado por el respectivo titular de los Derechos de Autor.

# **CONTENIDO**

# INTRODUCCION

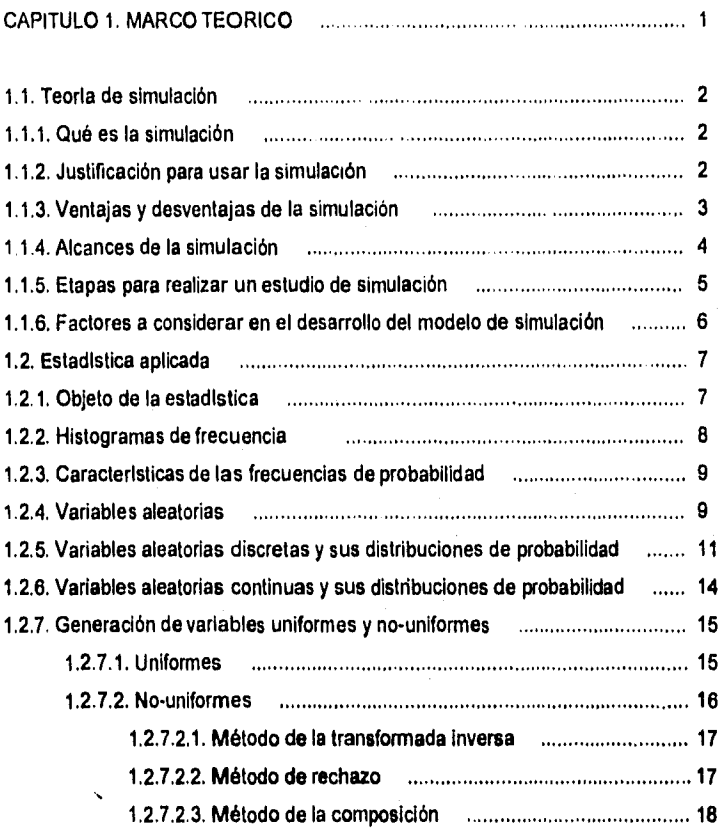

# **CAPITULO 2. INTRODUCCION A LA PROBLEMATICA DE LA EMPRESA 20**

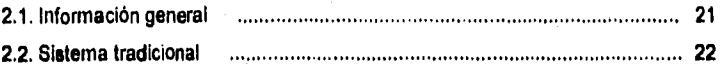

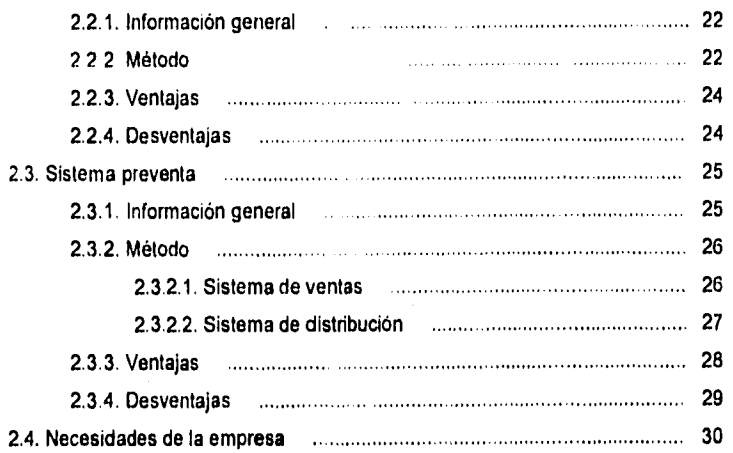

# CAPITULO 3. MODELO DE SIMULACION 31

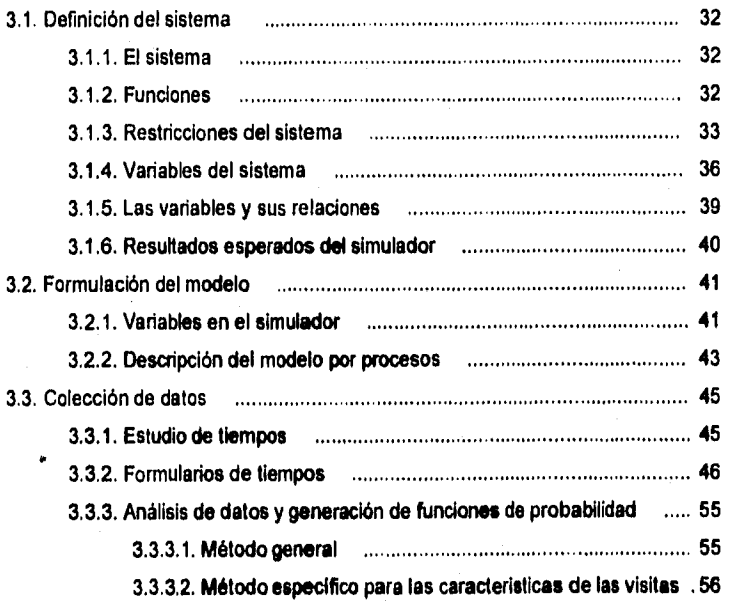

 $\frac{1}{2}\sum_{i=1}^N\sum_{j=1}^N\sum_{j=1}^N\sum_{j=1}^N\sum_{j=1}^N\sum_{j=1}^N\sum_{j=1}^N\sum_{j=1}^N\sum_{j=1}^N\sum_{j=1}^N\sum_{j=1}^N\sum_{j=1}^N\sum_{j=1}^N\sum_{j=1}^N\sum_{j=1}^N\sum_{j=1}^N\sum_{j=1}^N\sum_{j=1}^N\sum_{j=1}^N\sum_{j=1}^N\sum_{j=1}^N\sum_{j=1}^N\sum_{j=1}^N\sum_{j=1}$ 

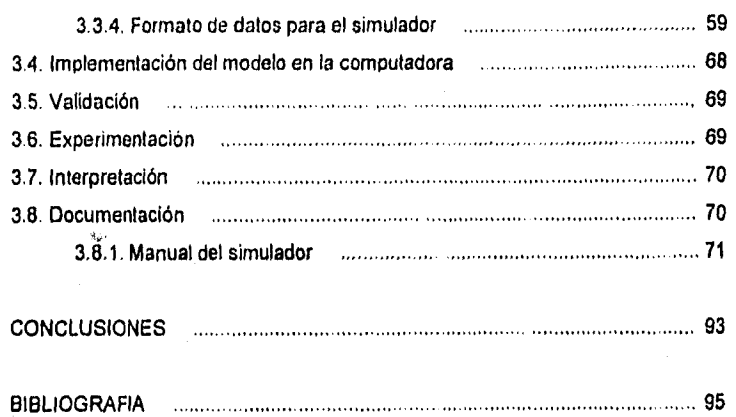

n retibutiva

ANEXO

# **INTRODUCCION**

El presente proyecto de tesis surge en la empresa refresquera de Peñafiel al detectarse la carencia de un procedimiento válido para justificar ante la **Dirección General la Inversión en equipo de transporte. Para ello es indispensable presentar el impacto en las ventas de dicha inversión y asl poder realizar el análisis financiero.** 

**El procedimiento de elevar las ventas de manera proporcional al incremento en el parque vehicular no es válido, es necesario demostrar que la operación se realiza en un porcentaje adecuado de eficiencia con los recursos existentes dentro del nivel de servicio a los clientes exigido por la empresa y que para atender adecuadamente el crecimiento en la demanda es conveniente un número determinado de unidades adicionales.** 

**La empresa tiene la necesidad de un método seguro para estimar sus requerimientos en sus sistemas de distribución para realizar la Inversión en la adquisición de transportes de reparto.** 

**Para calcular la capacidad real de distribución existente y la que se alcanzarla con las unidades solicitadas se diseña este simulador.** 

**Se escoge la simulación en computadora como técnica viable para desarrollar dicho modelo por ser un sistema estocéstico en algunas de sus variables y con un gran número de factores a considerar. El proceso de elaboración del modelo puede tomar tiempo, pero ofrece la ventaja que una vez validado el programa se puede utilizar con certeza y rapidez las veces que sea necesario.** 

**Para la elaboración del presente trabajo de tesis se explicará en el capitulo uno en qué consiste la simulación, qué pasos deben realizarse y qué ventajas o desventajas presenta. Posteriormente se explicará brevemente en qué consiste la estadistica, esto debido a que el modelo a simular incluye una serie de variables que no tienen un valor fijo para cada una de sus mediciones, sino que fluctúan dentro de un rango de** 

posibilidades que hacen que el modelo a simular sea aleatorio y se requiera generar esas variables aleatorias con algún método en el programa simulador.

En el capitulo dos se explicará la forma de operar de la empresa para que el lector pueda compenetrarse en la problemática de la misma y pueda seguir posteriormente el desarrollo del modelo

El alcance del modelo será. de manera inicial, un programa que desarrolle los cálculos matemáticos que se requieren para conocer el comportamiento del sistema de distribución en sus variables de distribución total, número de clientes atendidos y los pnncipales tiempos acumulados de las operaciones más importantes.

En la actualidad el número de transportes con que se opera se ha fijado de una manera empirica **y** con un sencillo análisis que justifica endeblemente la inversión existente. La asignación de un transporte a un determinado territorio se basa actualmente en el análisis del incremento de las ventas de una zona, **para su posterior partición** y asignación de vehículos.

**La magnitud de la operación ha llamado la atención del área de planeación para realizar análisis más profundos** y **más estructurados que logren que la operación sea más eficiente. De igual manera el área de finanzas ha solicitado una justificación más elaborada para autorizar inversiones.** 

**Con el fin de facilitar los procesos de análisis** y justificación **de la operación de distribución se desarrolla la presente tesis.** 

## **OBJETIVO GENERAL**

Proporcionar un **método objetivo para calcular** la **capacidad real de distribución del sistema de transporte de una empresa refresquera.** 

# **CAPITULO 1 MARCO TEORICO**

 $\mathbb{E}[\frac{1}{M_{\mathrm{c}}}\frac{\partial}{\partial x} \nabla \xi_{\mathrm{c}} + \frac{1}{M_{\mathrm{c}}}\frac{\partial}{\partial x} \xi_{\mathrm{c}} + \frac{M_{\mathrm{c}}}{M_{\mathrm{c}}}\frac{\partial}{\partial x} \xi_{\mathrm{c}}]$ 

A SOM 공동 문화

#### 1. MARCO TEORICO.

1.1. Teoria de simulación.

1.1.1. Qué es la simulación.

Para explicar qué es la simulación tomaremos la definición que nos brindan H. Maisel y G Gnugnoli: "Simulación es una técnica numérica para realizar experimentos en una computadora digital. Estos experimentos involucran ciertos tipos de modelos matemáticos y lógicos que describen el comportamiento de sistemas de negocios, económicos, biológicos, físicos o químicos a través de largos períodos de tiempo." (1).

Otra definición, muy semejante de Robert E. Shannon dice: "Simulación es el proceso de diseñar y desarrollar un modelo computarizado de un sistema o proceso y conducir experimentos con este modelo con el propósito de entender el comportamiento del sistema o evaluar varias estrategias con las cuales se puede operar el sistema." (2)

En otras palabras, cuando se ha logrado definir un sistema o proceso que sucede en la realidad a través de relaciones matemáticas y lógicas, se pueden realizar experimentos en una computadora que involucren el análisis de sensibilidad de las variables que afectan dichas relaciones matemáticas y lógicas para evaluar posibles estrategias en la modificación del sistema.

## **1.1.2. Justificación para usar la simulación.**

Cuando se desea realizar alguna modificación o innovación a un sistema que opera en la realidad se puede recurrir a métodos para probar como funcionaria, éstos son:

(1) Coss Bu, Raul, Simulación, Un Enfoque Práctico, Pag. 12 (21 (dem

 $\frac{1}{\lambda_{11}}$  and  $\lambda_{12}$  are all the second conditions of the second condition of the second condition of the second condition of the second condition of the second condition of the second condition of the second condit

1. Hacer las modificaciones en la realidad, con los gastos e inversiones necesarios para llevarlas a cabo, con el alto riesgo de que no sean operativamente funcionales,

2. Hacer cálculos matemáticos complicados, o

3. Utilizar un sistema que simule la realidad y realizar en él las pruebas.

**1.1,3. Ventajas y desventajas de la simulación,** 

Ventajas: La simulación como técnica de investigación da un serie de ventajas, como pueden ser.

\*A través del estudio **de** simulación se pueden medir los efectos que se generen por el cambio o alteración **en el** comportamiento del sistema,

Por la observación detallada del sistema simulado se puede llegar a un mejor entendimiento del sistema, dando como resultado que se puedan sugerir estrategias que mejoren la operación y eficiencia del sistema.

\* Puede ser usada **para** experimentar con nuevas situaciones. A través de esta experimentación se puede anticipar a posibles resultados no previstos.

\* Cuando se involucran nuevos elementos en el sistema, la simulación se puede **usar para anticipar** cuellos **de botella, capacidad faltante o sobrante, o algún otro problema que pueda surgir en el comportamiento del sistema.** 

**\* Evita inversiones y gastos innecesarios para la prueba de nuevas situaciones.** 

**Desventajas; Al usar un simulador se puede presentar.** 

and a series of the control of the series of the control of the series of the control of the series of the con<br>Control of the control of the control of the control of the control of the control of the control of the contro

**Reacción del personal a cambiar alguna técnica que han desarrollado a lo**  largo de su trabajo por alguna nueva idea que surja al usar un sistema de cómputo.

وكوريد والمحارب والمراد

Pensar que los resultados que reporte la simulación se lograrán con la sola implementación de las ideas que fueron probadas en el sistema, sin el debido control y supervisión para que dichas ideas sean llevadas en totalidad a la realidad

La posibilidad que al momento de realizar el modelo del sistema se excluya alguna variable que interactúe dentro del mismo o alguna interrelación de variables que no sea tomada en cuenta.

Estas desventajas no son determinantes para no desarrollar la simulación y proponer mejoras en el sistema, más bien sirven para prestar el debido cuidado en la elaboración y validación del modelo y para cuidar que el personal desarrolle las modificaciones con la atención y supervisión debidas.

# **1.1.4. Alcances de la simulación.**

La simulación, por si sola, no es una técnica de optimación, no ocupa la programación **lineal para encontrar puntos criticos y óptimos. Más bien sirve para estimar resultados de cómo operarla un sistema con modificaciones al mismo. Cuando se realicen pruebas reiterativas que modifiquen alguna variable en el sistema mostrará cuáles de las situaciones estudiadas es más adecuada y brinda mejores resultados.** 

**También es importante Indicar que la simulación emite resultados de acuerdo a los datos que en el modelo se introducen. Si se incorporan datos erróneos el sistema arrojará resultados erróneos. Por ello es importante ser cuidadoso al momento de recopilar los datos que se Introducirán al sistema para que sean lo más exactos posibles y representativos de la realidad.** 

**Los resultados obtenidos del modelo de simulación sirven para tomar decisiones. Es obvio que los resultados que se obtienen de un estudio de simulación ayudan a soportar decisiones del tipo semi-estructurado, es decir, la computadora en si no toma la decisión sino que la Información que proporciona ayuda a tomar mejores decisiones.** 

#### **1.1.6. Etapas para realizar un estudio de simulación.**

Los pasos necesarios para llevar a cabo un experimento de simulación se mencionan a continuación:

• Definición del sistema: Es necesario hacer un análisis preliminar del sistema a simular para tener una definición exacta del mismo y poder obtener las restricciones del sistema, las variables que interactúan, sus interrelaciones y los resultados que se esperan obtener del estudio.

• Formulación del modelo• Después de saber qué resultados se esperan obtener, se procede a definir y construir el modelo por el cual se obtendrán los resultados deseados. En esta etapa es necesario definir todas las variables que forman parte de él, sus relaciones lógicas y los diagramas de flujo que describan en forma completa el modelo.

Colección **de** datos: Es muy importante que se definan con claridad y exactitud los datos que el **modelo va a requerir** para producir los resultados deseados y la forma adecuada para hacer la colección de los datos.

\* Implementación del modelo en la computadora: Con el modelo definido se realizará el programa para procesarlo en la computadora y obtener los resultados deseados; también se puede adquirir un software especializado en la modelación de sistemas de simulación.

• Validación: **A través de esta etapa es posible detallar deficiencias en la formulación del modelo o en los datos alimentados al modelo. Las formas más**  comunes de validar un modelo son:

**- La opinión de expertos sobre los resultados de la simulación.** 

**• La exactitud con que se predicen datos históricos.** 

**- La exactitud en la predicción del futuro.** 

- La comprobación de falla del modelo de simulación al utilizar datos que hacen fallar al sistema real.

• La aceptación y confianza en el modelo de la persona que hará uso de los resultados que arroje el experimento de simulación.

5

 $\mathbb{E}_{\mathbf{Z}} \mathbf{y}_{\mathbf{Z}} \geq \mathbb{E}_{\mathbf{Z}} \mathbf{y}_{\mathbf{Z}} \geq \mathbb{E}_{\mathbf{Z}} \mathbf{y}_{\mathbf{Z}} \geq \mathbb{E}_{\mathbf{Z}} \mathbf{y}_{\mathbf{Z}} \geq \mathbb{E}_{\mathbf{Z}} \mathbf{y}_{\mathbf{Z}} \geq \mathbb{E}_{\mathbf{Z}} \mathbf{y}_{\mathbf{Z}} \geq \mathbb{E}_{\mathbf{Z}} \mathbf{y}_{\mathbf{Z}} \geq \mathbb{E}_{\mathbf{Z}} \mathbf{y}_{\mathbf{Z}} \geq \mathbb{$ 

Experimentación: La experimentación con el modelo se realiza después de que éste ha sido validado. Consiste en generar los datos deseados y en realizar análisis de sensibilidad ce los indices y variables requeridos

' Interpretación: Aqul se interpretan los resultados que arroja la simulación y en base a esto se toma una decisión.

Documentación: Es de dos tipos Tecnica y el manual del usuario

# **1.1.6. Factores a considerar en el desarrollo del modelo de simulación.**

En la mayoría de los experimentos de simulación. cuando el modelo a simular es estocástico (aleatorio), existe la necesidad de generar valores de variables aleatorias que representan a una cierta distribución de probabilidad.

Si el modelo de simulación es estocástico, el simulador debe generar variables aleatorias no uniformes de distribuciones de probabilidad teóricas o empiricas. Para ello se puede diseñar el generador de la distribución, o ya existen generadores do las distribuciones de probabilidad más comunes como son: la normal, la exponencial, la distribución poisson, la erlang, la binomial, la gamma, la beta, la F y la distribución t.

En el caso que se vaya a generar la distribución de probabilidad en el mismo programa es bueno recordar **que** los números rectangulares (distribución uniforme) son la fuente **para** la generación de los números que comprenden las distribuciones de probabilidad no uniformes. **Para la creación de** dichos números rectangulares el método a utilizar tiene que generarlos con las siguientes caracterlsticas:

1. Uniformemente distribuidos

2. Estadísticamente independientes.

3. Reproducibles.

4. Periodo largo (sin repetición dentro de una longitud determinada de la sucesión).

5.- Generados a través de un método rápido.

6.- Generados a través de un método que no requiera mucha capacidad de almacenamiento de la computadora.

Existen algunos lenguajes de programación que incluyen instrucciones para la generacion de números rectangulares. evitando así la necesidad de programar o conseguir tablas para la generación de la distribucion uniforme.

Una vez obtenidos los números rectangulares se puede utilizar el método de la composición para realizar la función de probabilidad deseada.

Un factor importante a considerar para realizar un modelo de simulación es el tamaño de la muestra (número de corridas en la computadora). Un tamaño de muestra adecuado asegura un nivel de precisión y un costo mínimo de operación.

Después de definir el sistema a ser modelado y a la descripción del sistema en términos de relaciones lógicas de sus variables y diagramas de flujo se debe describir el modelo en un lengbaje que sea aceptado por la computadora a usar, o se puede adquirir un paquete de simulación ya diseñado.

# **1,2. Estadietica aplicada.**

**Un modelo de simulación estocástico o aleatorio necesita de la generación de eventos que sigan alguna distribución de probabilidad, Se explicarán algunos cohceptos generales sobre dicha teoría sin el propósito de ser exhaustivos ya que esta materia es muy extensa. Se mencionan los conceptos que de alguna manera son necesarios para realizar la simulación y algunos otros que, sin ser utilizados directamente, están intrínsecamente relacionados.** 

## **1.2.1. Objeto de la estadística.**

El objetivo de la estadística es hacer inferencias con respecto a una población a partir de la información contenida en una muestra. Un requisito necesario en el proceso de hacer inferencias acerca de una población, es la capacidad para estructurar un conjunto de números o variables que describan el comportamiento de dicha población.

La metodologia para hacer inferencias se apoya en la teoría de la probabilidad. El razonamiento en probabilidad parte de una población conocida para analizar el resultado de un solo experimento, la muestra. Por el contrario, el estadístico utiliza la teoría de la probabilidad para calcular la probabilidad de una muestra observada y de esto hacer inferencias con respecto a las características de una población desconocida. Se concluye que la probabilidad es la base de la teoría de la estadística

El concepto de probabilidad es necesario cuando se opera con procesos que generan observaciones que no es factible predecir con exactitud, pero la frecuencia relativa con la cual ocurren en una gran serie de observaciones es a menudo estable, llamándose estocásticos o aleatorios, Esta frecuencia relativa da una medida intuitiva pero significativa de la posibilidad de ocurrencia de un evento aleatorio en una observación futura.

# **1.2,2. Histogramas de frecuencia.**

**Las distribuciones de frecuencias ofrecen un método gráfico muy útil para la descripción de una población teórica o real de números. Una población individual (cualquier conjunto de mediciones) se puede describir mediante una distribución de frecuencias relativas, también llamada histograma de frecuencias relativas. Su gráfica se construye al subdividir al eje de las mediciones en intervalos de igual longitud. Se construye un rectángulo sobre cada intervalo, con la altura del rectángulo proporcional a la fracción del número total de mediciones que caen en cada intervalo.** 

**No existen reglas precisas para seleccionar el número, amplitud y localización de los intervalos que se utilizan para construir un histograma. La selección de estos parámetros** debe seguir dos lineamientos básicos

**\* Los puntos que dividen el eje de mediciones deben elegirse de tal manera que resulte imposible que una medición sea ubicada en un punto de división.** 

**\* Utilizar** el mínimo de intervalos necesarios para describir los datos. Estos intervalos deben evitar que **se describan los datos en su forma original.** 

Un ejemplo de un histograma de frecuencias se incluye en el cuadro 1

# 1.2.3. Características de las frecuencias de probabilidad.

Al analizar el concepto de frecuencia de probabilidad se desprenden tres condiciones:

1. La frecuencia relativa de ocurrencia de cualquier evento tiene que ser mayor o igual a cero. Una frecuencia negativa carece de significado.

2. La frecuencia relativa de todo el espacio muestral (S) debe ser igual a uno. Como cada resultado posible de un experimento es un punto en S. se deduce que S debe ocurrir cada vez que se realiza el experimento.

3. Si dos eventos son mutuamente excluyentes, la frecuencia relativa de su unión es la suma de sus respectivas frecuencia relativas.

## **1.2.4. Variables aleatorias.**

Los eventos numéricos son identificados por números. Cuando el valor de un evento numérico varia al repetir el muestreo se le conoce como variable aleatoria.

Una variable aleatoria es una función, cuyos valores son números reales, definida en un espacio muestral. Esta variable transforma los eventos **de un espacio**  muestral en eventos numéricos o probabilisticos. (P.E. El evento de estudio en la encuesta anterior con respecto a la edad de los estudiantes, no es la gente en particular de la muestra, ni el orden en el cual se obtuvieron las preferencias, sino el número de estudiantes de determinada edad).

 $\mathbf{o}$ 

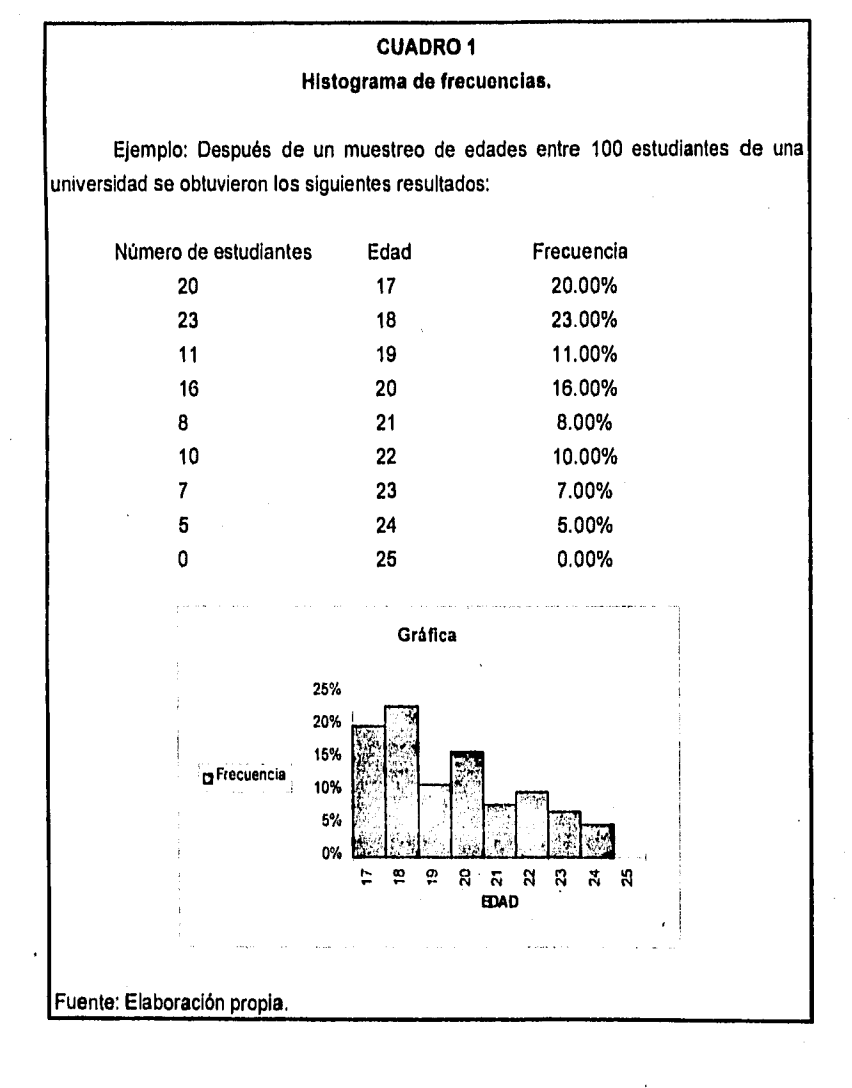

#### 1.2.5. Variables aleatorias discretas y sus distribuciones de probabilidad.

Una variable aleatoria Y se dice discreta si solamente puede tomar un conjunto numerable de valores. Es decir, el valor observado de la variable aleatoria discreta tiene que ser un número entero entre cero y el tamaño de la muestra.

Por lo que respecta a la notación, se utilizarán mayúsculas, como **Y,** para denotar variables aleatorias, y minúsculas como **y,** para denotar valores particulares que pueden tomar una variable aleatoria.

Necesitamos la probabilidad de una muestra observada para hacer inferencias acerca de una población. Las observaciones muestrales son frecuentemente cálculos numéricos, es decir, valores de variables aleatorias discretas, y por eso es imperativo que se conozcan las probabilidades de estos eventos numéricos. Dado que ciertos tipos de variables aleatorias ocurren con mucha frecuencia en la práctica, es útil disponer de las probabilidades para cada valor de una variable aleatoria. Este conjunto de probabilidades se llama distribución de probabilidad.

La distribución de probabilidad para una variable aleatoria discreta **Y** se puede representar por una fórmula, una tabla o una gráfica que indique las probabilidades **p(y)**  correspondientes a cada uno de los valores de y.

Las funciones de distribución de variables aleatoria discretas siempre son funciones escalonadas, puesto que la probabilidad acumulada solamente se incrementa en un número de puntos enumerable. Ver cuadro 2 para ejemplo.

Dentro las distribuciones de probabilidad más comunes de las variables aleatorias discretas se encuentran las siguientes:

ti

an an t-air an choirt anns an t-aistean an t-àird

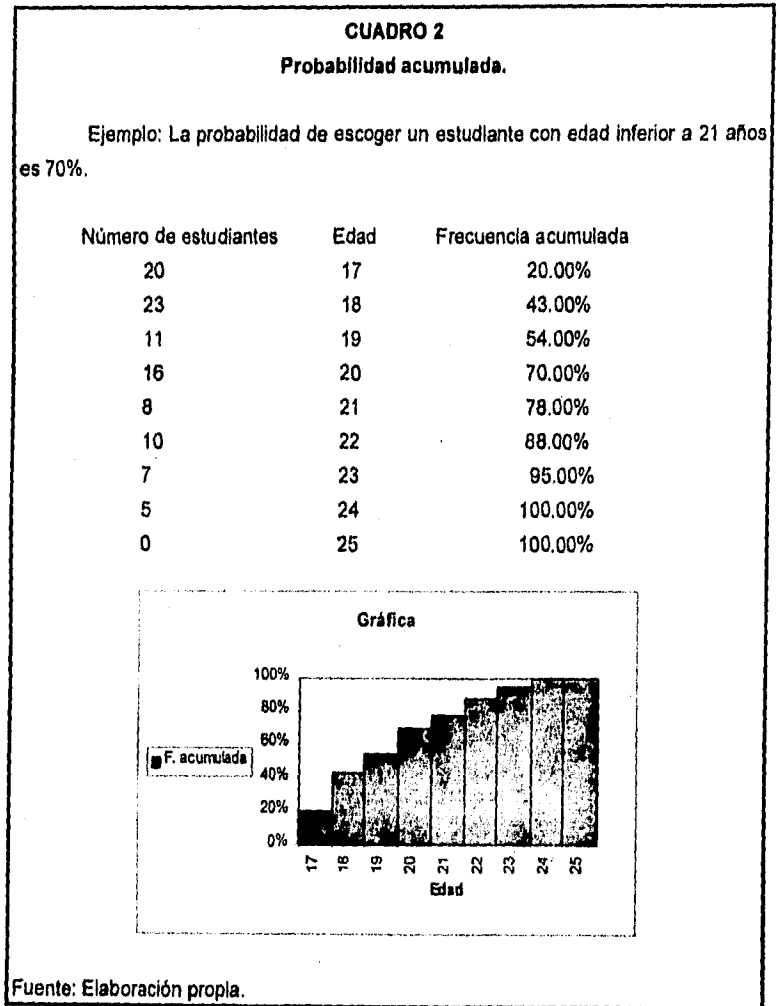

 $\ddot{\phantom{a}}$ 

12

 $\mathcal{P}(\mathcal{A} \otimes \mathcal{E}(\mathcal{A})) \cong \mathcal{P}(\mathcal{A}) \cong \mathcal{P}(\mathcal{A}) \cong \mathcal{P}(\mathcal{A}) \cong \mathcal{P}(\mathcal{A}) \cong \mathcal{P}(\mathcal{A}) \cong \mathcal{P}(\mathcal{A}) \cong \mathcal{P}(\mathcal{A}) \cong \mathcal{P}(\mathcal{A}) \cong \mathcal{P}(\mathcal{A}) \cong \mathcal{P}(\mathcal{A}) \cong \mathcal{P}(\mathcal{A}) \cong \mathcal{P}(\mathcal{A}) \cong \mathcal{P}(\mathcal{$ 

Binomial: Tiene las siguientes caracteristicas:

1. El experimento consta de n pruebas idénticas.

2. Cada prueba tiene dos resultados posibles.

3. La probabilidad de uno de los dos resultados posibles se llamará **p** y al ztel otro se le llamará **q. p+q=1.** 

4. Las pruebas son independientes.

5. La variable aleatoria bajo estudio será Y, el número de uno de los dos resultados observados en las n pruebas asociado a la probabilidad **p.** 

Geométrica: Tiene las siguientes características:

1. El experimento consta **de n** pruebas idénticas.

2. Cada prueba tiene dos resultados posibles.

3. La probabilidad de uno de los dos resultados posibles se denominará

**p** y al del otro se le llamará **q. p+q=1.** 

4. Las pruebas son independientes.

5. La variable aleatoria bajo estudio será Y, el número de prueba en la cual ocurre el primer evento relacionado con la probabilidad **p.** 

**Hipergeométrica: Tiene las siguientes caracteristicas:** 

**1. El experimento consta de 1 prueba.** 

**2. La muestra tiene N elementos con dos caracteristicas posibles.** 

**3. Se tomarán n elementos de la muestra.** 

**4. r** son **las elementos con una de las caracteristicas posibles.** 

**5. La variable aleatoria bajo estudio será Y, la probabilidad de tomar y**  elementos con la característica r.

6. y<=r. y n-y<=N-r.

**7. n** es grande comparada con **N.** 

1.2.6. Variables aleatorias continuas y sus distribuciones de probabilidad.

**El** tipo de variable aleatoria que toma cualquier valor en un intervalo se llama continua. Se obtendrá una definición formal de una variable aleatoria continua definiendo primero una función de distribución (o función de distribución acumulada).

Sea y cualquier variable aleatoria. La función de distribución Y, denotada por F(y). está dada por F(y)= P(Y<=y), -8,<y<8, Esto es, el valor de la función de distribución será la probabilidad de que la variable aleatoria Y tome valores menores o iguales a y, que es un valor posible de esa variable aleatoria.

Las funciones de distribución de variables aleatorias continuas nunca son funciones escalonadas, puesto que la función de distribución acumulativa se incrementa en cada punto.

Propiedades de **F(y)** 

**1. lim F(y)=F(-&)=0.** 

2. lim F(y)=F(&)=1.

3. F(yb)>=F(ya) si yb>ya.

**Sea Y una variable aleatoria con una función de distribución F(y). Se dice que Y**  es continua si F(y) es continua, para -&<y<&.

**Sea F(y) la función de distribución de una variable aleatoria continua Y. Entonces f(y), dado por** 

## f(y)=dF(y)/dy=F'(y)

**siempre y cuando exista la derivada, se denomina** la **función de densidad de probabilidad para la variable aleatoria Y.** 

**Propiedades de f(y)** 

1. f(y)>=0 para cualquier valor de y.

**2. Σ de -0 a co f(y)dy=1.** 

14

an di kacamatan ing Kabupatèn Kabupatèn Jawa Sulawa Tanggal Sulawa Kabupatèn Sulawa Kabupatèn Sulawa Sulawa Su<br>Kabupatèn Sulawa Sulawa Sulawa Sulawa Sulawa Sulawa Sulawa Sulawa Sulawa Sulawa Sulawa Sulawa Sulawa Sulawa Su

La probabilidad de que Y se localice en el intervalo [a,b) está dada por

P(a<=Y<=b)=∑ de a a b f(y)dy

en donde f(y) es la función de densidad de probabilidad para Y.

Dentro de las funciones de densidad de las variables aleatorias continuas se encuentran:

- Uniforme
- Normal
- Gamma: ji-cuadrada
	- exponencial

• Beta

Las cuales tienen funciones de densidad ya definidas que representan el comportamiento de los valores de la variable aleatoria.

**La función de densidad proporciona un modelo para** la **distribución real de datos que existen o que se podrian generar mediante la repetición de los experimentos.** 

#### **1,2.7. Generación de variables uniformes y no•uniformes.**

**Las funciones de probabilidad generan números que representan probabilidades. SI las probabilidades son Iguales para cada evento (en caso de ser discretas) o rango de eventos (para continuas) se genere un distribución uniforme, por ser eimilar para todos.** 

## **1.2.7.1. Uniformes:**

**Se generan tomando como base números rectangulares los cuales, como ya se dijo anteriormente, ton uniformemente distribuidos (misma probabilidad de salir) y estadisticamenis independientes.** 

a sa mga kalawang ng mga kalawang ng mga kalawang ng mga kalawang ng mga kalawang ng mga kalawang ng mga kalawa<br>Mga kalawang ng mga kalawang ng mga kalawang ng mga kalawang ng mga kalawang ng mga kalawang ng mga kalawang n

Comúnmente se manejan como números rectangulares los definidos dentro del rango [0,1), p e, (0, 0.562, 0.32598, 0.00054 .0.899978, etc.).

Para generar los números rectangulares se utilizan de manera más común los métodos congruencia) mixto y congruencia) multiplicativo. Estos métodos generan una secuencia de números pseudoaleatorios en la cual el próximo número pseudoaleatorio es determinado a partir del último número generado

El método de congruencial mixto utiliza como relación de recurrencia la fórmula:

$$
X_{n+1} = (aX_n + c) \mod m
$$

donde:

XO = la semilla (X0>0)

 $a = el$  multiplicador ( $a > 0$ )

 $c =$  constante aditiva (c>0)

m O el módulo (m>X0, m>a y m>c)

El método de congruencial multiplicativo utiliza como relación de recurrencia la fórmula:

 $X_{n+1} = aX_n \mod m$ 

#### **1.2.7.2. No-unifomies:**

**Para obtener este tipo de distribuciones se requiere de un generador de números uniformes y de una función que, a través de un método, transforme los números uniformes en valores de la distribución de probabilidad deseada. Entre los métodos más comunes se encuentran.** 

1. 经应收帐户

1.2,7,2.1, Método de la transformada Inversa: Utiliza la distribución acumulada F(x) de la distribución que se va a simular. Puesto que F(x) está definida en el intervalo (0,1), se puede generar un número aleatorio uniforme R y tratar de determinar el valor de la variable aleatoria para la cual su distribución acumulada es igual a R. es decir, el valor simulado de la variable aleatoria que sigue una distribución de probabilidad **f(x), se** determina al resolver la ecuación:

 $F(x) = R$  **ó**  $x = F^{-1}(R)$ 

Este método tiene como dificultad principal el encontrar la transformada Inversa.

**1.2.7.2.2. Método de rechazo:** Este método consiste en primero generar un valor de la variable aleatoria y en seguida probar que dicho valor simulado proviene de la distribución de probabilidad que se está analizando.

La forma de valuar es la siguiente:

Se tiene una función de probabilidad acotada **f(x) y** con rango finito **a<=x<=b.** 

1 Generar dos números uniformes **R1 y R2.** 

2. Determinar el valor de la variable aleatoria **x** de acuerdo a la siguiente relación lineal de **R1: x = a + (b-a)R1** 

**3. Evaluar** la función de probabilidad en **x.** 

4. Determinar si **la siguiente desigualdad se cumple:** 

**R2<= f(x)IM** 

Se utiliza **a x como un valor simulado de la variable aleatoria si la respuesta es afirmativa. De lo contrario es necesario pasar nuevamente al paso 1 tantas veces como sea necesario.** 

**Este método se basa en que la probabilidad de que R2<=f(x)I1A es exactamente f(x)1M. Por tanto si el número x cumple la desigualdad entonces**  pertenece a  $f(x)$ .

**1.2,7.2.3. Método de la composición:** Mediante este método la distribución de probabilidad **f(x)** se expresa como una mezcla de varias distribuciones de probabilidad **fax)** seleccionadas adecuadamente.

El procedimiento es el siguiente:

1. Dividir la distribución de probabilidad original en sub-áreas.

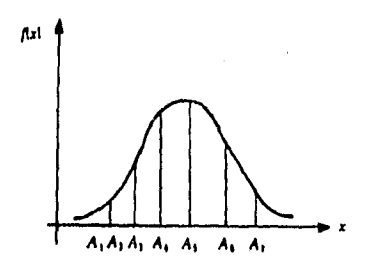

2. Definir una distribución de probabilidad para cada sub-área.

3. Expresar la distribución de probabilidad original en la forma siguiente:

**f(x) = A1f1(x)+A2f2(x)+...+Anfn(x)** y **Sum Al =1 4,** Obtener la distribución acumulada de las áreas

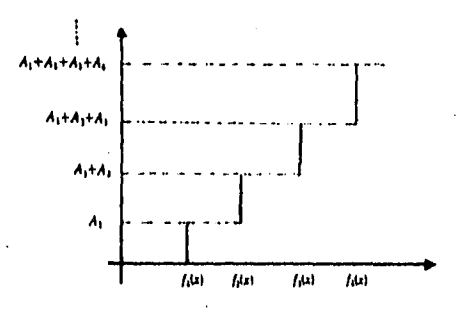

**5. Generar dos números uniformes R1 y R2.** 

and and the state

**6. Seleccionar la distribución de probabilidad fl(x) con la cual se va a simular el valor de x. La selección de esta distribución se obtiene al aplicar el método de la transformada Inversa, en el cual el eje Y está representado por la distribución** 

**18** 

of a later of Apollone Republic

acumulada de las áreas, y el eje **X** por las distribuciones fi(x). Para esta selección se utiliza el número uniforme **Rl.** 

7. Utilizar el número uniforme **R2** para simular por el método de la transformada inversa o algún otro procedimiento especial. números al azar que sigan la distribución de probabilidad **11(x)** seleccionada en el paso anterior.

化乙烯二烯

# **CAPITULO 2**

# **INTRODUCCION A LA PROBLEMATICA DE LA EMPRESA**

## 2. INTRODUCCION A LA PROBLEMATICA DE LA EMPRESA,

# 2.1. Información general.

 $\label{eq:2.1} \frac{1}{\Delta\sigma_{\rm eff}^2} \left[ \frac{1}{\Delta\sigma_{\rm eff}^2} \left( \frac{1}{\sigma_{\rm eff}^2} \right) \right] \left( \frac{1}{\sigma_{\rm eff}^2} \right) \left( \frac{1}{\sigma_{\rm eff}^2} \right) \left( \frac{1}{\sigma_{\rm eff}^2} \right) \left( \frac{1}{\sigma_{\rm eff}^2} \right) \left( \frac{1}{\sigma_{\rm eff}^2} \right) \left( \frac{1}{\sigma_{\rm eff}^2} \right) \left( \frac{1}{\sigma_{\rm eff}^2} \right) \left($ 

La parle neuralgica de cualquier empresa son las ventas, sin ellas no tiene objetivo la producción, administración o mercadotecnia de los productos, y tampoco se pueden volver absolutas, ya que se puede querer vender lo que no se tiene o lo que no se puede distribuir. Este último caso es el de la industria refresquera de Periafiel, la demanda de sus productos es muy elevada y la venta de los mismos se da en la gran mayoría de los puntos a los cuales llega su sistema de ventas y distribución. De ahí la importancia de tener un eficiente sistema de ventas y distribución; a mayor número de clientes potenciales visitados mayor venta.

La empresa maneja dos canales de ventas y distribución. Uno es con distribuidores terceros a los cuales se les envía el producto directamente de las plantas y ellos se encargan de venderlo y distribuirlo con sus propios recursos y transportes y en donde la refresquera sólo cumple algunas funciones regulatorias y de apoyo, como son asignar los territorios, apoyar con mercadotecnia, financiamiento de envase, etc. Ese tipo de distribuidores se localizan por lo general en el interior de la República. El otro canal de ventas y distribución es con recursos propios de la empresa, y se da en ciudades importantes como son la Ciudad de México y Guadalajara. Este canal de ventas y distribución es el objeto de nuestro análisis.

La venta y distribución directa se articula desde grandes almacenes de producto conocidos como "Distribuidoras". De ellas salen a vender y distribuir diversos tipos de transportes en cuanto **a** tipo y capacidades de carga, y éstos pueden ser propios o de terceros.

La empresa maneja dos sistemas de ventas: a) Sistema Tradicional, y b) Prevente.

 $\mathcal{F}_{\mathcal{A}}(\mathcal{A}_{\mathcal{A}}) = \mathcal{F}_{\mathcal{A}}(\mathcal{A}_{\mathcal{A}}) = \mathcal{F}_{\mathcal{A}}(\mathcal{A}_{\mathcal{A}}) = \mathcal{F}_{\mathcal{A}}(\mathcal{A}_{\mathcal{A}}) = \mathcal{F}_{\mathcal{A}}(\mathcal{A}_{\mathcal{A}})$ 

## **2,2. Sistema tradicional.**

**2.2.1. Información general:** En este sistema se carga al transporte repartidor con los diversos productos y sabores de la empresa con un inventario suficiente para surtir la demanda y con un pequeño inventario de seguridad. El transporte en este sistema cumple varias funciones:

1. Transporte del sistema de ventas (chofer vendedor).

2. Transporte del sistema de distribución (producto y personal de distribución)

3. Inventario de **seguridad para cubrir variaciones en la demanda.** 

#### **2.2,2. Método:**

1. De manera inicial se asigna un territorio o zona de ventas a la unidad de reparto, la cual **se visitará, por lo general, cada tercer dia. Cada unidad visita por lo**  regular dos zon**as** de ventas a la semana. En algunos lugares se realiza visita diaria o **dos veces por semana según sea la demanda. Las zonas de venta se delimitan siguiendo por lo general dos criterios:** 

**a) Garantizar una venta mínima que garantice el ingreso de los vendedores.** 

**b)** Que contenga un minimo de clientes activos y potenciales.

**2. En la tarde anterior o en el transcurso de la noche se carga la unidad en la distribuidora con la carga aproximada que al die siguiente se venderá, más un inventario de seguridad.** 

**3. El personal llega a la distribuidora en la mañana y toma el vehículo que tiene asignado y sale de la distribuidora. El personal se compone por lo regular de un chofer vendedor y de uno o dos ayudantes de reparto. La hora de salida es variable y está en el rango de las 7:00 a las 8:30.** 

**4. El chofer vendedor desplaza su unidad a la zona de ventas que tiene asignada y empieza a visitar a los clientes que por lo general compran sus productos. La secuencia de visita es al libre criterio del vendedor, el cual hace un plan de visita -no escrito• de acuerdo a las restricciones y necesidades de los clientes, visitando con especial atención a los clientes que tienen un alto volumen de compra. El tiempo de** 

traslado al primer cliente varia de acuerdo a la distancia que se encuentre de la distribuidora y al tráfico que haya en el camino.

5. El chofer visita al cliente y debe realizar las siguientes funciones:

a) Saludo al cliente.

b) Ofrecer los productos.

c) Mercadeo y frenteo del producto. Es decir que apoya a la marca colocando al frente y en lugar visible los productos que surte e impulsando los productos nuevos o con bajo indice de ventas.

d) Refrigeración del producto.

e) Verificar la función de los ayudantes de reparto.

f) Cobrar.

El ayudante de reparto debe realizar:

a) Rastreo del envase de la compañia.

b) Subir al transporte el envase.

c) Surtir el producto que se le indique.

Estas funciones, las del chofer vendedor y del ayudante de reparto, no siempre se llevan acabo rigurosamente y en ocasiones se comparten las responsabilidades, **lo**  que permite que se realicen dos o hasta tres visitas simultáneamente (visitas en paralelo).

6. Una vez atendido el cliente se procede a trasladarse a otro cliente. En ocasiones los clientes se encuentran cerca, permitiendo que se trasladen a pie sin incurrir en un tiempo de transporte significativo (visitas en serie).

7. En **el caso que se llegue a terminar alguna presentación se puede proceder a regresar a la distribuidora para efectuar una recarga. Esta situación se presenta en época de venta alta, en transportes con poca capacidad de carga o por mal balanceo**  en los inventarios de las presentaciones de los productos que se transportan.

a militêr de la partie de la

**8. Cuando se han visitado a todos los clientes se procede a regresar a la distribuidora en donde se realizaré la verificación de la venta reportada y la liquidación en la caja de la venta del dia,** 

23

**Strategie** 

9 En el transcurso del dia el personal toma tiempo para comidas y descanso.

Existe personal adicional para el apoyo al área de ventas, como es el promotor y el supervisor de la zona. El promotor se encarga de promover los nuevos productos y las campañas publicitarias que se enfocan al detallista (venta al público en menudeo); su visita es esporádica. El supervisor de zona se encarga de tomar las opiniones de los clientes y encausar sus quejas para poder brindar un mejor servicio. Ambos se desplazan a ple a los clientes.

# 2,2,3, Ventajas:

1. El cliente puede decidir en el momento qué cantidad y qué productos desea le sean surtidos,

2. Ocupa poco personal al unir el sistema de venta con el de distribución,

3. Los transportes están listos en la mañana para salir a realizar la labor de venta y distribución.

4. Cuando los transportes tienen gran capacidad de carga y está bien calculada la mezcla de productos y la venta posible en la zona, se elimina tiempo de traslado distribuidora-cliente-distribuidora para una recarga.

#### **2.2.4. Desventaja.:**

1. El **tiempo de la labor de venta y el rastreo del envase hacen que el tiempo de visita total sea amplio, yen ese lapso se tiene detenido el transporte de carga que tiene un costo considerable, haciendo que el costo de oportunidad se Incremente.** 

**2. La capacidad del transporte se ve disminuida por el inventario de seguridad, que al fin del dia es "carga paseada".** 

**3. Es** dificil **conseguir un chofer vendedor que maneje un transporte pesado y que tenga el perfil que la empresa desea pera su personal de ventas.** 

4 Es necesario un sistema adicional para poder registrar y controlar los clientes que la empresa atiende, ya que el chofer vendedor y sus ayudantes son casi los únicos que conocen cuales son sus clientes; es decir que el sistema de información tendría que ser complementario, manejándose un libro de ruta (registro de clientes, su pedido y descripción de la visita).

5 Por el número de clientes necesarios para hacer rentable el transporte y para que al personal le sea también rentable su die (se le paga por comisión tanto al chofer como **a** los ayudantes sobre la venta obtenida) se reduce el tiempo de visita, haciendo que la labor de venta, mercadeo y atención al cliente se descuide.

6. Es dificil conocer el grado de atención al cliente ya que éste tiene casi como único contacto con la empresa al chofer vendedor y sus ayudantes, recibiendo en menor proporción la visita del promotor y del supervisor de la zona.

#### **2.3. Sistema prevente.**

**精神的医疗所有**的人

**2.3.1. Información general: Este sistema separa completamente el sistema de venta y el de distribución. Se cuenta con un promotor de ventas, el cual se desplaza en motocicleta y se encarga de visitar a loa clientes y levantar los pedidos. Al dia siguiente sale un transporte con los pedidos y realiza la distribución de los mismos.** 

**El transporte de distribución no lleva inventario de seguridad; se carga la unidad exclusivamente con los pedidos fincados con anterioridad y cuando se visita al cliente se entrega el pedido al 100%, es decir que se entrega todo o nada de lo que se pidió. El transporte en este sistema cumple únicamente la función de transporte del sistema de distribución (producto y personal de distribución).** 

**En este sistema se utilizan regularmente transportes de menor capacidad que en el tradicional. Esto provoca que realicen dos o tres viajes a la distribuidora para recarga.** 

**Las razones de realizar entregas al 100% y no parciales o mayores en caso de que al diente est lo requiriera son:** 

25

and the compact of the model of the

1. Si el cliente requiere más producto del que originalmente solicitó y se le surte, entonces algún pedido posterior quedaría incompleto, ya que el transporte no lleva inventario de seguridad.

2. Si es menor la cantidad al total de su pedido esto provoca que el chofer repartidor trate de colocar el sobrante con otro cliente, acostumbrándose de esa manera a los clientes a que se les surta diferente a lo que pidieron, restándole posterior eficiencia al sistema de prevente, ya que el cliente no se esforzará en fincar un pedido exacto,

Por este mismo motivo no se carga inventario de seguridad para el caso de que los clientes deseen más de lo que encargaron.

Al igual que el sistema tradicional se zonaliza el territorio, mas al momento de realizar la delimitación de zonas se levanta un censo y se puntea un mapa con los clientes de la zona.

# **2.3.2, Método:**

## **2.3.2.1. Sistema de ventas:**

**1. De manera inicial se asigna un territorio o zona de ventas a un promotor de ventas, la cual visitará, por lo general, cada tercer dia. Cada promotor visita por lo regular dos zonas de venta a la semana. En algunos lugares se realiza visita dos veces por semana según sea la demanda. A** la **zona de venta se le levanta un censo y se capturan en un sistema de cómputo todos los dientes posibles de la zona.** 

**2. Se le entrega un listado al promotor con los clientes de su zona y los va a visitar realizando las labores de:** 

**a) Saludo al cliente.** 

**b) Rastreo de envase.** 

c) Mercadeo y frenteo del producto.

**d) Refrigeración del producto.** 

**e) Verificar la función del sistema de distribución; comprueba que se haya entregado el pedido el 100% y preguntar sobre la calidad del servicio del sistema de distribución.** 

f) Ofrecer los productos y fincar pedido de acuerdo al envase disponible y la venta esperada.

3. Buscar nuevos clientes. Los que no son clientes Peñafiel y localizando nuevos puntos de venta.

4. Regresar a la distribuidora y entregar los pedidos fincados, los cuales se capturan en el sistema de cómputo.

# **2.3.2.2. Sistema de distribución:**

1. Una vez capturados los clientes con pedido se emiten listados que contengan clientes cercanos y que vayan de acuerdo a las capacidades de los transportes. Estos listados se pueden dividir en tres: buenos, regulares y malos; siendo catalogados según la zona a la que vayan y la cantidad de cajas promedio por cliente. Entre mayor es el número de cajas promedio se visitan más rápido a los clientes y se puede regresar por otro **listado y más carga que repartir.** 

**2. Conforme llega el personal de distribución con los transportes -que por lo regular no se encierran en la distribuidora- se van entregando los listados y el mapa de la zona, de la mejor zona e la menos rentable y segura, considerando la capacidad del transporte en cuestión. Esto es que se entregan los listados según la puntualidad, la capacidad de carga y el porcentaje de asistencia.** 

**3. Se procede a cargar los transportes con el total de los pedidos** del **listado en los módulos de carga, formándose por lo general una fila de espera. Esto genera que la hora de salida de la distribuidora sea muy variable.** 

**4. El chofer desplaza su unidad a la zona de distribución que se le asignó y**  empieza a visitar a los clientes con pedido. La secuencia de visita es al libre criterio del **chofer, tomando en cuenta las restricciones y necesidades de los clientes y la cercanía de uno con otro. El tiempo de traslado al primer diente varia de acuerdo a la distancia a que se encuentre de la distribuidora y al tráfico que haya en el camino.** 

**5. El chofer repartidor visita al cliente y debe realizar las siguientes funciones: a) Saludo al diente.** 

Sage Grande

b) Mercadeo y frenteo del producto.

c) Refrigeración del producto.

d) Verificar la función de los ayudantes de reparto.

e) Verificar la labor del promotor de ventas.

f) Cobrar.

El ayudante de reparto debe realizar:

- a) Completar el rastreo de envase que hizo el promotor.
- b) Subir al transporte el envase.
- c) Surtir el pedido al 100%.

Igual que en venta tradicional se pueden realizar dos o tres visitas simultáneas, o visitas en serie que no involucran tiempo de traslado de vehículo.

6. Si el lugar no se encuentra abierto o no hay dinero tiene la obligación de regresar más tarde. Una vez atendido el cliente se procede a trasladarse a otro cliente.

7. Cuando se han visitado a todos los clientes se regresa a la distribuidora en donde se realizará la verificación de las entregas y la liquidación correspondiente.

8. En el caso de existir más pedidos que surtir se le entrega otra lista y procede a cargar su unidad. También en este momento se forma por lo general una fila de espeta.

Al igual que en venta tradicional existe un supervisor con las mismas funciones.

En el **caso de que un diente requiera modificar su pedido o ampliarlo puede realizarlo vis telefónica, en donde se envía un nuevo pedido o se modifica el anterior.** 

## **2.3.3. Ventajas:**

South and a short that we had

**1. Labor de venta mas efectiva, ya** que el **promotor posee mejor capacitación** y tiene mayor tiempo **para realizar su trabajo (no realiza distribución** y el tiempo de desplazarse entre clientes es menor por **el tipo de transporte que utiliza).** 

2.• Se tiene mayor seguimiento en la relación con el cliente y se conocen mejor sus necesidades.

3. Existe un sistema de verificación cruzado del trato al cliente, tanto el promotor verifica al sistema de distribución como éste al promotor.

4. Se optimiza el uso del transporte de distribución: su tiempo es exclusivo para distribución y no tiene carga inútil por el inventario de seguridad.

5. Dentro del sistema se incluye la captura de la Información de las ventas, facilitando asi el análisis y seguimiento de la demanda del mercado, sin incurrir en costos adicionales por un sistema complementario para este fin.

6. Gracias al punteo de los mapas se conoce exactamente la ubicación del cliente y no se depende del chofer o sus ayudantes, pudiendo ir cualquier equipo de distribución a esa zona.

# 2.3.4. Desventajas:

1. El cliente no puede decidir en el momento qué cantidad y qué productos desea se le surtan. Esto se complica dada la costumbre del cliente de hacer siempre su pedido en el momento que lo necesita o en los casos en que surge un mayor pedido posterior a la visita del promotor por algún evento importante (P E. para fiestas),

2. Ocupa más personal que el sistema tradicional.

**3. Los transportes pierden tiempo en la mañana para su carga.** 

**4. Por utilizar las recargas con mayor frecuencia se Invierte mayor tiempo en el traslado distribuidora-cliente-distribuidora,** 

**5, Al ocupar más recursos físicos y de personal resulta -al parecer- mas caro que el sistema de venta tradicional.**
#### **2.4. Necesidades de la empresa.**

Para la empresa es muy importante saber cual sistema de venta y de distribución le conviene. Esta decisión deberá de tomarse de acuerdo al presupuesto de operación y a el grado de atención que se espere **dar** a el cliente. Un problema muy grande es saber con cuantos recursos. tanto humanos como fisicos, se debe operar en los transportes y en los módulos de carga

En cuanto a cuáles y cuántos transportes utilizar, es muy dificil saber la capacidad real en la operación que se puede obtener con un mezcla de transportes debido a la diferencias de tiempos en atención y traslado. Además es importante saber cuál es la capacidad del transporte más adecuada a las necesidades de la empresa. Con el objeto de proporcionar una herramienta que permita calcular dichos recursos se creará un simulador que indique como se comportarla el sistema en la realidad con la modificación de sus variables. Con la información que se obtenga se podrá decir si el sistema cubre las necesidades de la empresa en cuanto a la capacidad de distribución y con esta Información podrán realizar el análisis de costos en base a una simulación de operación.

**En base a** esta información se podrá saber también cuantos clientes son susceptibles de ser visitados en una jomada de trabajo. Se podrá redefinir rápidamente el parque **vehicular si se logra alguna mejora en la operación y ver los Impactos que ésta pueda tener en la optimización de los transportes. También se podrá saber qué porcentaje de utilización se tiene en los recursos de transporte. Se detectará rápidamente en dónde se está ocupando la mayor parte del tiempo de operación de los transportes.** 

## **CAPITULO 3 MODELO DE SIMULACION**

 $\sigma_{\rm A}$ 

Ļ.

a<br>Kanada wa James (Westerland)

#### 3. MODELO DE SIMULACION.

#### 11. Definición del sistema.

3,1,1. El sistema: El sistema que se desea simular es aquel que, con todos los elementos que lo componen, hace llegar los productos al mercado. La empresa almacena los productos en sus distribuidoras, y siguiendo el método que ha definido para operar, sistema de ventas y distribución, los hace llegar a través de los medios de que dispone, transportes y personal, a los diversos clientes que los solicitan, es decir, al mercado.

3.1.2. Funciones: En cada uno de los elementos del sistema (distribuidora, método, medios y mercado) se desarrollan funciones que permiten la distribución pero no son indispensables para realizarla. Ejemplo de éstas **pueden ser:** 

' Distribuidora: Selección de envase, cobranza, almacén de producto, etc.

Método: Supervisión en mercado, préstamo de sillas y mesas, manejo de libro de ruta, etc,

Medios: Labor de mantenimiento, atención al personal, etc.

• Mercado: Recepción de quejas, localización de nuevos clientes, etc.

Para los fines del modelo se estudiarán las funciones que afectan directamente la distribución y sin ellas no se podría llevar a efecto. Estas funciones son:

#### **Distribuidora:**

• Carga de transportes.

Centro de operación de los mismos.

Caja para liquidación.

#### **Método:**

- Asignación de zona de venta al personal.
- Descripción de operaciones en el mercado y en la distribuidora.
- Asignación de tiempo a las operaciones.
- Clasificación del mercado.

#### **Medios:**

- Llevar el producto a los clientes.
- Realizar el método de trabajo en campo.

#### **Mercado:**

▪ Recibir los productos.

**3.1.3. Restricciones del sistema:** Cada elemento, con sus funciones, tiene y define restricciones que marcan la forma de operación. Unicamente se incorporan las restricciones que afectan la distribución de los productos, evitando de esa manera aquellas que no la tomen en cuenta, aún cuando afecten a la misma. Por ejemplo: personal suplente, programa hoy no circula, choques, infracciones, fallas mecánicas, etc. Las restricciones a considerar se estudian a continuación:

#### **Distribuidora:**

Lugares de carga: Por razones de espacio y costos se asignan lugares y recursos limitados a la operación de carga y descarga de los transportes.

**• Eficiencia en carga: La rapidez** de esta operación depende en gran medida de la experiencia de los operarios de los montacargas y de los recursos físicos disponibles, asl como del acomodo del producto en la distribuidora (Layout).

▪ Puerta de salida: En **general,** se utilizan transportes grandes, los **que, al Ir cargados, tienen una velocidad de salida lenta, y, al ser** un gran número de unidades las que salen y se revisan una por una, originan una fila de salida que causa una pérdida de tiempo. Esta **puerta es un cuello de botella para la salida al mercado.** 

• Horario de carga: Tiempo en el cual se pueden realizar acciones de carga de tas unidades.

Horario de caja: Se considera restricción de la distribuidora ya que este horario define la hora en que pueden empezar a regresar tas unidades del mercado.

• Horario de la distribuidora. Define el momento en que se inicia la operación.

#### **Sistema de ventas/distribución:**

" Momento **de cargar los camiones. Sí se cargan en el transcurso de la tarde anterior o de la noche están listos al** inicio de labores para comenzar su recorrido

Nivel de inventario de **seguridad para surtir variaciones en la demanda del mercado.** 

**• Carga asignada a los clientes. Cuando el cliente ha** fincado con anticipación un pedido se considera carga asignada o prevendida.

**Horario de trabajo y tiempos libres. El área de personal puede solicitar un número determinado de horas de trabajo para los vendedores y repartidores, condición que limita la operación de distribución, También se le asigna al personal un tiempo para descanso y comida.** 

**• Asignación de dientes por ruta. Este proceso se realiza delimitando un territorio en el cual solamente podrá surtir el vendedor asignado. Esta delimitación se realiza de acuerdo a un número de clientes cautivos y a un potencial de crecimiento y a**  un **nivel adecuado de servido.** 

**• Operaciones en el mercado. El vendedor y sus ayudantes están obligados a realizar todas las operaciones y** funciones que **se les asignen.** 

34

dina prime a la capital de continua del campo de conseguida de la propia de la propia de

' Horario de liquidaciones en la caja de la distribuidora. Con este horario (que es restricción de la distribuidora para el acceso) se obliga al vendedor a permanecer en el mercado.

#### Mercado:

Clientes: Los clientes ofrecen una serie de restricciones como son: -Número de cajas que solicitan.

-Rapidez con que atienden al personal. Los detallistas primero atienden al cliente y después el proveedor.

-Clientes que requieren una atención especializada. Este tipo de restricción se da con clientes con un atto volumen de compra.

-Horario de atención a proveedores. Algunos clientes ponen restricciones de horario para recibir a los proveedores,

• Ubicación:

-Distancia que existe de la distribuidora a los clientes.

-Distancia existente entre los clientes,

-Secuencia de atención a clientes. El vendedor sigue la secuencia más lógica de distribución según los horarios de los clientes y su ubicación. No existe un procedimiento analítico para el efecto.

• Tránsito:

-Velocidad con la que se desplazan los transportes.

#### **Transportes:**

**• Unidades disponibles, Al tener recursos de transporte** limitados es necesario buscar el máximo de su aprovechamiento.

• Tipo de unidades. Con una gran variedad de tipos de transporte se dificulta organizar labores como carga, cálculo del nivel de inventario de seguridad, asignación de **rutas, etc.** 

\* Porcentaje de utilización. Ai definir los inventarios de seguridad se toma parte de la capacidad de carga que podría ser venta adicional.

• Capacidad de carga. Define el tiempo de carga y la posibilidad de permanecer un tiempo determinado en el mercado.

Lugar de encierro. Si los transportes no son propiedad de la empresa y son de terceros, se puede considerar la alternativa de que no se encierren en la distribuidora.

**3.1,4. Variables del sistema: Las restricciones que** hacen que el sistema se comporte de cierta **manera se pueden describir a través de variables que con sus interrelaciones describen de manera global el sistema y la forma de operación.** 

**Existen variables que no son fijas o que no toman un valor determinado, sino que siguen un comportamiento que se puede expresar con una distribución de probabilidad. En estas variables aleatorias del sistema es necesario realizar un estudio para conocer y determinar su comportamiento.** 

**Las principales variables que existen en el sistema son los resultados expresados en números (tiempos, cajas, tipos de visitas, etc.), de las restricciones que afectan el sistema. En el cuadro 3 se relacionan las variables con las restricciones que afectan su valor.** 

그녀는 그 사람의 그의 공기 위한 것이

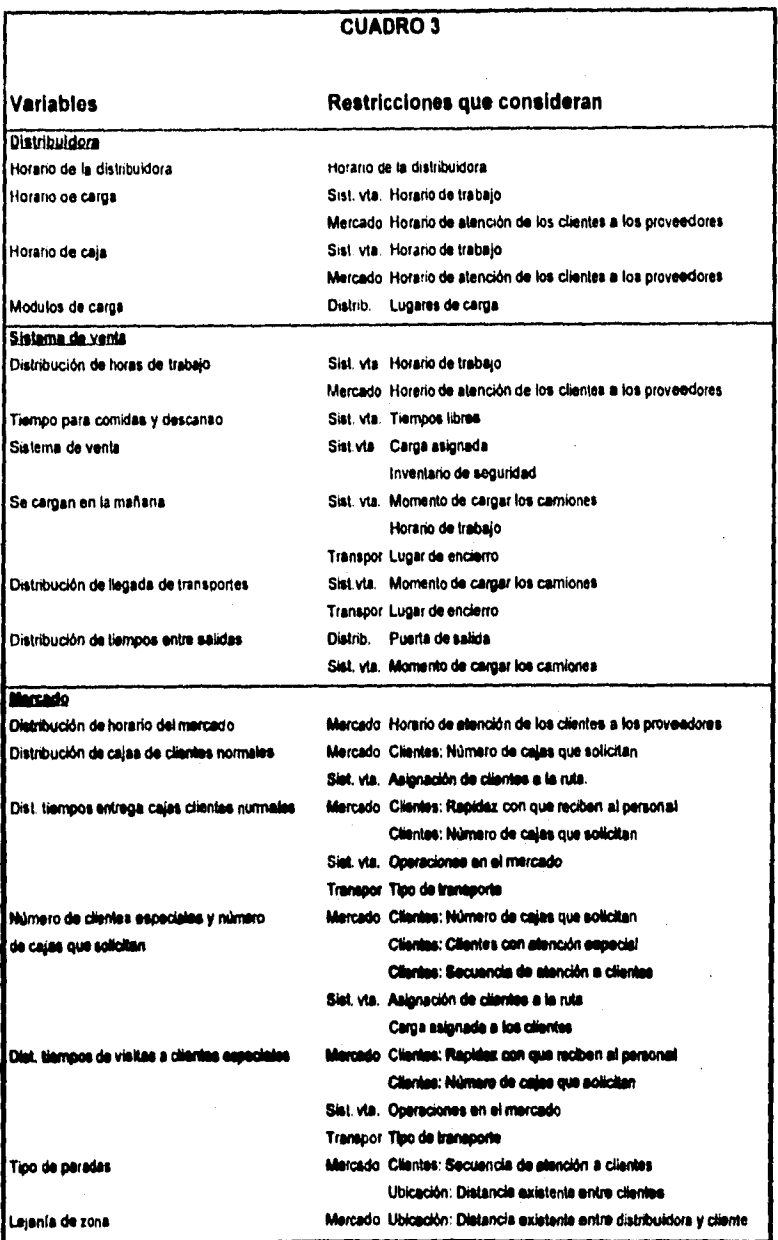

37

ł

#### **Cuadro 3**

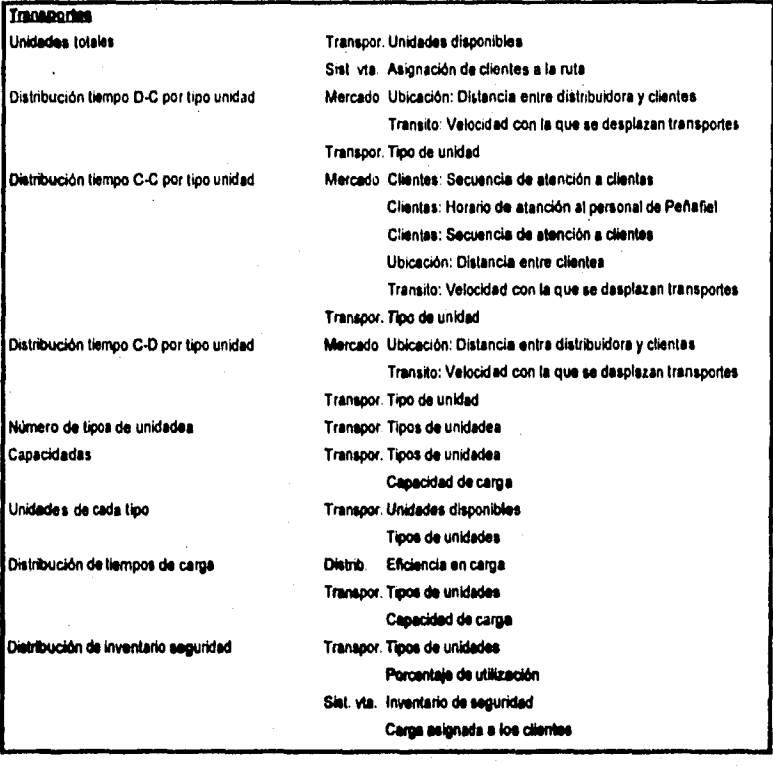

#### **3,1,5. Las variables y sus relaciones:**

Dentro de las variables que afectan al sistema existen variables que tienen relación con otras variables y algunas más que son independientes. Es importante al momento de realizar la simulación, considerar estas relaciones, del mismo modo, se requiere al momento de recopilar la información tomar en cuenta esta situación. En el cuadro 4 se encuentran las variables independientes y sus variables dependientes.

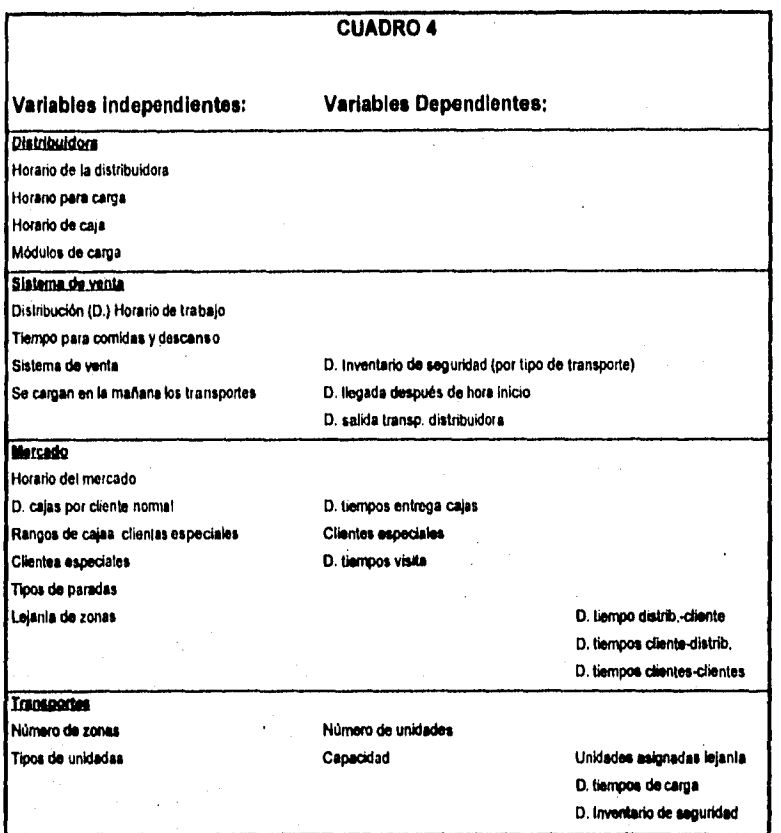

**39** 

on en altra contrata de la proposa del

### **3,1.6, Resultados esperados del simulador:**

**1. Capacidad de distribución.** 

**2. Clientes atendidos,** 

**3. Ventas posibles,** 

**4. Motivos de terminación de labores.** 

**5. Recargas posibles,** 

**6. Tiempos en:** 

**\* Distribuidora-ter, cliente.** 

**Parada-parada.** 

**Ultimo cliente-distribuidora.** 

**' Atención a clientes: -acumulado.** 

**-paradas en paralelo.** 

**Carga de unidades.** 

**" Salida distribuidora.** 

**Trabajo real.** 

**" Tiempo en filas: -Salida.** 

**-Carga al Inicio del die.** 

**-Recargas.** 

**-Espera de apertura de caja de liquidaciones,** 

**• Tiempos de servicio a mercado.** 

**7. Venta a clientes normales y especiales.** 

**Estos resultados se buscara que sean tanto para el global de la distribuidora como para cada tipo de transporte.** 

**En base a los resultados que el modelo reporte se podrá realizar un análisis que permita tomar decisiones en conformidad con las politices de la empresa.** 

#### **3.1 Formulación del modelo.**

#### **3.2.1. Variables en el simulador.**

De las variables que se definieron en el sistema se derivan las variables que el simulador utilizará. En el caso de las variables aleatorias es necesario describir su comportamiento a través de una función. Para la generación de la función de distribución de probabilidad se utilizará el método de la composición, que considera la suma de diversas funciones de probabilidad para la descripción de la función total. Para facilitar la composición de dicha función se dividirá el espacio muestral de que se trate en un número determinado de rangos en los cuales se pueda considerar que siguen una distribución uniforme. Con este método se puede emular el comportamiento de prácticamente cualquier función de probabilidad sin la necesidad de complicados análisis estadisticos, obteniéndose el grado de aproximación según el número de rangos en que se divide el campo muestral. En el cuadro 5 se muestra un dibujo que da un bosquejo de la probabilidad por rango y la distribución normal siendo ambas semejantes en el comportamiento de su función de probabilidad acumulada. En este cuadro se visualiza lo que el programa simulador realizará para obtener el comportamiento de las variables aleatorias.

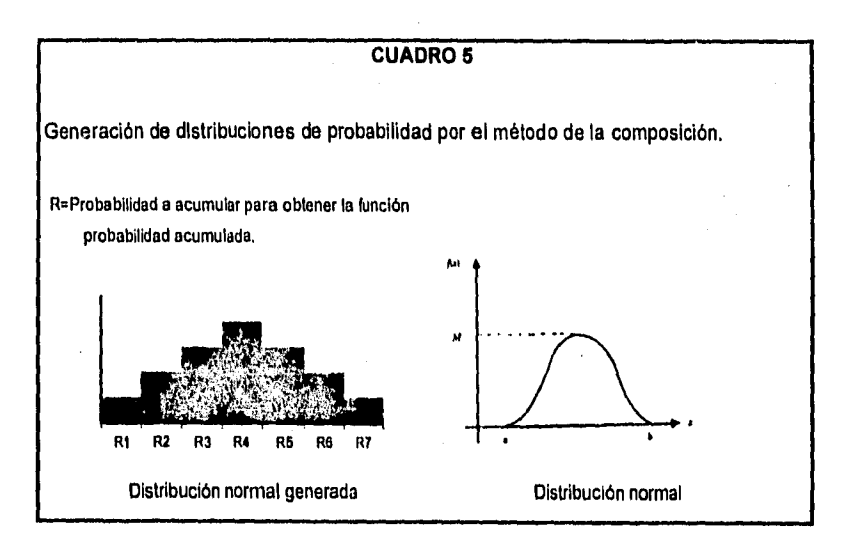

41

a shi ne kata ta 1980 na shekarar ta 1980 na shekarar ta 1980.<br>Matukio

Las variables que el simulador utilizará se mencionan a continuación y se propone un número de rangos que seria funcional, sin ser exhaustivos en la descripción del espacio muestral de esa variable.

#### **Distribuidora:**

1, Hora de inicio de las operaciones en la distribuidora.

2. Horario en que se puede realizar la carga de las unidades con producto.

3. Horario de caja en que atiende a los vendedores para liquidar su venta.

4. Módulos de carga con los **que** se cuenta en la distribuidora para atender las unidades de reparto.

#### **Sistema de venta:**

1. Horas de trabajo de los vendedores en el mercado. Distribución de 7 rangos.

2. Tiempo para comidas y descanso.

3. Sistema de venta en la distribuidora.

4. Momento de la primera carga de los transportes.

5. Lugar de **encierro de** las unidades.

6. Momento en que llegan las unidades en encierro externo.

7. Tiempo que tardan en salir las unidades de la distribuidora.

#### **Mercado:**

1. Horario en que se encuentra abierto el mercado. Distribución de 7 rangos.

**2. Cajas que compran los clientes normales. Distribución de 10 rangos más el de visita sin venta.** 

**3. Tiempos en entregar las cajas a dientes normales. Distribución de 7 rangos,** 

**4. Número de clientes especiales.** 

**5. Número de clientes por nivel de compra. 7 niveles.** 

a shekarar 2010 - An tarihin Maria ya Kasance a Shekara tsayin An San An Tarihin.<br>Matukio

**6. Cajas que compran los dientes especiales por grupo. Distribución de 7 rangos.** 

**7. Tiempo que se tardan en visitar a clientes especiales. Distribución de 7 rangos**.

8. Número de clientes atendidos por parada del camión.

#### Transportes:

1. Tiempos de traslado distribuidora a primer cliente según distancia a zona de venta. 3 niveles con distribución de 7 rangos.

2. Tiempos de traslado del último cliente a distribuidora según distancia a zona de venta. 3 niveles con distribución de 7 rangos.

3. Tiempos de traslado entre paradas según zona de venta. 3 niveles con distribución de 7 rangos.

4. Número de tipos diferentes de transporte.

5. Capacidad de carga de cada tipo. 7 tipos.

1 Número de unidades asignadas a cada tipo de zona. 7 tipos y 3 niveles.

7. Tiempos de carga de cada tipo de unidad. Distribución de 7 rangos.

8. Cajas de nivel de inventario de seguridad para cada tipo. Distribución de 7 rangos.

Las variables que consideran algún tiempo y las que contengan el porcentaje de incurrencia de cada uno **de** los rangos serán con campo de números reales. Las demás variables serán con campo de números enteros.

#### **3.2.2. Descripción del modelo por procesos.**

**El** diagrama de procesos del modelo contiene aquellas operaciones que se pueden traducir a un lenguaje **de programación, el cual contendrá los elementos necesarios para desarrollar dichas operaciones. En el cuadro 6 se encuentra el diagrama de procesos.** 

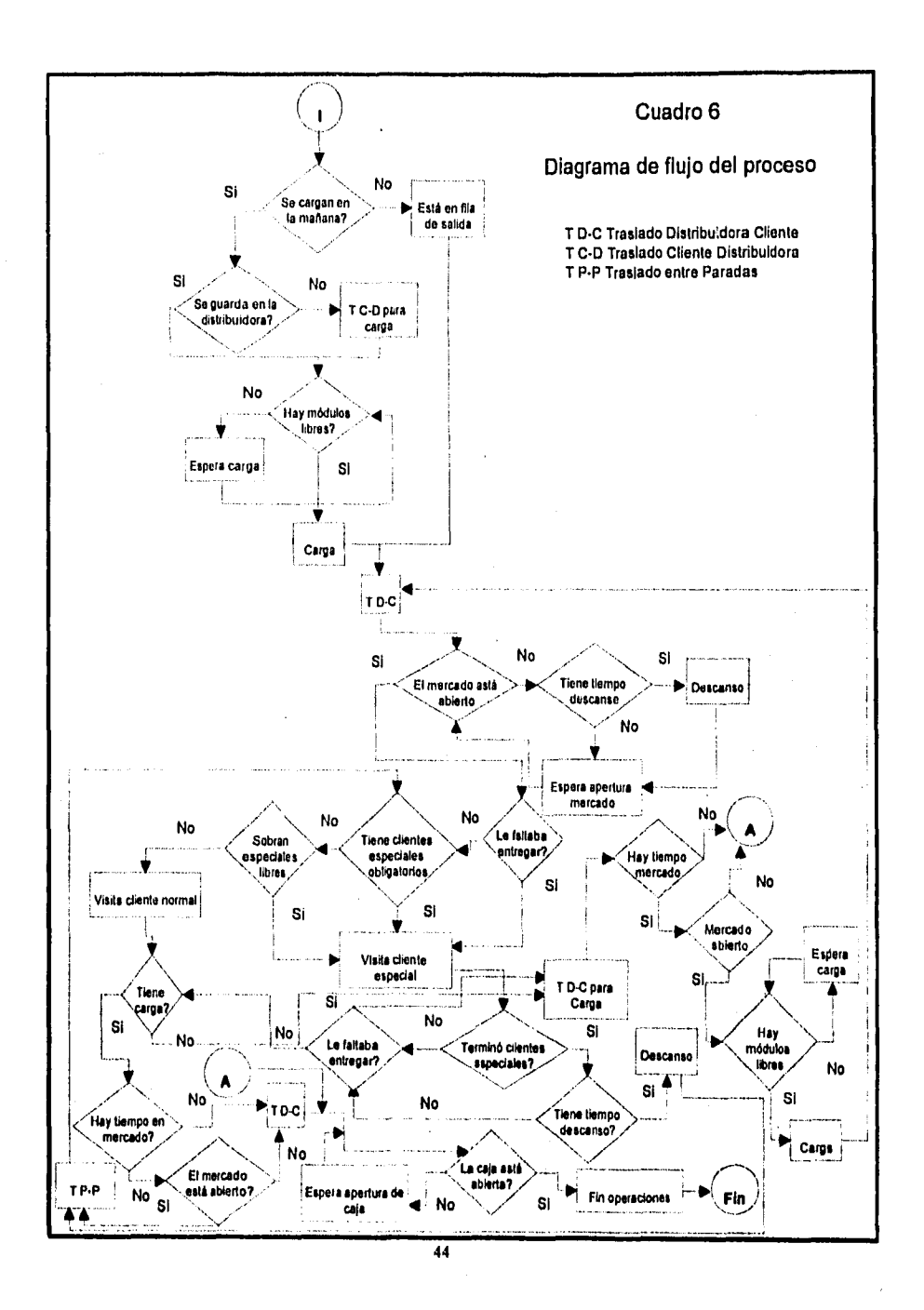

.<br>Geografia da comunicación de Cale

**3.3. Colección de datos.** 

Las variables que se alimentarán al sistema deberán ser congruentes con los procesos que representan. Cuando la información que se alimente sea información base -es decir información de la realidad y no modificada para la simulación- deberá ser obtenida directamente de los procesos o de datos históricos que la empresa maneje.

#### **3.3.1. Estudio de tiempos:**

La forma de obtener los datos de la realidad se debe realizar mediante un estudio de tiempos. "El estudio de tiempos es una técnica de medición del trabajo empleada para registrar los tiempos y ritmos de trabajo correspondientes a los elementos de una tarea definida, efectuada en condiciones determinadas, y para analizar los datos a fin de averiguar el tiempo requerido para efectuar la tarea según una norma de ejecución preestablecida".. **(3)** 

**Se deberán tener formatos que indiquen la información que se desea recopilar, como es la tarea especifica y sus cortes de inicio y final de operación, y un cronómetro para tomar los tiempos.** 

**La persona que realice las mediciones de tiempos debe seguir las siguientes recomendaciones:** 

**Se le indicará al trabajador la razón de la toma tiempos de su operación, lo cual se hará en presencia de su jefe superior, indicándole que deberá realizar sus funciones de manera normal.** 

**\* Se evitará la vigilancia especial de sus superiores para evitar que el trabajador se sienta presionado y trabaje a un ritmo diferente que origine que los tiempos tomados no sean representativos de la realidad.** 

(3) Oficine Internacional del Trabajo, *introducción el Estudio del Trabajo*, Pag. 211

-92

Durante el estudio de tiempos la persona que lo realiza deberá estar en una posición que le permita observar la operación sin estorbarla ni distraer la atención del trabajador.

• Da ningún modo se intentará cronometrar al operario desde una posición oculta, sin su conocimiento o llevando el cronómetro en el bolsillo.

• La persona que realice el estudio deberá de estar de pie, evitando parecer perezoso, lo que provocarla molestia en el trabajador.

▪ La persona que realiza el estudio deberá tener la capacidad de ganarse la confianza del operario para que éste trabaje a su ritmo normal y no se sienta incómodo en **la realización de su trabajo.** 

**• Realizar las** anotaciones de los datos de manera que sean entendibles posteriormente, tanto en el acomodo de la información como en la letra con que realicen.

**3.3.2. Formularios de tiempos:** Para realizar el estudio de tiempos se pueden usar los formatos que se encuentran en **el cuadro 7.** 

 $\tau_{\rm B}$ 

Cuadro 7 Formato 1

ċ,

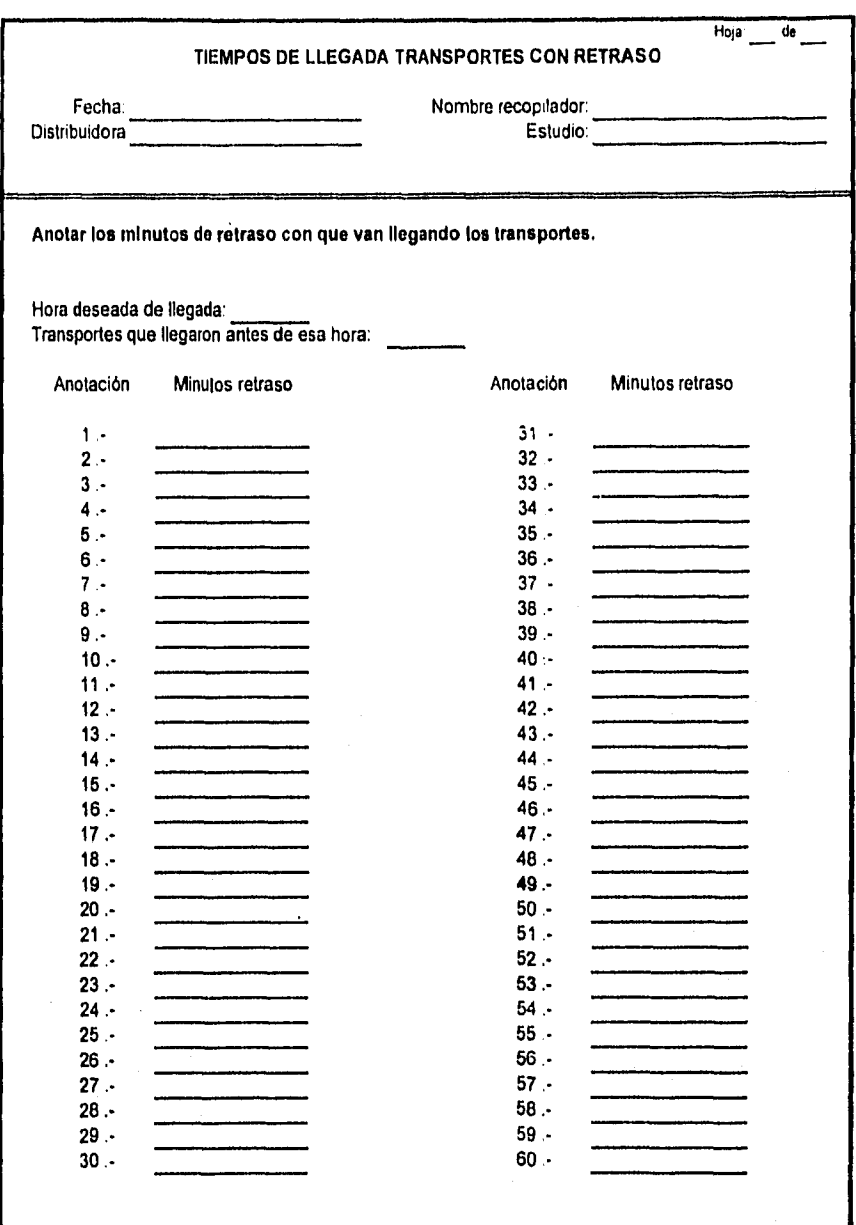

47

になす かけ

ふちょう ふうこ

Cuadro 7 Formato 2

J,

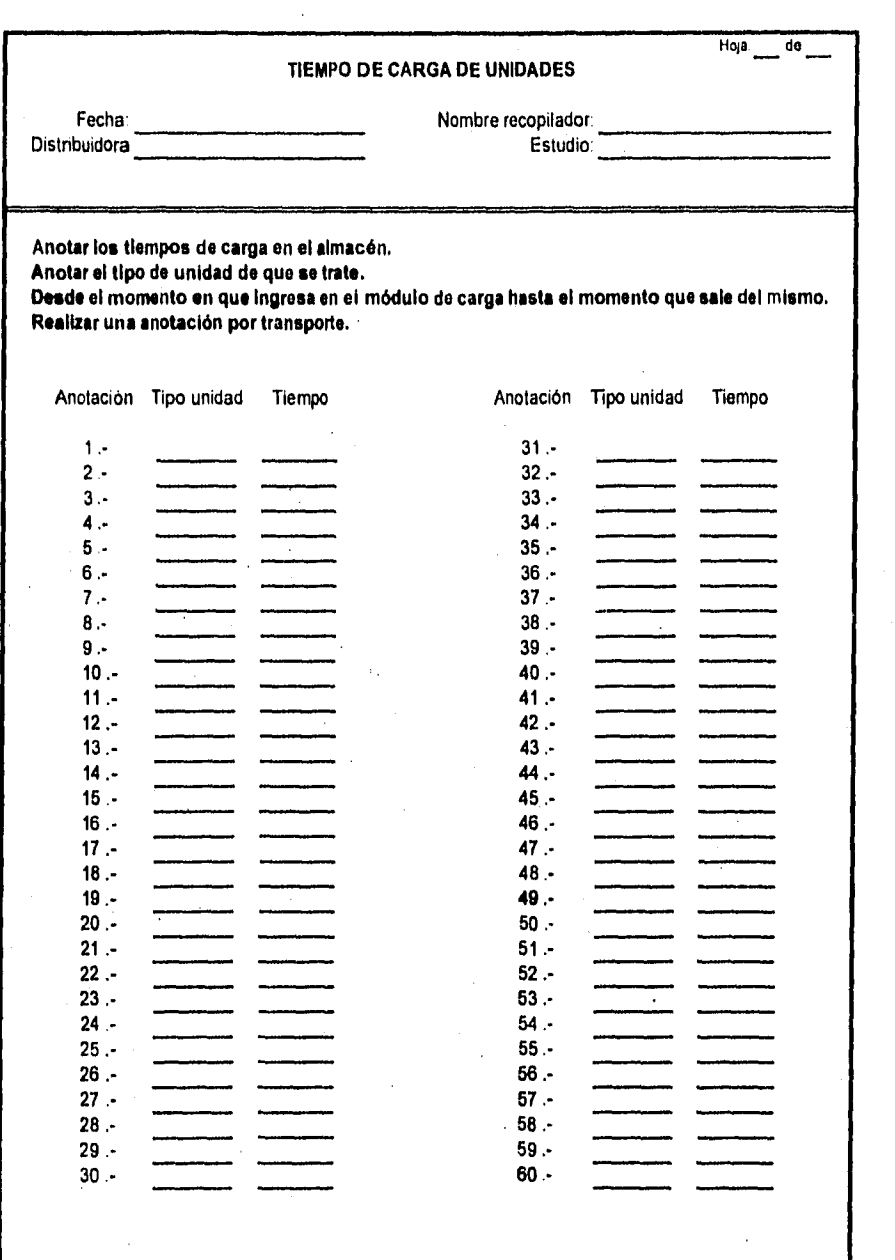

 $\ddot{ }$ 

Cuadro 7 Formato 3

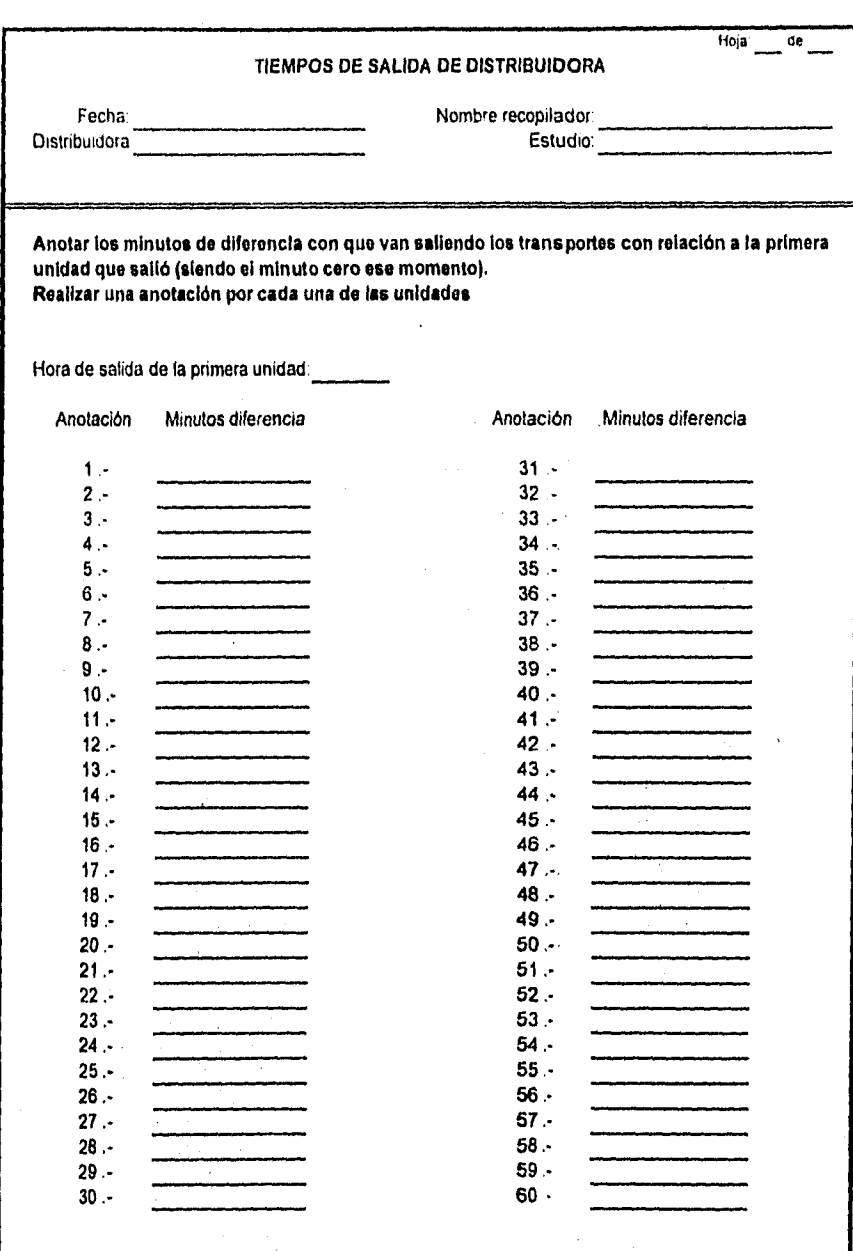

j.,

化亚甲基苯基 医血管

医皮肤发育 國家

 $\begin{aligned} \frac{1}{N}\sum_{i=1}^{N}\sum_{j=1}^{N}\frac{1}{N}\sum_{i=1}^{N}\frac{1}{N}\sum_{j=1}^{N}\frac{1}{N}\sum_{i=1}^{N}\frac{1}{N}\sum_{j=1}^{N}\frac{1}{N}\sum_{j=1}^{N}\frac{1}{N}\sum_{i=1}^{N}\frac{1}{N}\sum_{j=1}^{N}\frac{1}{N}\sum_{j=1}^{N}\frac{1}{N}\sum_{j=1}^{N}\frac{1}{N}\sum_{j=1}^{N}\frac{1}{N}\sum_{j=1}^{N}\frac{1}{N}\sum_{j=1}^{N}\frac{1}{N}\sum_{j=$ 

Seg (1)

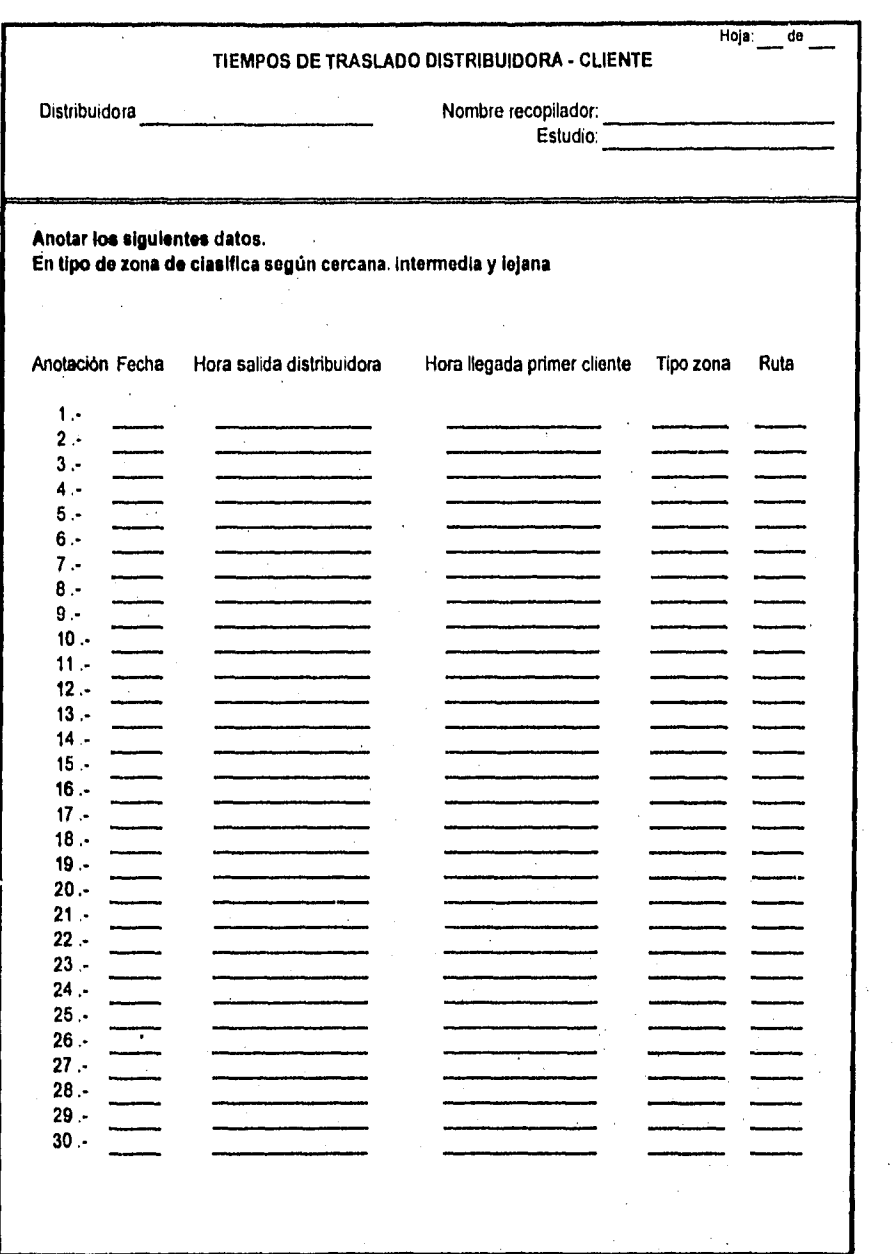

计远程 网络阿尔克尼罗阿伯德加拿大人

THE MANUFACTURE

à,

50

 $\label{eq:3.1} \left(\phi_{\alpha}(\phi_{\alpha})^{*}\partial_{\alpha}^{*}\partial_{\alpha}^{*}\psi_{\alpha}(\phi_{\alpha})^{*}\partial_{\alpha}^{*}\psi_{\alpha}(\phi_{\alpha})\right) = \left(\phi_{\alpha}(\phi_{\alpha})^{*}\partial_{\alpha}^{*}\psi_{\alpha}(\phi_{\alpha})^{*}\partial_{\alpha}^{*}\psi_{\alpha}(\phi_{\alpha}^{*}\phi_{\alpha}^{*}\phi_{\alpha}^{*})\right) \partial_{\alpha}^{*}\psi_{\alpha}(\phi_{\alpha}^{*}\phi_{\alpha}^{*}\phi_{\alpha}^{*})$ 

 $\hat{\boldsymbol{\beta}}$ 

Cuadro 7 Formato 5

÷

 $\vdots$ 

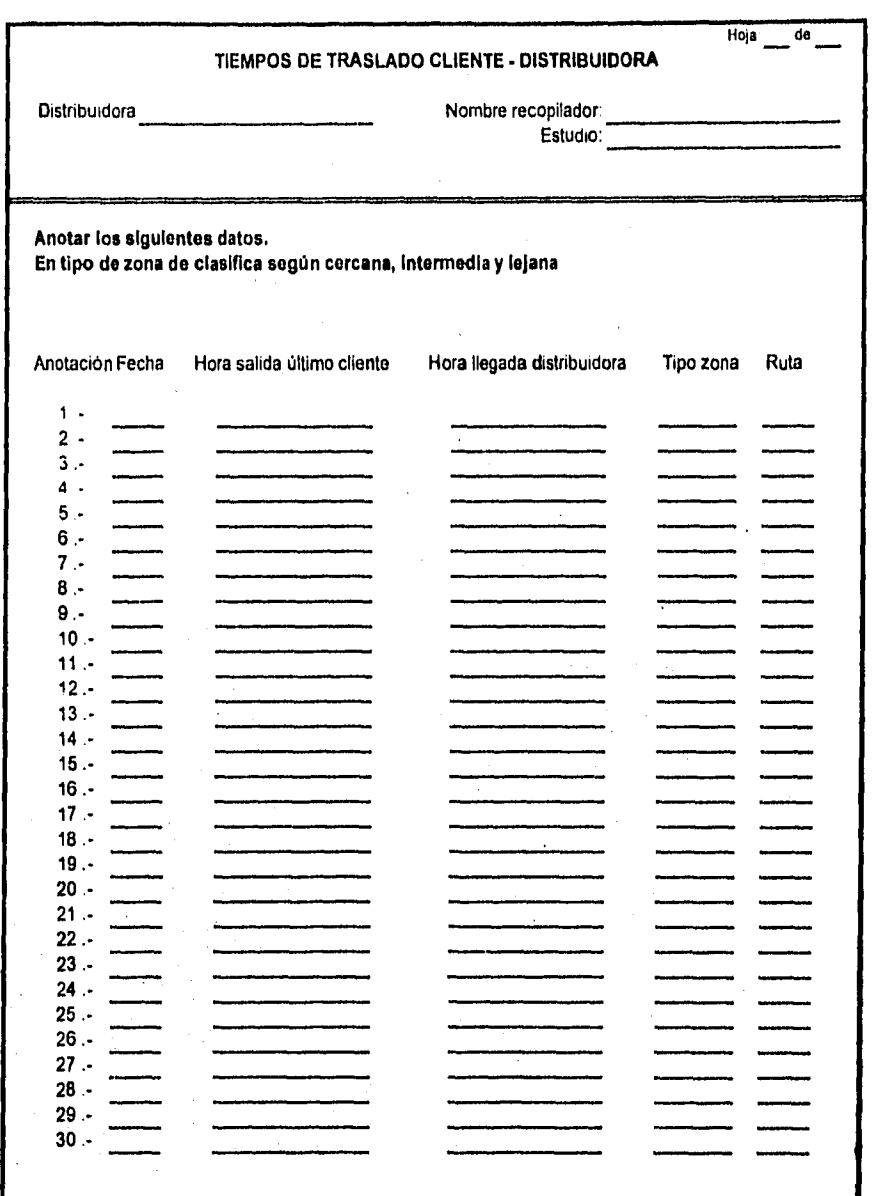

人名

Cuadro Formato 6

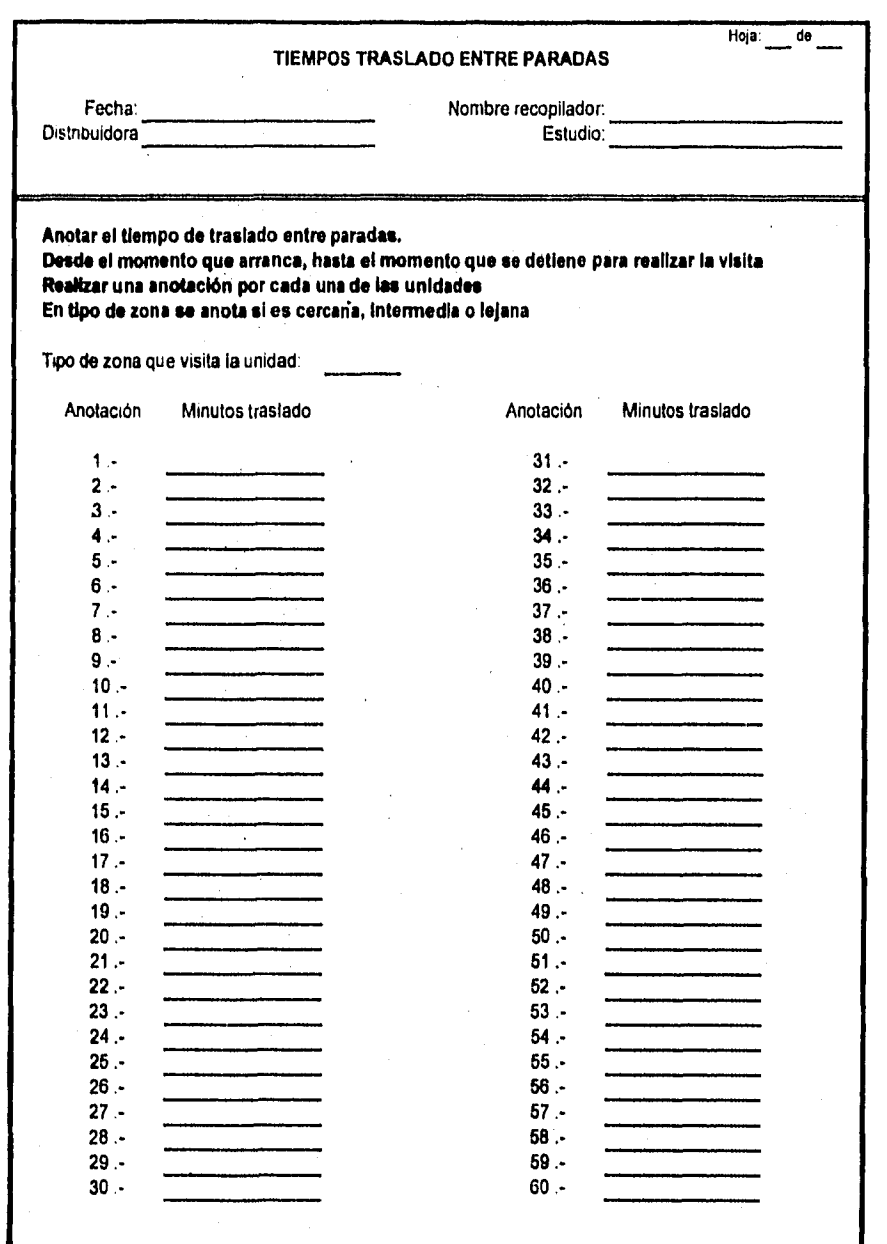

52

š

Cuadro 7 Formato 7

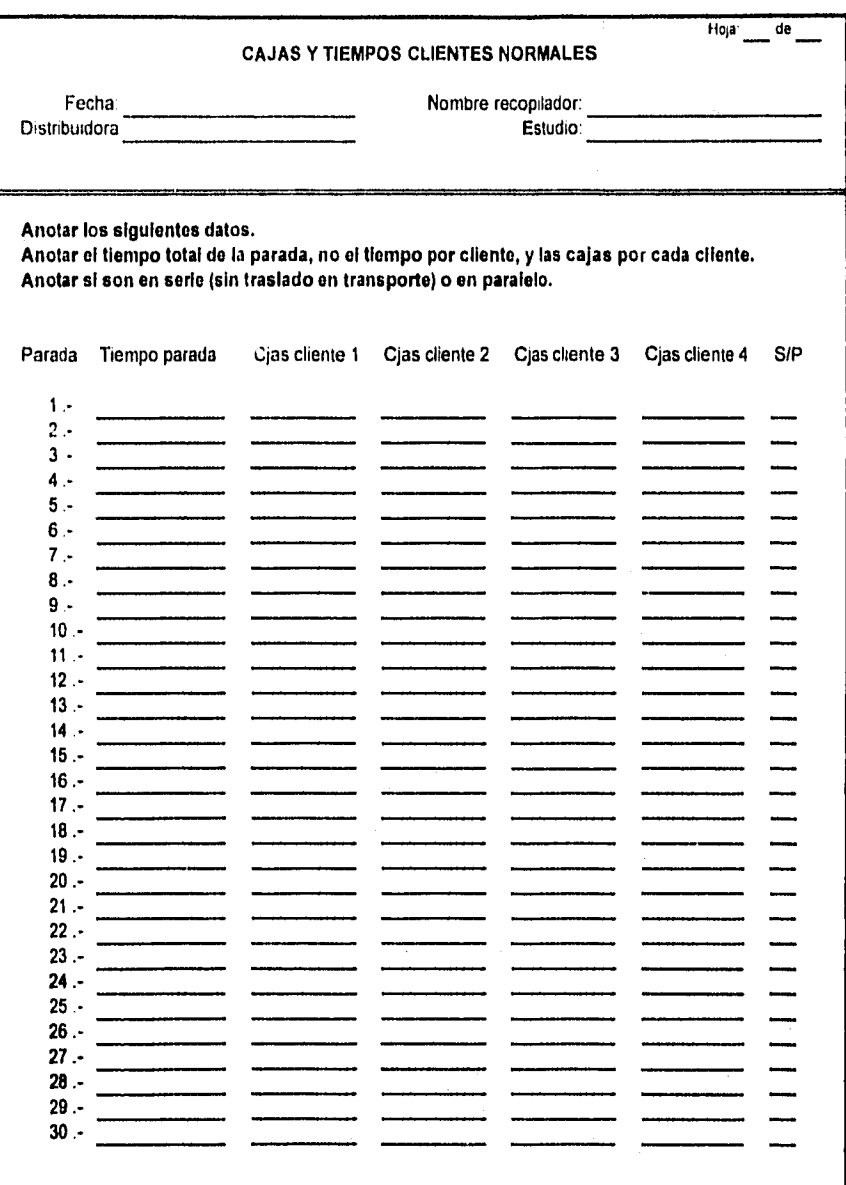

53

sine book

的声音, 2007年3月

 $\ddot{\phantom{a}}$ 

Cuadro 7 Formato 8

 $\mathcal{O}(\mathcal{A})$  .

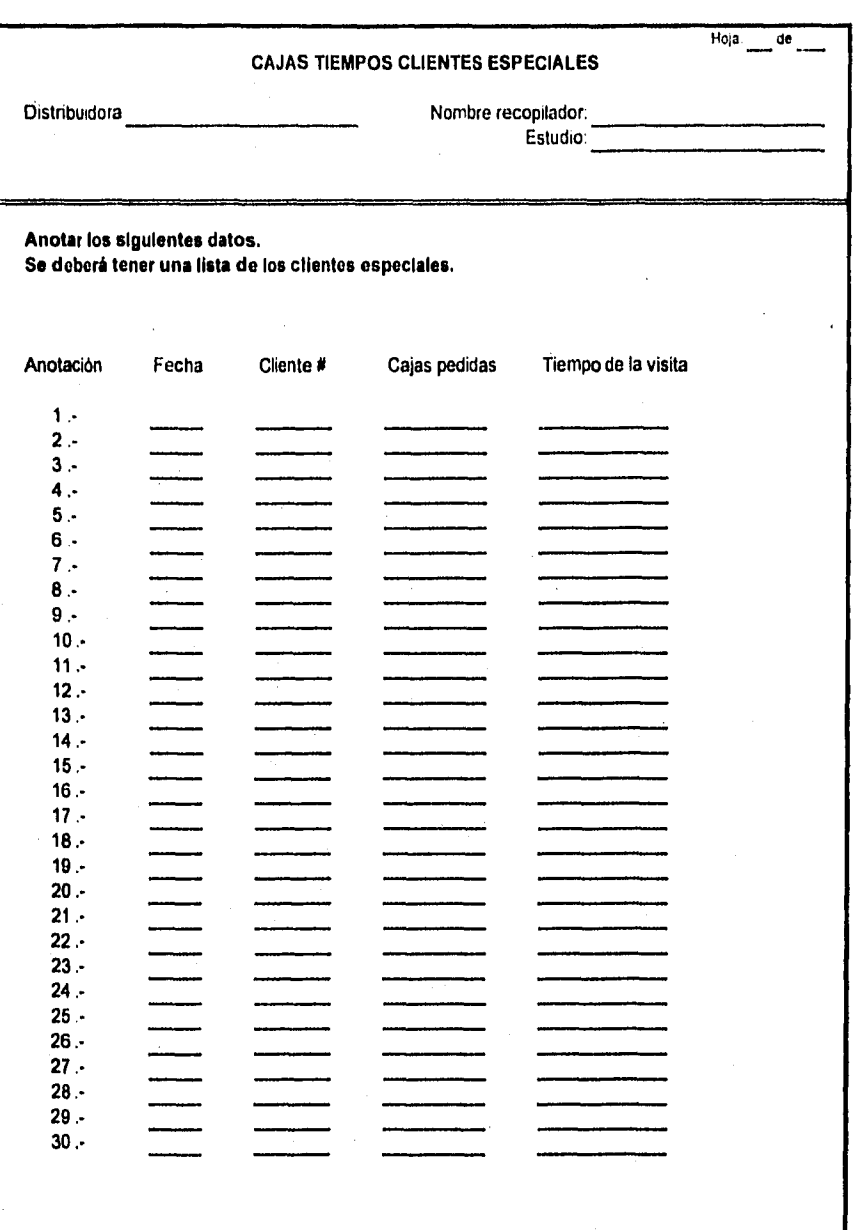

54

 $\label{eq:3.1} \left\langle \omega_{\alpha} \right\rangle_{\alpha} \left\langle \chi_{\alpha} \right\rangle_{\beta} \simeq \left\langle \gamma_{\alpha} \right\rangle_{\beta} \left\langle \gamma_{\alpha} \right\rangle_{\beta} \left\langle \gamma_{\alpha} \right\rangle_{\beta} \left\langle \gamma_{\alpha} \right\rangle_{\beta} \simeq \left\langle \gamma_{\alpha} \right\rangle_{\beta} \left\langle \gamma_{\alpha} \right\rangle_{\beta} \left\langle \gamma_{\alpha} \right\rangle_{\beta} \left\langle \gamma_{\alpha} \right\rangle_{\beta} \left\langle \gamma_{\alpha} \right\rangle_{\beta} \left\langle \$ 

**3.3.3. Análisis do datos y generación de funciones de probabilidad:** 

**3.3.3.1. Método general:** 

Todos los datos que se recopilaron con los formatos, excepto las características de visita a clientes, se deberán analizar de la siguiente manera para obtener las funciones de probabilidad que describen el espacio muestral. A manera de ejemplo se propone un número determinado de rangos para dividir al espacio muestral. En la práctica es posible modificarlo si se considera conveniente dividir en una cantidad diferente de rangos, mayor o menor, para la mejor descripción de la función de probabilidad :

1. Buscar el punto mlnimo y máximo de las mediciones.

2. Eliminar ambos puntos. (Para puntos dobles sólo eliminar una medición)

3. Buscar los puntos mlnimos y máximos de los datos depurados (a-b).

4. Dividir el campo muestral (a-b) en 7 rangos iguales.

5. Proceder a realizar un acumulativo de los puntos que caen en cada rango.

6. Dividir cada suma entre el total de puntos menos los dos extremos que se restaron.

7. Verificar que los porcentajes obtenidos en el paso 6 sumen exactamente 100%.

8. Analizar si los rangos y sus porcentajes son representativos de la realidad.

9. En caso afirmativo utilizar esos rangos para la simulación,

10. En caso negativo asignar limites consecutivos a los rangos que se consideren que representan la realidad.

11. Realizar los puntos del 5 al 8.

12. SI esos rangos y porcentajes representan la realidad, utilizarlos para la simulación.

13. En caso que no representen la realidad regresar al paso 10.

t an chuid go le ghliad ann.

Es importante hacer notar que para los tiempos entre clientes (tiempo traslado C•C) se deben considerar los ceros que aparecen en la hoja indicando las visitas en serie El primer rango de traslado entre clientes deberá partir de cero.

#### **3.3.3.2. Método especifico para las características do las visitas:**

Para obtener las características de las visitas se deberán realizar los siguientes pasos:

#### **Cajas por clientes normales:**

an Alban (1989), and the Common Alban and

Por cliente normal se entenderá aquel que compra pocas cajas en cada visita. Por ejemplo el máximo podrían ser 40 cajas para considerarlo un cliente normal. Se realizará **el siguiente procedimiento, extrayendo la información del formato** de visitas a clientes.

Buscar los rangos más representativos de las cajas **que piden los clientes en cada una de las visitas que se les realizan. Deben abarcar desde el mínimo (cero cajas) hasta el máximo de cajas que se definieron para un cliente normal. Estos rangos deben**  se representativos de la realidad sin ser exhaustivos y pueden ser puntuales (P.E. 4-4) **o no (P.E. 10-15). El limite inferior de un rango es igual al limite superior del rango anterior más una caja. Un ejemplo de rangos se encuentra en el cuadro 8.** 

Posteriormente se procederá a analizar, de las mismas hojas, el porcentaje de **clientes que pertenecen a cada rango. La suma de los porcentajes deberá ser 100% exactamente.** 

5(1

and the control of the

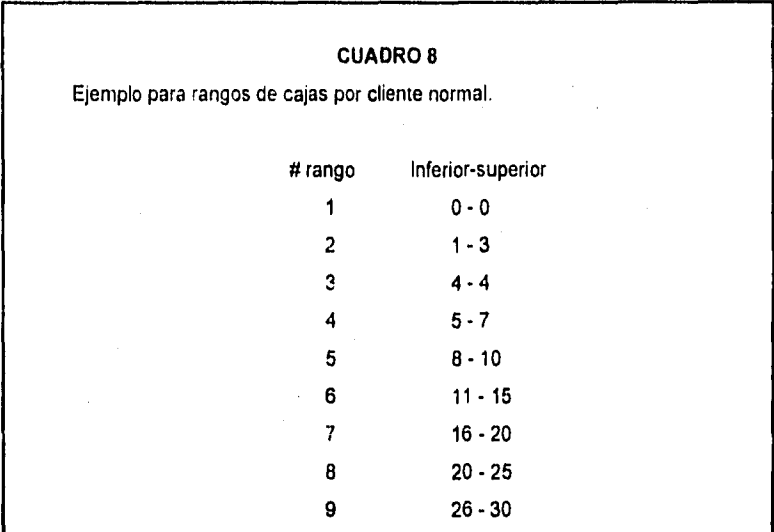

### **Tiempo de visita según cajas entregadas:**

ga na siyah sa A

Para calcular el tiempo de visita será necesario que para cada rango de cajas se busquen los rangos de tiempos para esas visitas. El procedimiento es el mismo que se describe en el método general. Cuando en la visita **se** haya visitado a más de un cliente el tiempo de la visita se contabilizará como visita para el cliente que se Indique como el último que se terminó de atender.

#### Tipo de paradas (Visitas individuales, en serio y paralelo):

Por visita en serie se entiende aquellas visitas que no tienen tiempo de transporte entre ellas. Las visitas en paralelo son las que realiza exactamente al mismo tiempo el personal de reparto

Se requiere en este punto obtener el porcentaje de visitas que se realizan de manera individual (un solo cliente a la vez). aquellas que son en serie y en paralelo. Estos resultados se obtendrán de la hoja de Visitas a Clientes de la siguiente manera.

1. Sumar número de paradas en las cuales se realizó una sola visita.

2. Sumar número de paradas en que se realizaron dos visitas en serie.

3. Sumar número de paradas en que se realizaron tres visitas en serie.

4. Sumar número de paradas en que se realizaron cuatro visitas en serie.

5. Sumar número de paradas en que se realizaron dos visitas en paralelo.

6. Sumar número de paradas en que se realizaron tres visitas en paralelo.

7. El total de las paradas deberá ser la suma de las seis sumas anteriores. No siendo necesariamente igual al total de clientes visitados,

8. Dividir cada suma entre el total **de** las paradas y obtener el porcentaje.

#### **Clientes Especiales:**

 $\mathcal{G}_{\alpha\beta}^{\gamma}(\beta,\eta,\gamma,\tau^{\alpha}(\gamma))\equiv_{\alpha\beta} \gamma_{\alpha\beta}^{\gamma} \gamma_{\alpha\beta}^{\gamma}(\gamma,\tau^{\alpha}(\gamma))$ 

Para los clientes especiales que compran un número grande de cajas y que se encuentra por arriba del limite superior para considerarlos clientes normales, se empleará el siguiente método:

Primeramente se darán los rangos que contengan las posibles cajas a entregar, por ejemplo ( De 40 a 60, **de 61 a** 80, etc.). El limite inferior de un rango es igual al limite superior del rango anterior más una caja. Posteriormente se deberán capturar en los rangos correspondientes el número de clientes que existen en la realidad en ese rango de cajas, no a manera de probabilidades, sino clientes reales. Este dato se pide **de esa** manera porque son pocos los clientes con **esas caracterlsticas y además se** les

surte de una manera planeada, en donde su visita es obligatoria y por lo tanto también su aparición en la simulación.

Posteriormente se deberá realizar el análisis de tiempos para calcular los rangos de tiempo de visita que se invierten en realizar la visita, Estos tiempos son independientes del volumen de compra, debido a que el tiempo de entrega de las cajas no es el principal en la visita a este tipo de clientes, invirtiéndose más tiempo en el cobro y en la espera de la atención de los dependientes.

El procedimiento es el mismo que para los demás rangos de tiempos mencionado con anterioridad, buscando los clientes con el volumen de compra de que se trate. Los tiempos de obtendrán de la hoja de visitas a clientes especiales y de las hojas de visitas a clientes normales cuando en ellas exista un cliente que se considere especial.

#### **13.4. Formato de datos para el simulador:**

Para realizar la simulación se necesita tener completo el formato de datos que se encuentra en el cuadro 9. El formato se estructuró con un número determinado de espacios, sin que tengan que ocuparse todos los campos de las distribuciones de probabilidad y siendo posible introducir más en el modelo. (Verificar la capacidad máxima del modelo para cada variable en el manual del usuario).

a tan at aghair

Cuadro 9 Distribuidora - Sistema venta

Fonnato para captura de variables

Distribuidora:

D1,- Hora de inicio de operaciones en distribuidora (con fracciones de hora)<br>D2,- Hora fin de carga (0-24 horas con fracciones de hora)

- D2.- Hora fin de carga (0-24 horas con fracciones de hora)<br>D3.- Hora inicio de caja (0-24 horas con fracciones de hora
- D3.- Hora inicio de caja (0-24 horas con fracciones de hora)<br>D4.- Módulos de carga (Enteros)
- **[14..** Módulos do carga (Enteros)

#### **Sistema de venta:**

91.- Distribución de horas de trabajo en mercado (incluyo traslados a distribuidora y tiempos muertos)

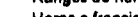

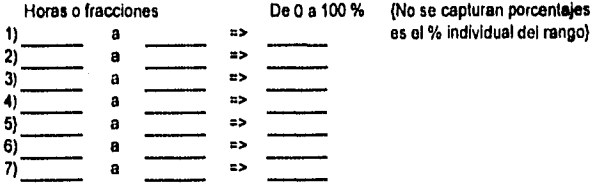

% de zonas que trabajan esos rangos<br>De 0 a 100 % (No se capturan porc (No se capturan porcentajes acumulados

de transportes que llegan a tiempo}

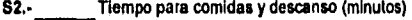

**S3.- Sistema de venta (T ó P)** 

**S4.. Se cargan los transportes en la mañana** (S ó N)

**SI 4 = S entonces:** 

**85.- Se guardan los transportes en la distribuidora (S ó N)** 

**Si 5 = N entonces:** 

S6.• D. de minutos que llegan los transportes despúes de Inicio de operaciones en distribuidora<br>Rangos de min de retraso <sup>36</sup> transportes que llegan en ese rango **Rangos de min de retraso % transportes que llegan en ese rango** 

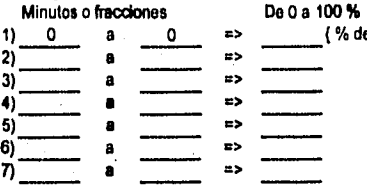

**Si 4 = N entonces:** 

**S7.• D. de minutos de diferencia con que salen los transportes de la distribuidora después del inicio de operaciones Rangos de min de salida % transportes que salen en ese rango** 

|    | a | 23 |  |
|----|---|----|--|
| 2) | a | 25 |  |
| יפ | в | 83 |  |
|    | a | 85 |  |
| 5. | a | 85 |  |
| 6  | 8 | п> |  |
|    | â | #> |  |
|    |   |    |  |

**Minutos o fracciones** 

Cunden 9 **Mercado** 

**Formato para captura do variables** 

**4**)

yayı başlamının başkan bir karalı (ö. 194

**Mercado:** 

M1.- D de horatio de mercado abierto **Rangos de horarios mercado** 

**% de zonas de mercado con ese horario De O a 100 %** 

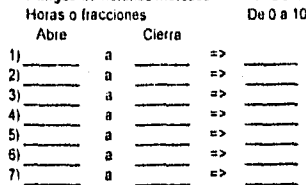

**M2.• D. de cajas por cliente normal y sus porcentajes, y M3,. D. de tiempos para la entrega de esos rangos de cajas** 

**Rangos de cajas cliente normal Porcentaje clientes que compran en ese rango Enteros (puede sor rango cerrado De O s 100 % 1) 0 a • 0 .) (Gentes que no compran en esa visita. En prevente es pedido rechazado)** 

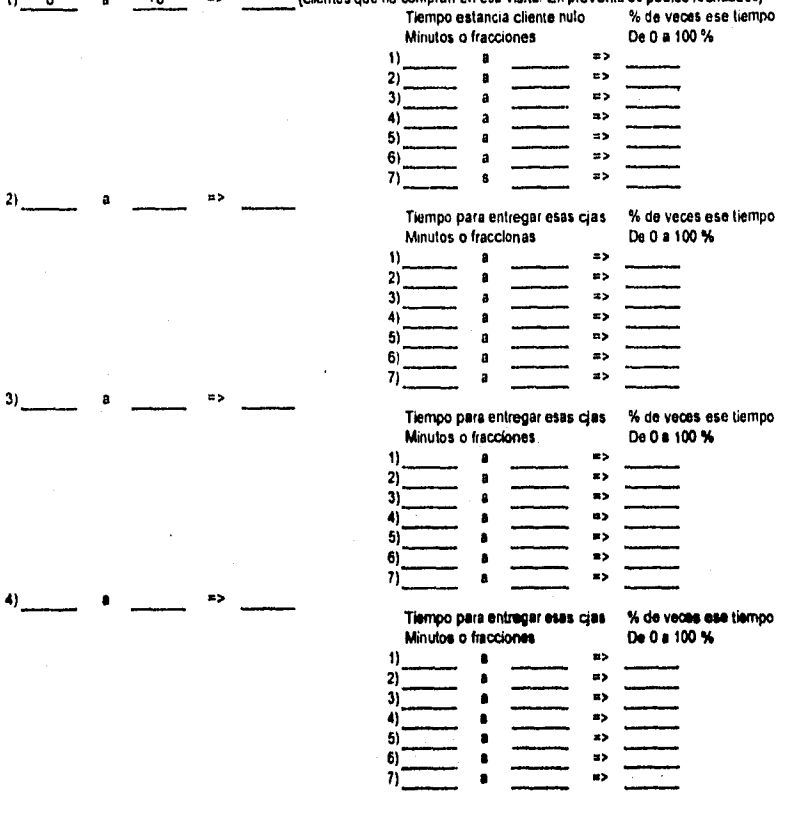

化光线

.<br>Geboortes

**Cuesto 0 Mercado** 

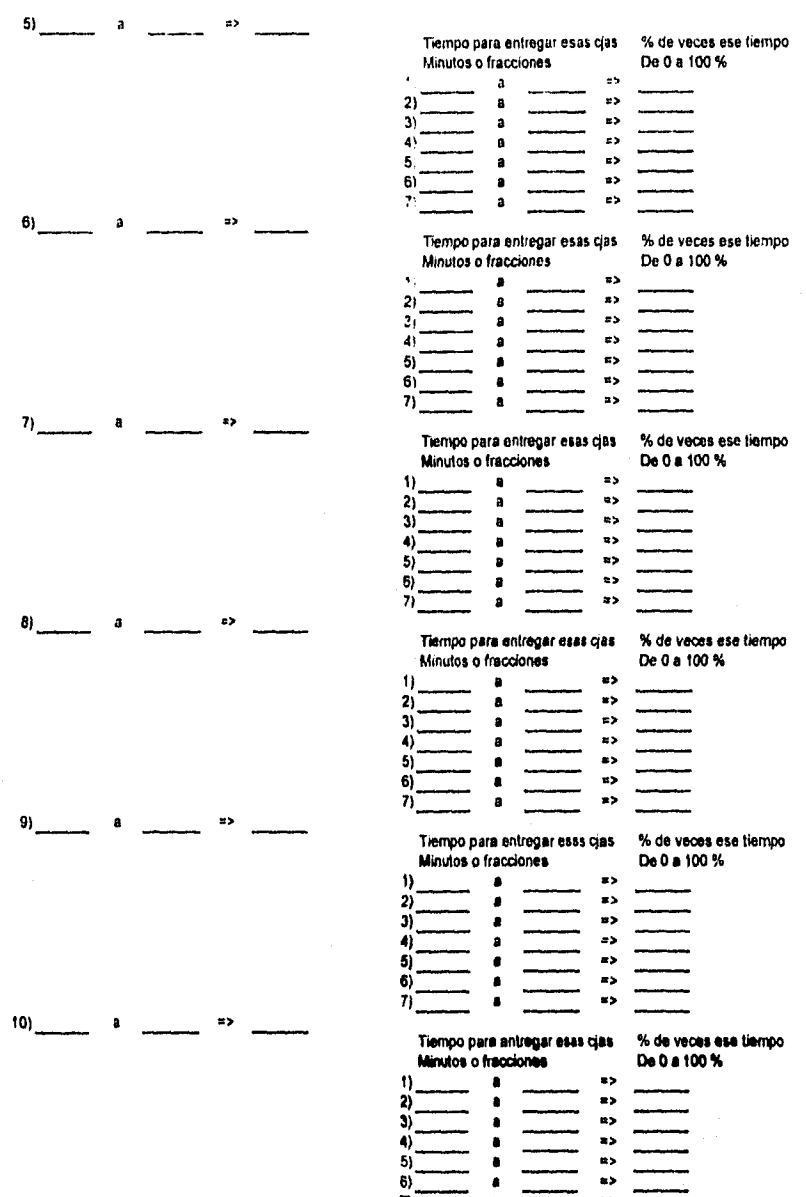

Cuadro 9 Mercado

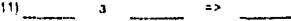

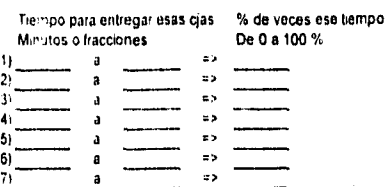

M4 · Numero de grupos de clientes especiales

M5.- Número de clientes especiales en ese grupo, y<br>M6.- D: de cajas por clientes especiales, y<br>M7.- C: de tiempos de visita para estos clientes especiales (independiente del número de cajas que piden).

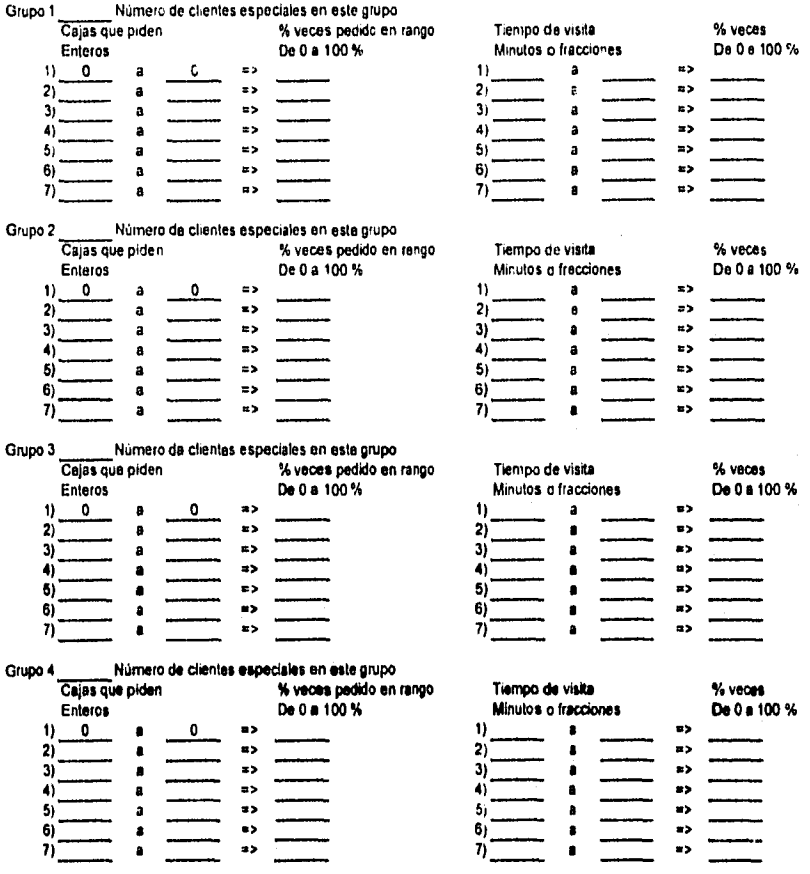

#### Cuadm 9 Mercado

# Grupo 5<br>Número de clientes especiales en este grupo<br> $\frac{\%}{\%}$  veces pedido en

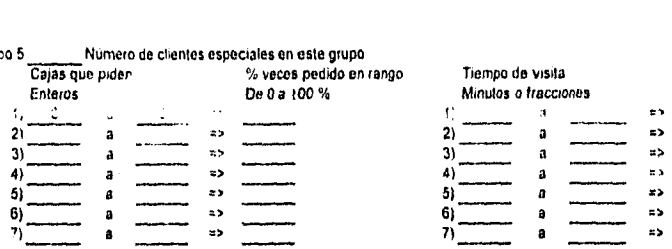

#### % veces pedido en rango Tiempo de visita<br>De 0 a 100 % Tiempo da Minutos o fraccio Minutos o fracciones  $\frac{1}{2}$  a unit  $\frac{1}{2}$  a unit  $\frac{1}{2}$  $\frac{1}{2}$  — a  $\overline{\phantom{a}}$  =  $\overline{\phantom{a}}$ **Sveces** De O a 100 %

## Grupo 6 Número de clientes especiales en este grupo

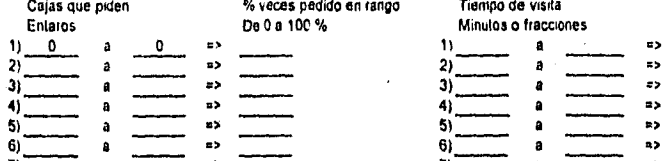

## compo de visita<br>Compo de visita

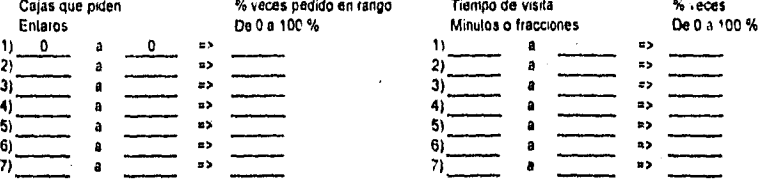

# Grupo 7<br>Número de clientes especiales en este grupo<br>No n a 100 %

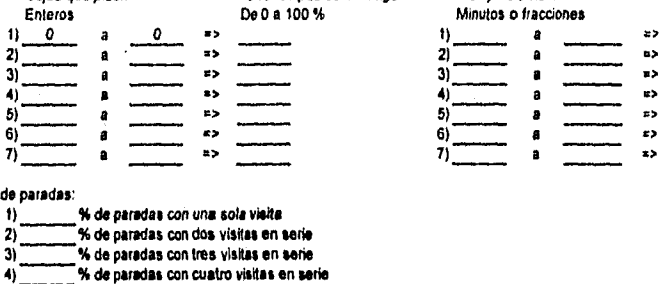

# % veces pedido en rango Tiempo de visita<br>De 0 a 100 % Minutos o fraccio Enteros o fracciones<br>
(1) 300 % a 100 % minutos o fracciones **% veces**  De C a 100 %

### **Alt.** Tipo do paradas:

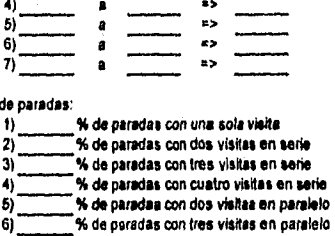

**Cr,** 

**Camita • Transportes** 

#### **Falmes eme 4110\e• 4Ie •1111114161•**

#### **Trenspeellien**

**TI.- Nimero de llass de tra** 

Para cade tipo de transporte se pregunte:

- 72- **C•gmalibe de ames**
- T3.- Número de unidadas de este tipo asonada a zona cercana (la suma de los tres tipos de zone es igual al número de transportes de este tipo) **~Tare de ule4114/el 41i ab Upe leignee• • zona ~mecha** 
	- **Número de unifisitat de esta tipo ser**prada a zona lejana
- T4.- D. terripos de darga de este tipo de unidad
- T5.- D de cape de theatitario de enguridad (solo pera tradronnel)
	- **Tes 1 Casecded de carga U41~ Mg» Cercana Unidestes cone grawnedm** 
		- **----Ud/0es zona isixa**

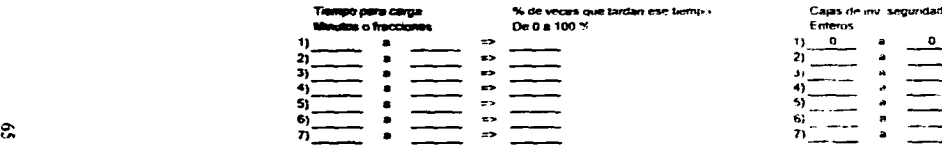

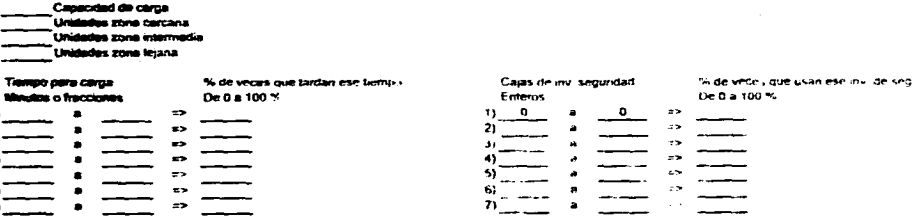

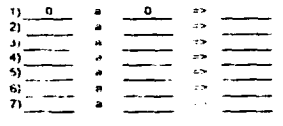

**Tipo 2 Capacidad de carga** *<u>.</u><br>Williams ame contant*<br>Thirthday with internati **ame esteresstie** 

**----Unida\*\* Mal legena** 

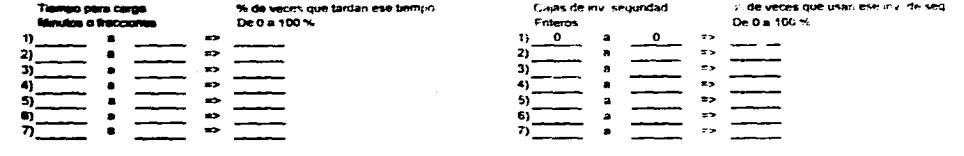

**Enteros** 

#### **Tipo 3 Capeellal aromes**

**zene ~cene unimos. Selle ellinesedi.**  1.1144)11~ diga

ieeura **mine Mor** 

1141<br>1141 1141

3)

**% de unces que tardan ese terna).** 

**2) 2) 2) 2) 2) 2) 2)** 

**4) 4)**  5) **=")** 5) 0) **6) 7) 7)** 

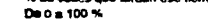

**1) .1) 0 0** 

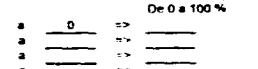

毒體

Caias de *ena segundad* % de veces que usar ese inv. de seg
Transporters

and states and said the control of the state of the state of the

 $\mathbf{v}$ 

 $\mathcal{L}_{\mathcal{L}}$ 

ال المولي التي توسط المستقر عليه المعرفية التي يوسي مؤكد والمعرفية الموسطة الموا

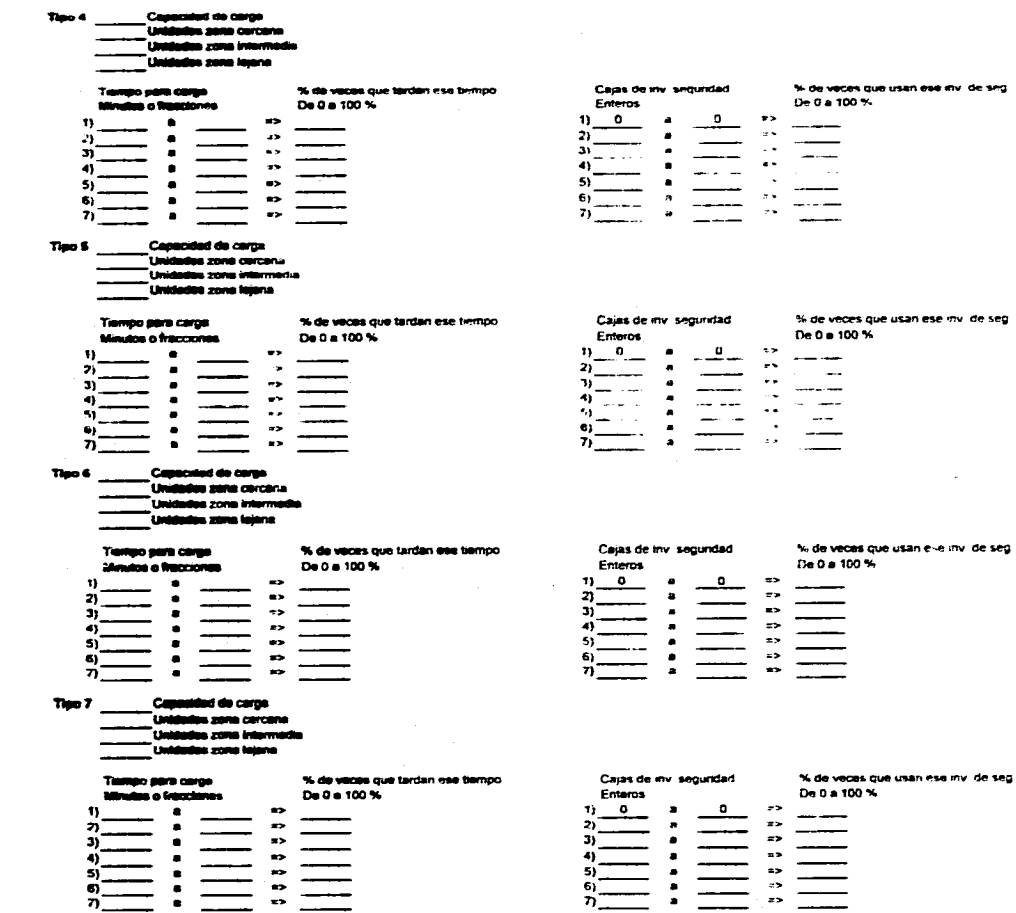

ກ⊡

concert and successful and state

ę,

Control

in the concentration of the state of the control and

#### Transportes

 $\blacksquare$ 

÷

**Zones cercenas** Tiempo traslado C-D<br>Minutos o fracciones

Zones televes Terripo traslado C-D

Minutes n fracciones

 $5 - 2 - 5 - 5$ 

pastole presented in the meeting

T6.- D. tempes de tra

T7.- D. tierratta de traside di

T8.- D. samps trackets entre paraten

 $\boldsymbol{n}$ 

Tex

ian a inn

A REPORT OF THE DISTRIBUTION OF A CONSTRUCTION ORDER CONSTRUCTION OF A PROPERTY

## m D.C. % de vacus que **De 0 a 100** a a bassioned ......  $\equiv$  $\overline{\eta}$

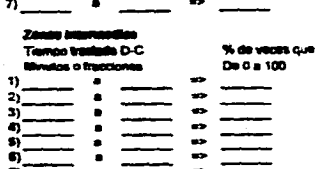

 $\frac{1}{2}$ 

% de vaces que

De 0 = 100

60 C

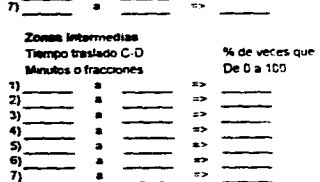

% de veces que

De 0 a 100

 $\Rightarrow$ 

-------- $\equiv$ 

×

 $\epsilon$  .

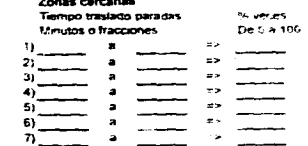

special services are experienced

 $\ddot{\phantom{a}}$ 

#### Zonza intermedias

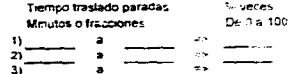

% weres

De 0 a 100

---

لماريس

やたちにあることがならせいゆうも やっしゃしょう

 $\rightarrow$  $\rightarrow$  $\Rightarrow$ 

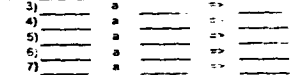

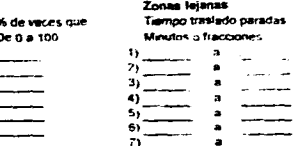

 $\mathbf{e}$ 

3.4. Implementación del modelo en la computadora.

El modelo está programado en lenguaje Pascal por no contarse con un paquete especializado en simulación en la empresa para su desarrollo. También era necesario realizar el modelo de una maneta "amigable" para su posterior utilización por el personal de las distribuidoras.

Se utilizó el método de la composición para la generación de las funciones de probabilidad. El procedimiento básico que se programó para este fin consiste en generar un número aleatorio y ver qué campo le corresponde de la distribución de probabilidad acumulada, seleccionando ese rango para utilizar sus limites superior e inferior como el espacio muestra! para la distribución uniforme discreta o continua (en tiempos) para la función de probabilidad asignada a ese rango, y generando un segundo número aleatorio que determina el valor de la variable aleatoria. El programa utiliza el procedimiento interno del lenguaje para obtener los números aleatorios.

El número de iteraciones del modelo está definido por el usuario al introducir en el modelo **el porcentaje de discrepancia que se espera entre la capacidad promedio calculada de la anterior iteración y la capacidad promedio calculada de la iteración del proceso.** 

**Por ser un programa muy extenso se dividió en dos módulos, el primero para el manejo de las variables y el segundo para el modelo de simulación. El listado de los programas se encuentra en el anexo.** 

68

# 3.5, Validación.

El programa de simulación fue validado por los encargados de la distribución en la empresa. realizando en él pruebas y autorizándolo como método para sustentar el número de unidades necesarias para realizar la distribución de sus productos.

Para las pruebas de validación se realizó la toma de tiempos y el análisis de los mismos, llevando a cabo varias corridas de prueba en las cuales se obtuvieron resultados con un alto grado de compatibilidad con la operación en la realidad en los principales indicadores como son el número de clientes visitados y la venta alcanzada. Los datos resultantes de estas pruebas son propiedad de la empresa

# **3.6. Experimentación.**

した<br>水流がある アルバート クリ

**Después de validarse el modelo se realizaron las corridas con la información a simular, obteniéndose resultados que se aplicaron en el** cálculo **del número de unidades a adquirir.** 

**El modelo tiene posibilidades de aprovechamiento muy amplias que la empresa tiene planeado explotar. Dentro de ellas se encuentran:** 

**1. Analizar el impacto de una mejora en los procesos en la distribuidora que disminuyan el tiempo de carga en los transportes,** 

**2. Encontrar diferencias medibles entre los sistemas de venta tradicional y venta en prevente.** 

**3. Asignación de transportes a las zonas según los volúmenes de venta en las mismas.** 

an ministra panihinta k

4. Verificación al personal en su labor en el mercado al comparar la distribución posible contra la que reportan.

5 Apoyo en la definición del numero de clientes que puede atender una ruta sin menoscabo del nivel de servicio.

6. Análisis de rentabilidad de mejoras en los transportes que permitan reducir el tiempo de descarga del producto en el punto de venta, disminuyendo asi el tiempo de visita a los clientes.

# 3.7. Interpretación.

La interpretación de los datos es de suma importancia, ya que la simulación reporta números, no decisiones. La toma de decisiones se realiza en base a los objetivos qup la empresa se ha fijado. asi como en las politicas que rigen su operación y nivel de servicio.

Al momento de realizar este paso se realiza la comparación financiera, en donde se lleva **a** cabo el análisis de inversión en las mejoras con los resultados operativos **esperados contra** la **situación real, obteniéndose la utilidad marginal.** 

# **3.1. Documentación.**

**La presente tesis, que contiene el proceso para el desarrollo del modelo de**  simulación, se presenta como la documentación técnica y **el manual de operación del programa se presenta** a continuación.

18,1. Manual del simulador.

# Introducción.

El programa simula la operación de los transportes de distribución utilizando números aleatorios. Ninguna variable dentro del programa se encuentra fija, todos los resultados que el programa reporta proceden de los datos con que fue alimentado,

## **Descripción del simulador.**

El simulador se divide en dos módulos, el primero para la manipulación de las variables que utiliza, y el segundo contiene al programa que realiza la simulación.

# **Módulo 1.**

**Este** módulo se **ejecuta con el programa TESISVAR,EXE, el cual sirve para la captura, modificación e impresión de las variables.** 

# **Menú Inicial.**

**Al Iniciar el programa se presenta un menú de opciones, en el que se escoge la opción deseada.** 

**MENU DE OPCIONES MODULO 1:** 

- **1. CAPTURA DE VARIABLES NUEVO ESTUDIO**
- **2. MODIFICAR VARIABLES CREANDO NUEVO ESTUDIO**
- **3. MODIFICACION DE ALGUNA VARIABLE**
- **4. DESPLEGADO EN PANTALLA DE ALGUNA VARIABLE**
- **5. IMPRESION DE VARIABLES DE ALGUN ESTUDIO**
- **8. MODIFICACION DE PARAMETROS DEL SIMULADOR**
- **9. SALIDA**

**OPCION =====> 7** 

# 1. Captura de variables nuevo estudio:

Pregunta todas las variables para realizar la simulación. Al finalizar la captura graba en disco las variables del nuevo estudio con el nombre DATOSxxx.TXT, en donde xxx es la versión del estudio (máximo 999 versiones de estudios). Las variables que el modelo de simulación utiliza son las siguientes:

E. Nombre del estudio. Se captura el nombre del estudio con un máximo de 59 caracteres.

## Distribuidora:

D1 Hora de inicio de operaciones en la distribuidora: Este dato tiene que ser mayor a cero y menor a 24, Todos los datos que contienen un horario se deben proporcionar en el rango de las 0 hrs. a 24 hrs, y los minutos se deben de capturar en su equivalente a horas. Es decir, si la hora de inicio es 7:30 a.m. se debe capturar 7.5.

D2 Horario **de carga: Este dato impide que el programa simulador asigne una recarga si el transporte regresa a la distribuidora después de esta hora, pudiéndose realizar la labor de carga desde el** Inicio de **operaciones hasta este momento. Este dato tiene que ser necesariamente mayor a la hora de inicio de operaciones en la distribuidora y menor a 24 horas. SI la hora de fin de carga es 2:45 p.m. se debe capturar 14.75.** 

**D3. Horario de caja: Es el momento en que las unidades de reparto pueden ingresar a la distribuidora para realizar la liquidación de su venta.** 

**D4. Módulos de carga: Son los lugares que cuenta la distribuidora para realizar operaciones de carga y descarga. El programa simulador considera que se encuentran en paralelo. Acepta un máximo de 6 módulos. Cuando un transporte encuentra todos los módulos de carga ocupados procede a realizar una fila de espera en el módulo que se desocupa primero.** 

72

## Sistema de venta:

Si. Distribución de horas de trabajo en mercado: Aqui se ponen las horas que los transportes laboran en el mercado, es decir, desde que salen la primera vez de la distribuidora hasta que regresan al terminar sus labores, Este tiempo incluye tiempos para descanso, traslados, visita a clientes y labores de carga. (En la simulación los transportes no necesariamente tienen que estar ese tiempo trabajando. puede ser menos o más según las características, debido a que pueden terminar su carga antes del termino de ese tiempo, cerrarse el mercado o por tener un tiempo largo de retorno a la distribuidora terminar después del tiempo indicado). Para capturar este dato es necesario Indicar cuantos rangos se van a utilizar. Posteriormente se procede a capturar los rangos de horas (y sus fracciones) que los transportes se encuentran en mercado. El programa procederá a preguntar el porcentaje de veces de ocurrencia de dichos rangos. El total de estos porcentajes debe ser 100 exactamente. Esta forma de captura es similar para todas la variables que contienen una distribución de probabilidad (Máximo 20 rangos por distribución).

S2 **Tiempo para comidas y descanso: Se proporciona en minutos. El programa simulador considerará que los transportes descansan después de terminar la atención de todos los clientes especiales, En el caso que el transporte llegue a la zona de ventas antes de la apertura del mercado descontará como máximo la mitad de este tiempo a la unidad correspondiente.** 

**S3. Sistema de ventas: Se captura 'T si el sistema a simular es tradicional y "P" si es prevente, En el caso que sea prevente el nivel de inventario de seguridad de los transportes será cero, El sistema de ventas define si la carga es asignada o no para un cliente normal. Si la carga es asignada (prevente) y la visita tiene una entrega de cero cajas el programa simulador calculará las cajas que le corresponden a dicha visita descontándolas de la carga disponible para entregas posteriores.** 

**S4. ¿Se cargan los transportes en la mañana?: Se captura "S" (si) o "N" (no). En caso que sea afirmativo, entonces el programa procede a preguntar la variable 85, y en**  caso contrario se captura la variable S7. Esta variable lo que define en la simulación es la primera operación de los transportes a realizar, siendo dos las posibles alternativas. 1) formarlos en la puerta de salida, 2) asignarlos a traslado para operación de carga.

S5. ¿Se guardan los transportes en la distribuidora?: 'S" o **"N'.** Esta variable define si el traslado a la distribuidora para la operación de carga es cero o es necesario asignarles un tiempo de traslado según la distribución de tiempos para el arribo a la distribuidora (en este caso se captura la variable S6).

S6. Distribución de minutos que llegan los transportes después de inicio de operaciones en la distribuidora: En el caso que los transportes no se guarden en la distribuidora se captura esta distribución con el fin de espaciar el arribo a la distribuidora de los mismos.

S7. Distribución de minutos de diferencia con que salen los transportes de la distribuidora después del inicio de operaciones. Cuando los transportes están listos para salir **a** mercado al inicio de las operaciones se genera en el programa simulador un tiempo para **liberarlos. No se genera propiamente una fila de espera, sino que se asigna un tiempo que cumpla con la distribución de transportes que salen en un rango de tiempo determinado.** 

## **Mercado:**

**M1. Distribución de horario de mercado abierto: Al existir diferentes horarios en los detallistas se genera esta distribución. Los horarios son independientes entre sI. Al Inicio del programa simulador se asigna un horario de mercado a cada transporte de manera aleatoria para cada iteración de la simulación. Si el transporte llega a la zona de ventas antes de que se abra el mercado contabilizará ese tiempo para fines de resultados, de igual manera si existe tiempo en la mañana en que el mercado está abierto sin atención se considera tiempo perdido del mercado.** 

M2. Distribucion de cajas por cliente normal y sus porcerta,es. Se capturan los números de cajas más representativos que en una visita solicitan los clientes catalogados como normales y el porcentaje de ocurrencia en la realidad

M3. Distribución de tiempos para la entrega de esos rangos de cajas Esta variable está directamente relacionada con el número de cajas que solicitan los clientes normales, y en ella se capturan los rangos de tiempo en que se incurie para realizar la entrega de ese número de cajas.

M4. Número de grupos de clientes especiales. Indica en cuantos grupos se catalogaron a los clientes especiales existentes en el mercado global de la distribuidora.

M5. Número de clientes especiales en cada grupo Por ser clientes con alto volumen de compra se realiza su visita de manera obligatoria siempre y cuando exista tiempo para realizar la entrega y ésta se efectúe dentro del horario de mercado abierto. La manera de asignar clientes especiales a los transportes es la siguiente. se divide el total de clientes especiales entre el total de las unidades de reparto, obteniéndose el Mimo de clientes que cada unidad deberá de atender. En el caso que algunos clientes especiales queden sin asignar serán atendidos por las unidades que primero terminen de atender a los clientes especiales que les corresponden como minimo. Cuando un transporte no tenga carga suficiente para atender al cliente especial en turno, procederá a entregar la carga de que disponga, posteriormente, si hay tiempo en mercado, procederá a realizar una recarga para terminarlo de atender en una visita posterior.

M6. Distribución de cajas por clientes especiales. Se proporciona los rangos de cajas que generalmente solicitan los clientes especiales de ese grupo.

M7. Distribución de tiempos de visita para clientes especiales: Para cada grupo de clientes especiales se solicita el tiempo para su atención. Este tiempo es independiente del número de cajas que se entrega en esa visita. Si el transporte fue por una recarga para poder surtir la totalidad del pedido se volverá a calcular de manera aleatoria un tiempo de visita independiente al de la visita anterior.

M8 Distribución del tipo de paradas' En él se captura el porcentaje ce ocurrencia de cada tipo de parada para la visita de clientes normales Los clientes especiales se programan con visitas en serie de manera unitaria.

## Transportes:

T1. Número de tipos de transportes Aquí se capturan los tipos de transportes existentes. El programa simulador tiene como máximo 10 tipos.

T2 Capacidad de carga: Se captura el número de cajas con que se desea cargar a cada tipo de transporte.

T3. Número de unidades de cada tipo asignadas a zona cercana, intermedia y lejana: El número de total de unidades de todos los tipos y de cada una de las zonas deber sumar como máximo 140 transportes. El orden en que se procesarán las unidades de reparto dentro del programa simulador será sorteado de manera aleatoria.

T4. Distribución de tiempos de carga de cada tipo de unidad: Es el tiempo que se ocupa en los módulos de carga para realizar la operación completa de carga y descarga de la unidad. En el caso que la unidad pase por este proceso antes de salir a mercado en la mañana utilizará esta distribución,

T5. Distribución de inventario de seguridad: Esta pregunta sólo se realiza para un sistema de ventas tradicional. Para los efectos de la simulación al momento de realizar la carga de la unidad se descontará de su carga este inventario de seguridad, es decir, no lo podrá asignar a ningún cliente. Este inventario se suma en los resultados para obtener la carga transportada por unidad.

T6. Distribución de tiempos para traslado distribuidora•primer cliente: Para cada viaje distribuidora-cliente se obtendrá un tiempo aleatorio que cumpla con esta distribución

Distribucion de tiempos para traslado último cliente-distrbuidora Si el transporte realiza un viaje para recarga lamben utilizará un tiempo aleatorio dentro de esta distribución

T8. Distribución de tiempos para traslado entre paradas Cuando un transporte ha terminado una visita y tiene tiempo para llegar a otro cliente antes que cierre el mercado o se termine su tiempo de trabajo utilizará esta distribución para calcular su tiempo de traslado.

## 2. Modificar variables creando un nuevo estudio:

Despliega el menú para cambio de variables, preguntando la letra y el número de la variable a corregir (sólo acepta mayúsculas) Automáticamente crea un nuevo archivo en disco para estas variables.

## CAMBIO DE VARIABLES

POR FAVOR INDICA A QUE GRUPO PERTENECEN LAS VARIABLES INDICANDO TAMBIEN EL NUMERO DE VARIABLE A CORREGIR E = TITULO DEL ESTUDIO<br>D+# = DISTRIBUIDORA D+# = DISTRIBUIDORA S+# = SISTEMA DE VENTA<br>M+# = MERCADO T+# = TRANSPORTES M+0 = MERCADO T+O = TRANSPORTES Z = TERMINAR CAMBIOS (SE GRABAN LOS CAMBIOS HASTA SALIR)

EJEMPLO: DISTRIBUIDORA, VARIABLE 2 = 02

SI LA VARIABLE ES DEPENDIENTE PREGUNTARA SU(S) VARIABLE(S) INDEPENDIENTE(S)

E

VARIABLE A CORREGIR (sólo acepta mayúsculas):

Después de seleccionar la variable **procede a preguntar los nuevos valores para la misma y posteriormente regresa al menú para cambio de variables.** 

# 3. Modificación de alguna variable:

Despliega e<sup>i</sup> menú de cambio de variables y se sigue el procedimiento de la opción anterior. La diferencia es que no crea un nuevo archivo en disco, únicamente cambia en disco las variables que se hayan modificado. El menú de opciones es igual al de la opción 2.

# **4. Desplegado en pantalla de alguna variable:**

Presenta el menú para desplegado de variables. Después de seleccionar la opción deseada presenta en pantalla el valor de dicha variable para regresar de manera posterior al mismo menú de opciones.

## DESPLEGADO DE VARIABLES

POR FAVOR INDICA A QUE GRUPO PERTENECEN LAS VARIABLES INDICANDO TAMBIEN EL NUMERO DE VARIABLE A DESPLEGAR E = TITULO DEL ESTUDIO D+# = DISTRIBUIDORA S+# = SISTEMA DE VENTA<br>M+# = MFRCADO  $T+H = TRANSPORTES$ Z = MENU PRINCIPAL

EJEMPLO: DISTRIBUIDORA, VARIABLE 2 = D2

OPCION (sólo acepte mayúsculas):

## **5. Impresión de variables de algún estudio:**

**Pregunta** el número del estudio **a** imprimir **y da salida a impresora de todas las variables que** contiene dicho estudio. La salida es la siguiente:

# ESTA TESIS NO DEBE SALIR DE LA BIBLISTECA

É

TITULO DEL ESTUDIO: CAPTURA DE PRUEBA

**VARIABLES DE DISTRIBUIDORA** 

D1) HORA DE INICIO DE OPERACIONES EN DISTRIBUIDORA 7.25 D2) HORA DE CIERRE DE LOS MODULOS PARA CARGA: 14.50 D3) HORA DE INICID DE LABORES EN CAJA. 17.00 D4) MODULOS DE CARGA: 4

, VARIABLES DE SISTEMA DE VENTA

S1) DISTRIBUCION DE HORAS DE TRABAJO EN MERCADO 1) 8.00 A 8.50 => 25.00%

2) 8.50 A 9 00 => 50.00 % 3) 9.00 A 9.50 => 25.00%

S2) TIEMPO PARA COMIDAS Y DESCANSO (EN MINUTOS): 40.00 S3) SISTEMA DE VENTA: T S3) SISTEMA DE VENTA:<br>
SAJ SE CARGAN LOS TRANSPORTES EN LA MANANA N<br>
SAJ SE CARGAN LOS TRANSPORTES EN LA DISTRIBUIDORA S<br>
SAJ DISTRIBUCION DE MINUTOS DE LLEGADA DESPUES DE INICIO DE OPERACIONES = 0<br>
S7) DISTRIBUCION DE MIN 1) 0.00 A 5.00  $\approx$  50.00 %<br>2) 5.00 A 6.00  $\approx$  30.00 %<br>3) 6.00 A 7.00  $\approx$  15.00 %  $41700 A B.00 = 5.00%$ 

**VARIABLES DE MERCADO** 

M1) DISTRIBUCION DE HORARIO ABIERTO DEL MERCADO 1) 8.00 A 20.00 => 25.00 %<br>2) 9.00 A 20.00 => 50.00 % 3) 7.00 A 21.00 => 25.00 % M2) DISTRIBUCION DE CAJAS POR CLIENTE NORMAL 1) 0 A 0 => 10.00%<br>2) 1 A 3 => 20.00%<br>3) 4 A 5 => 50.00%  $416A7 = 1000%$ 5) 8 A 10 => 10.00 % M3) DISTRIBUCION TIEMPOS ENTREGA CAJAS CLIENTES NORMALES  $\frac{1}{1}$  0 A 0<br>1) 0 A 0<br>1) 1.00 A 1.50 => 100.00 % RANGO DE CAJAS: RANGO DE CAJAS:  $2) 1 A 3$ 1) 1.50 A 2.50 => 50.00 % 2) 2.50 A 4.00 => 50.00 % RANGO DE CAJAS:<br>1) 2.00 A 2.50 => 60.00 %<br>2) 2.50 A 4.50 => 40.00 %  $3) 4 A 5$ **RANGO DE CAJAS:** 4) 6 A 7 1) 2.50 A 3.00 => 70.00 %<br>2) 3.00 A 4.50 => 30.00 % **RANGO DE CAJAS:** 5) 8 A 10 1) 3.00 Å 4.00 => 20.00 %<br>2) 4.00 Å 4.60 => 20.00 %  $3)4,50$  A  $5.00$  => 30.00 % 4) 5.00 A 6.00 => 30.00 %

M4) NUMERO DE GRUPOS CLIENTES ESPECIALES: 3

M5) NUMERO DE CLIENTES ESPECIALES EN ESTE GRUPO: GRUPO 1 **CLIENTES ESPECIALES: 20** GRUPD<sub>2</sub> **CLIENTES ESPECIALES: 22** GRUPO 3 **CLIENTES ESPECIALES 2** 

M6) CAJAS QUE PIDEN ESOS CLIENTES ESPECIALES GRUPD 1

1) 0 A 0  $\approx$  1.00 %<br>2) 20 A 25  $\approx$  50.00 %<br>3) 26 A 30  $\approx$  49 00 %

GRUPO<sub>2</sub>

110 A 0 => 1.00 %  $2115$  A  $20$  =>  $99.00\%$ 

GRUPO 3

1) 0 A 0 => 0.00 % 2) 70 A 90 => 100.00 %

**M7) TIEMPO VISITA CLIENTES ESPECIALES** 

GRUPO 1 1) 10:00 A 15:00 => 60:00 % 2) 15.00 A 16.00 => 20.00 %<br>3) 16.00 A 16.00 => 20.00 %

GRUPO 2

1) 10.00 A 15.00 => 60.00 %<br>2) 15.00 A 16.00 => 25.00 %<br>3) 16.00 A 17.00 => 15.00 %

GRUPO 3

1) 15:00 A 18:00 => 60:00 %<br>2) 16:00 A 20:00 => 10:00 %<br>3) 20:00 A 22:00 => 30:00 %

**M8) TIPO DE PARADAS** 

TIPO DE PARADA 1 => 60.00 % TIPO DE PARADA 2 => 10.00 %<br>TIPO DE PARADA 3 => 5.00 %<br>TIPO DE PARADA 4 => 5.00 % TIPO DE PARADA 5 => 15.00 %<br>TIPO DE PARADA 6 => 5.00 %

pegak kadada

VARIABLES DE TRANSPORTE<br>
TI) NUMERO DE TIPOS DE TRANSPORTE: 3

T2) CAPACIDAD DE CARGA

TIPO 1 CAPACIDAD DE CARGA: 200<br>TIPO 2 CAPACIDAD DE CARGA: 300

TIPO 3 CAPACIDAD DE CARGA: 350

T3) UNIDADES ASIGANADAS A TIPO 1

ZONA CERCANA: 5 ZONA INTERMEDIA: 5 ZONA LEJANA: 5

80

Ć

ĭ)

Ä

TIPO 7

ZONA CERCANA. 10 ZONA INTERMEDIA 10 ZONA LEJANA 10

TIPO 3

ZONA CERCANA: 10 ZONA INTERMEDIA 10 ZONA LEJANA: 20

#### T4) TIEMPO PARA CARGA TIPO 1

1) 10.00 A 15 00 4> 70.00 **2) 15 00** A 20.00 4> 30 00 %

TIPO 2

1) 15.00 A 20 00 4> 90.00 % 2)2000 A 2400 4> 1000% TIPO 3

1) 16 00 A 22.00 4> 90 00 % 2) 2290 A 25.00 4> 10.00 %

T5) CAJAS DE INVENTARIO DE SEGURIDAD TIPO 1

1) 0 A  $0 \approx 0.00\%$ 2) 14 A 16 4> 70.00 % 3) 17 A 18 4> 30.00 %

TIPO 2 1) O A 0 4> O 00 % 2) 16 A 16 4> 6000 % 3) 19 A 20 4> 40.00 %

11P0 3 **1)0 A** O 4> 0.00 % 2) **17 A 18 4> 70.00 % 3) 19** A 20 4> **30.00 %** 

T6) **DISTRIBUCION TIEMPOS DISTRIBUIDORMER CLIENTE ZONAS CERCANAS 1) 10.00 A 15.00 4> 60.00 % 2) 15.00 A 20.00 50.00 %** 

**ZONAS INTERMEDIAS 1) 20.00 A 25.00 4> 50.00 % 2) 25.00 A 30.00 4> 50 00 51'** 

**ZONAS LEJANAS** 

**1) 40.00 A 60.00 4> 00,00 % 2) 60.00 A 60.00 4> 40.00 %** 

**Ti) DISTRIBUCION TIEMPOS CLIENTE-DISTRIBUIDORA ZONAS CERCANAS 1) 11.00 A 16.00 4> 7000 % 2) 16.00 A 19.00 4> 30 00 %** 

**8)** 

다.<br>대한민국

ZONAS INTERMEDIAS 1)21.00 A 26 00 ft> 50 00 % 2126 00 A 31 00 ft> 50 00 % ZONAS LEJANAS

1)40 00 A 50.00 ft> 50 00 % 2150 00 A 60.00 => 50 00 %

T8) DISTRIBUCION TIEMPOS ENTRE PARADAS 2ONAS CERCANAS<br>110.50 A 1.50 **a> 70.00 %**<br>21 1 50 A 2.00 **a> 30.02** %

ZONAS INTERMEDIAS<br>1)0.80 A 1.50 => 80.00 %<br>21 1.50 A 2.00 => 30.00 %<br>31 2.00 A 3.00 => 10.00 %

ZONAS LEJANAS

En grado estado o consecução do seu destrutor do seu francência e contrar

ż

 $\mathbf{r}$ 

110.80 A 1.50 **\*> 50.00 %**<br>21 1.50 A 1 90 **\*> 20.00 %**<br>31 1.90 A 3.00 **\*> 30 00 %** 

1,374,473

## 8. Modificación de parámetros del simulador:

Presenta e! siguiente menú:

OPCION

LOS PARAMETROS ACTUALES DEL SIMULADOR SON.

11 EXACTITUD. 0.0200 2) MAXIMO DE ITERACIONES: 100 3) LENTITUD DE ITERACIONES (DELAY): 1 ESTUDIOS GRABADOS EN DISCO: 9 E REPORTAR: TODOS LOS RESULTADOS (1) 0 SOLO GLOBAL (G) G 61 SALIR SI DESEAS CAMBIAR ALGUN PARAMETRO INDICA SU NUMERO (LOS ESTUDIOS GRABADOS NO SON MODIFICABLES)

ÿ

En donde se modifican los parámetros que rigen la operación del modelo. Estos son:

1. Exactitud' Se captura el porcentaje de variación que se desea como máximo en el promedio de la venta total alcanzada en la ultima iteración del modelo contra la iteración actual.

2. Máximo de iteraciones: Se propone un número elevado de iteraciones como limite máximo para fin de la simulación.

3. Lentitud de iteraciones: Este dato es un parámetro que regula la velocidad de la pantalla cuando se desea ver el proceso en pantalla. Un número cercano a cero implica un desplegado rápido de la pantalla, y un dato elevado retrasa el proceso. (P,E. 400).

4. Presenta el número de estudios grabados en disco. No es modificable.

ika pentak na t<u>an</u>g pagkala

5.- Tipos de reportes: T es para imprimir todos los reportes para los tipos de transportes y "G" sólo autoriza la impresión del reporte global por tipo de zona y el acumulado para toda la distribuidora.

## **Comentarlos:**

Es importante capturar ia información en los campos de las variables, ya sean fracciones, enteros o caracteres. Todos los tiempos, horarios y porcentajes están en el campo de los números reales. El número de cajas tanto para entrega como inventarlos de seguridad están en el campo de los número enteros. Todas las cantidades que se alimenten al programa deberán ser positivas.

Es muy importante **evitar exceder** los rangos permitidos **en el total de camiones,**  total de capacidades y módulos de carga.

Si algún dato es mal capturado o fuera de realidad, el programa puede mostrar anomalías o arrojar resultados incorrectos.

# **Módulo 2.**

**Este** módulo se ejecuta con el programa TESISSIM.EXE, el cual sirve **para efectuar la simulación e impresión de los resultados.** 

# Menú Inicial,

Este módulo contiene las opciones 4 y 8 de el módulo 1, y se presentan en esta parte para facilitar su acceso cuando se realiza una simulación. El menú inicial de este módulo consta de las siguientes alternativas:

## MENU DE OPCIONES MODULO 2:

4. DESPLEGADO EN PANTALLA DE ALGUNA VARIABLE

6. SIMULACION

7. IMPRESION DE RESULTADOS DEL ULTIMO ESTUDIO

8. MODIFICACION DE PARAMETROS DEL SIMULADOR

9. SALIDA

OPCION =====> ?

**6. Simulación:** 

**El programa realiza la simulación para lo cual utilizará números aleatorios siguiendo la lógica que se encuentra en la documentación técnica (tesis) y terminará cada iteración cuando todos los transportes hayan terminado sus operaciones, Para concluir la simulación tomará en cuenta los parámetros de número máximo de iteraciones y el grado de exactitud solicitado.** 

**Al momento de escoger la opción 6 preguntará si se desea ver el proceso en pantalla durante la primera iteración del proceso. A continuación se muestran algunas pantallas de la simulación tomadas en algún momento del proceso. En esta pantallas se presenta el comportamiento de 20 camiones como máximo, aun cuando para efectos de la simulación se consideran todos los transportes capturados. Estas pantallas contienen la siguiente Información:** 

**1. Número de Iteración actual.** 

**2. Grado de diferencia obtenida entre los promedios.** 

**3. Hora del dla.** 

4 Venta total obtenida hasta ese momento.

5 Número de transporte.

6 Zona que atiende (1=cercana,2=intermedia y 3=lejanal

7 Capacidad del transporte.

8 Carga en ese momento

9 Ventas realizadas.

1C. Clientes atendidos.

11 Recargas efectuadas.

12. Operación que realiza. Las claves de estos procesos se describen a continuación:

1 = Traslado Distribuidora-Cliente.

2 = Traslado Cliente-Cliente.

3 = Traslado Cliente-Distribuidora fin operaciones.

4 = Parada en visita normal.

5 = Proceso de carga.

6 = En espera para carga (por módulos de recarga ocupados).

7 = En fila de espera para primera salida al mercado.

8 = Descanso.

9 = Visita a cliente especial.

10 = Fin de operaciones.

12 = Traslado Cliente-Distribuidora sin carga para una posible recarga.

13 = Espera a la apertura del mercado.

14 = Espera a la apertura de la caja.

13. Tiempo de Inicio de esa operación.

14. Tiempo en **que** termina esa operación.

15. Cronómetro del transporte.

16 Tpo. de diferencia con que salió de la distribuidora contra Inicio operaciones.

17. Clientes que atiende en ese momento.

18. Cajas que entrega en **esa** visita.

La simulación termina cuando todos los transportes están en estado 10.

# Pantallas de simulación:

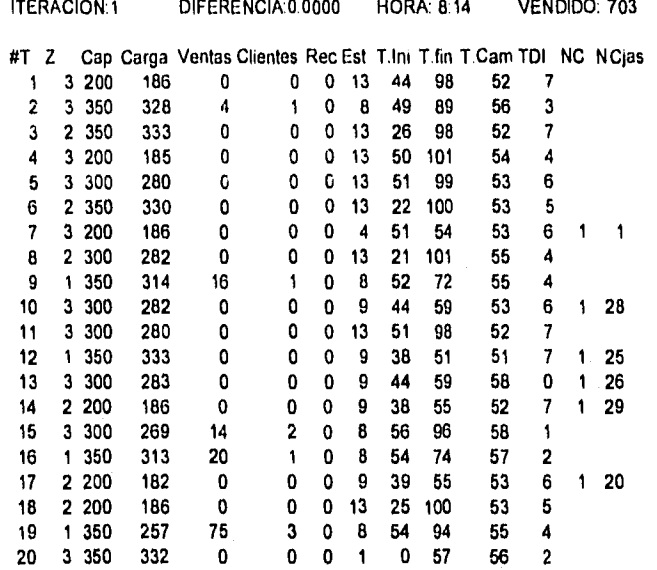

# **7. Impresión de resultados del último estudio:**

En esta opción imprime los reportes que contienen el resumen de las operaciones de todas las iteraciones de la simulación. El programa acumula las variables y posteriormente las divide entre el número de iteraciones que el modelo efectúo. Los reportes de salida son como siguen:

 $\mathbf{u} = \mathbf{u}^{\mathrm{H}} \mathbf{u}$ 

## NOMBRE DEL ESTUDIO: CAPTURA DE PRUEBA NUM' 9 REPORTE GLOBAL Transportes: 25

### ZONAS CERCANAS

1 Tiempo prom que tardan en fila de espera para carga en la manana. 0 00

2 Tiempo prom. quo lardan en cargar en la manana: 0 00

3 Tiempo prom. que lardan las unidades en salir a mercado: 4.25

4. Tiempo prom. que esperan en la manana la apertura de mercado: 34.74

5 Tiempo prom. perdido del mercado en manana: 8.71

6. Tiempo prom. traslados Distribuidora • Mercado: 30.79

7 Tiempo prom. traslados Mercado - Distribuidora: 30.52

8. Tiempo prom. traslados entro Paradas: 92.93

9. Tiempo prom. visitas a clientes espedales: 12.17

10. Tiempo prom. visitas a clientes normales: 168.40

11. Tiempo prom. que tardan en fila de espera para recargas: 41.17

12. Tiempo prom. que lardan en recarga: 18.51

13. Tiempo prom. que esperan apertura de caja: 116.95

14. Ventas prom. por transporte a clientes especiales: 21.07

15. Ventas prom. por transporte a clientes normales: 514.73

18. Clientes especiales prom. atendidos: 0.86

17. Clientes normales prom. atendidos: 123.13

18. Cajas prom. por pedido dientes especiales: 2.04

19. Cajas prom. por pedido dientes normales: 0.35

20. Recargas prom. 1.06

21. Cajas desplazadas prom.: 571.86

22. Porcentaje transportes con motivo 1 (In de tiempo trabajo): 34.33

23. Porcentaje transportes con motivo 2 **(se** cerro el mercado): 0.00

88

24. Porcentaje transpones con motivo 3 (sin carga): 65.67

25. Ventas **e** clientes especiales: 526.83

26. Ventas a clientes normales: 12868.25

27. Clientes especiales atendidos: 21.50

28. Clientes normales atendidos: 3078.25

29. Recargas: 26.50

ang aktiv

30. Cajas desplazadas: 14296.42

31. Transpones con motivo 1 (fin de tiempo trabajo): 8.58

32. Transpones con motivo 2 (se cerro el mercado): 0.00

33. Transportes con motivo 3 (sin carga): 18.42

34. VENTAS TOTALES: 13395.08

35. CLIENTES ATENDIDOS: 3099.75

## NOMBRE DEL ESTUDIO CAPTURA DE PRUEBA NUM 9 REPORTE GLOBAL Transportes. 25

## ZONAS INTERMEDIAS

1. Tiempo prom. que tardan en fila de espera para carga en la manana: 0 00

2 Tiempo prom. que tardan en cargar en la manana: 0.00

3. Tiempo prom. que tardan las unidades en salir a mercado: 4.12

4. Tiempo prom que esperan en la manana la apertura de mercado. 28.56

5. Tiempo prom. perdido del marcado en manana: 10.04

6. Tiempo prom. traslados Distribuidora - Mercado: 45.19

7. Tiempo prom. traslados Mercado • Distribuidora: 48.18

8. Tiempo prom. traslados entre Paradas: 93.65

9. Tiempo prom. visitas a clientes especiales 9.62

10, Tiempo prom. visitas a clientes normales' 140.91

11. Tiempo prom. que tardan en fila de espera para recargas: 36 24

12. Tiempo prom. que tardan en recarga 14.18

13. Tiempo prom. que esperan apertura de caja: 135.92

14, Ventas prom. por transporte a clientes especiales: 1600

15. Ventas prom. por transporte a clientes normales: 431.15

16. Clientes especiales prom. atendidos: 0 69

17. Clientes normales prom. atendidos: 103.40

18. Cajas prom. por pedido clientes especiales: 1.94

19. Cajas prom. por pedido clientes normales: 0.35

20. Recargas prom. 0.81

21. Cajas desplazadas prom.: 478.87

22. Porcentaje transportes con motivo 1 (fin de tiempo trabajo): 41.33

23. Porcentaje transportes con motivo 2 (se cerro el mercado): 0.00

24. Porcentaje transportes con motivo 3 (sin carga): 58.67

25. Ventas a clientes especiales: 400.00

**26. Ventas e clientes normales: 10778.83** 

**27. Clientes especiales atendidos: 17.17** 

**28. Clientes normales atendidos: 2585.08** 

**29. Recargas: 20.33** 

**30. Cajas desplazadas: 11971.83** 

**31. Transportes con motivo 1 (fin de tiempo trabajo): 10.33** 

**32. Transportes con motivo 2 (se cerro el mercado): 0.00** 

**33. Transportes con motivo 3 (sin carga). 14.87** 

**34. VENTAS TOTALES: 11178.83** 

**35, CLIENTES ATENDIDOS: 2602.25** 

## '40MBRE DEL ESTUDIO: CAP TURA DE PRUEBA NUM 9 REPORTE GLOBAL Transportes: 35

## ZONAS LEJANAS

1 Tiempo prom que tardan en fila de espera para carga en la manana: 0.00

2 Tiempo prom. que lardan en cargar en la manana: 0.00

- 3. Tiempo prom. que tardan las unidades en salir a mercado 4.33
- 4. Tiempo prom. que esperan en la manana la apertura de mercado: 16.03

5 Tiempo prom. perdido del mercado en manana: 18 53

6 Tiempo prom traslados Distribuidora • Mercado: 63.31

7. Tiempo prom. traslados Mercado • Distribuidora: 65.19

8 Tiempo prom. traslados entre Paradas: 78.71

9 Tiempo prom. visitas a clientes especiales. 2.16

10. Tiempo prom. visitas a dientes normales: 105.61

11. Tiempo prom. que tardan en fila de espera para recargas. 16.76

12. Tiempo prom que lardan en recarga: 4.72

13 Tiempo prom. que esperan apertura de caja: 199.07

14. Ventas prom. por transporte a dientes especiales: 3.25

15 Ventas prom. por transporte a dientes normales: 325.33

16 Clientes especiales prom. atendidos' 0.15

17 Clientes normales prom. atendidos: 77.73

18 Cajas prom. por pedido clientes espedales: 1.78

19. Cajas prom. por pedido dientes normales: 0.35

20 Recargas prom. 029

21. Cajas desplazadas prom.: 351.23

22. Porcentaje transportes con motivo 1 (fin de tiempo trabajo): 20.00

23. Porcentaje transportes con motivo 2 (se cerro el mercado): 0.00

24. Porcentaje transportes con motivo 3 (sin carga): 80.00

26. Ventas a **dientes especiales:** 113.92

**28. Ventas a dientes normales: 11388.42** 

**27. Clientes especiales atendidos: 5.33** 

**20. Clientes normales atendidos: 2720.87** 

**29. Recargas: 10.08** 

**30. Cajas desplazadas: 12292.92** 

**31. Transportes con motivo 1 (fin de tiempo trabajo): 7.00** 

**32. Transportes con motivo 2 (se cerro el mercado): 0.00** 

**33. Transportes con motivo 3 (sin carga): 28.00** 

**34. VENTAS TOTALES: 11500.33** 

**35. CUENTES ATENDIDOS: 2728.00** 

90

## NOMBRE DEL ESTUDIO CAPTURA DE PRUEBA NUM: 9 REPORTE GLOBAL Transportes: 85

## TOTAL DISTRIBUIDORA

I. Tiempo prom que lardan en fila de espera para carga en la manana: 0.00

2. Tiempo prom que tardan en cargar en la manana: 0.00

3. Tiempo prom que tardan las unidades en salir a mercado: 4.24

4. Tiempo prom que esperan en la manana la apertura do mercado: 25.22

5. Tiempo prom perdido del mercado en manana: 13.15

8. Tiempo prom. traslados Distribuidora - Mercado. 48.42

7. Tiempo prom. traslados Mercado - Distribuidora: 49.99

8. Tiempo prom. traslados entre Paradas: 87.29

9. Tiempo prom. visitas a clientes especiales: 7.30

10. Tiempo prom. visitas a clientes normales: 134.46

11. Tiempo prom que tardan en fila de espera para recargas: 29.67

12. Tiempo prorr que tardan en recarga: 11.56

13. Tiempo prom. que esperan apertura de caja' 156.34

14. Ventas prom por transporte a dientes especiales: 12.24

15. Ventas prom por transporte a dientes normales' 412.18

16. Clientes especiales prom. atendidos: 0.52

17. Clientes normales prom. atendidos: 98.64

18. Cejas prom. por pedido dientes especiales: 1.97

19. Cajas prom. por pedido dientes normales: 0.35

20. Recargas prom. 0.67

21. Cejas desplazadas prom.: 453.66

22. Porcentaje transportes con motivo 1 (fin de tiempo trabajo). 30.49

23. Porcentaje transportes con motivo 2 (se cerro el mercado): 0.00 24. Porcentaje transportes con motivo **3** (sin carga): 69.51

**25. Ventas e clientes especiales: 1010.75 26. Ventas e dientes normales: 35033.50** 

**27. Clientes especiales elendidos: 4100** 

26. Clientes normales atendidos: 6384.00<br>29. Recargas: 56.92<br>30. Cajas desplazadas: 36561.17<br>31. Transportas con molivo 1 (fin de tiempo Irabajo): 25.92

**32. Transmites con motivo 2 (te ceno el mudo): 0.00** 

**33. Transportes can motivo 3 (sin carga): 50.06** 

**34. VENTAS TOTALES: 36074.26 35. CLIENTES** ATENDIDOS: 8428.00

HORA PROMEDIO FIN DE LA OPERACION: 17: 2 Numero de iteraciones: 12

# Comentarlos:

En caso de querer cortar (abortar) el programa en alguna parte se utilizan las recias <CTRL> y <C> simultáneamente.

En caso de alimentar la computadora con un carácter indebido en alguna variable el programa puede abortar automáticamente. En este caso, se puede iniciar nuevamente el proceso sin que se afecten las variables de los archivos.

 $\mathbf{I}$ 

よんしょう しゅうぶつぶつ 致い

# **CONCLUSIONES**

1. El objetivo general de la tesis se alcanzó con satisfacción al brindarle a la empresa un método objetivo para calcular la capacidad real de distribución de su sistema de transporte. Con el modelo de simulación se logró definir el número adecuado de transportes que la empresa necesitaba en la distribuidora en que fue utilizado. La información que el programa de simulación reportó sirvió de base técnica para presentar la solicitud para inversión en equipo de distribución.

2. Parte de la información para alimentar las variables que el modelo solicita se generó directamente en los procesos de distribución. El personal que tiene a su cargo la operación de los transportes validó la información correspondiente a su área. Las ventas y el número de clientes se obtuvieron de datos históricos. Esta información al ser aplicada al modelo sirvió como fuente para obtener resultados y así compararlos con la operación en la realidad. El resultado de esta comparación fue que el modelo tenla los elementos necesarios para simular la operación de distribución de la empresa por obtenerse de él **resultados muy similares a la realidad.** 

**3. Durante el desarrollo del modelo se tomó en cuenta el punto de vista de personas que no velan viable realizar el modelo, argumentando que la operación era en extremo variable durante el transcurso del año. Sus observaciones sirvieron para obtener el criterio** de **no establecer ninguna variable fija dentro del programa. Las fluctuaciones en la demanda, deben de ser tomadas en cuenta al momento de recopilar la información para saber en qué condiciones se está operando. El modelo, al tener libre todas sus variables puede ser alimentado con la información de la época y en las condiciones de que se trate, reportando los resultados que el sistema de distribución deberle alcanzar en esa temporada del año. En este punto surge la posibilidad de adelantarse a una situación inesperada de demanda al poder modificar las variables para realizar un análisis de sensibilidad y asi poder prever con anticipación las acciones a realizar.** 

93

4. Dentro de los proyectos que la empresa tiene para mejorar su sistema de distribución se encuentran algunos que podrán ser evaluados en su parte financiera al tener un método que les permite calcular el incremento marginal de venta y distribución. Un caso práctico de esto es el plan que se tiene de cambiar el tamaño y el acomodo de sus tarimas para hacer más efectiva la labor de descarga en el mercado y as' incurrir en menor tiempo de visita al cliente con el consiguiente incremento en posibles clientes a visitar o con la disminución del número de transportes a utilizar. Esta modificación en la tarima incluye, entre otros gastos, el cambio de toda la herrería de los transportes. Seria temerario invertir sin saber qué beneficios reales y tangibles se tendrían. Para realizar el análisis de este proyecto en el modelo se tendría que Invertir en modificar un transporte para hacer las mediciones de los tiempos y con esos datos realizar la simulación para el posterior análisis financiero, Cualquier modificación que la empresa realice en sus operaciones y que altere los tiempos de operación o a alguna variable de la distribución se podrá valuar en el modelo.

**6. En cuanto a las ventajas y desventajas de utilizar la simulación que se mencionan al principio del presente trabajo, se comprueba en este caso práctico que, teniendo el debido cuidado en la elaboración del modelo, se puede usar esta técnica con seguridad.** 

**7.- Como conclusión final se recomienda la simulación como un elemento a considerar para la evaluación de proyectos de inversión y operación.** 

# BIBLIOGRAFIA

- 1.- Mendenhall Scheaffer Wockerly. Estadistica Matemática con Aplicaciones. Grupo Editorial Iberoamérica.
- 2.- Coss Bu, Raúl. Simulación. Un Enfoque Práctico. Editorial LIMUSA - NORIEGA.
- 3.- Oficina Internacional del Trabajo. introducción al Estudio del Trabajo, Editorial LIMUSA.
- 4.- Walpole Myers. Probabilidad y Estadística Editorial Mc Graw-Hill, 4ta. edición.

**ANEXO** 

á

建筑线路 医墨色血管学

 $\mathcal{A}_\infty$  $\hat{\vec{r}}$ 

UD. ÷,

 $\left\langle \psi_{\mu}(\omega) \psi_{\mu}(\omega) \psi_{\nu}(\omega) \psi_{\nu}(\omega) \right\rangle$ 

Program TESISVAR. uses crt.printer type SiM=RECORD EXACTITUD . REAL MAXIMO : INTEGER; DELAI : INTEGER ALTERNATIVAS : integer; REPORTES char end dat=record TITULO: STRING 1601, (DISTRIBUIDORA) HINICIO: REAL HFINCARGA : REAL; HINICIOCAJA REAL. MOOULOS INTEGER; (SISTEMAVENTA)<br>DHTRABAJO : ARRAY [0..20.1..3] OF REAL. TCOMIDAS : REAL. SISTEMA . CHAR; CARGARMANANA ; CHAR. GUARDANDISTRIBUIDORA : CHAR: DLLEGADA : ARRAY [0..20, t..3] OF REAL; DSALIDA ARRAY [0..20,1..3] OF REAL, (MERCADO) DhORARIOMERCADO : ARRAY (0.20.1 .3) OF REAL. DCAJASNORMAL : ARRAY 11.201. 210F INTEGER, OPORCENTAJENORMAL : ARRAY (O .20) OF REAL; DTVN : ARRAY [1..20,0..20.1..3] OF REAL: (tiempo visita normal) GRUPOS: INTEGER; DESPECIAL : ARRAY [I. 20] OF INTEGER;<br>DCAASE : ARRAY [I. 20, I. 20, I. 2] OF INTEGER; (cajas clientes especiales)<br>DPORCENTAJEESPECIAL : ARRAY [I. 20,0. 20] OF REAL;<br>DTVE : ARRAY [I. 20 0. 20.1. 3] OF REAL; (tempo visita es (TRANSPORTES) DDeC ARRAY (1..3,0..20,1..3)0F REAL; (distribuidora diente) DPARADAPARADA : ARRAY (1..3,0..20,1..3)0F REAL; DCaD : ARRAY [1..3.0..20,1..3] OF REAL; (diente distribuidora) TIPOS : **INTEGER; ()CAPACIDAD : ARRAY (1..1010F INTEGER; DT1P0AZONA : ARRAY** (0..10,1..3) OF INTEGER; DREMPOCARGA :ARRAY 11\_10,0..20,1..310F **REAL; D1NVSEO : ARRAY (1..10,0..20.1.2) OF INTEGER; DPORCENTAJEINVSE0 : ARRAY (1..10,0.10)** OF REAL; end: var ap: dat;<br>af: file of dat;<br>BP: SIM; **BF: FILE OF** SIM alternativa : integer; (version de las variables) cadena : string [3]; (version en letras) no: Mor, **(paso)**  titulo : string [60]; (contiene el titulo de la simulacion en memoria) (DESARROLLO DE VARIABLES)

crnrem,mm,mnen,mmtmm,mmrnmm : Integer; (contador) cempon:integer campo : string [2]; (Seleccion carlable a corregir) **botero : caney (1.20,1:1) of Integer; (para capture** cajas) nporoamiajeentaro : array [1.120] or trait; (para captura poroamiaje cajas)<br>rangoali : trieger; (para saber cuantos rengos se utilizan)<br>sumali : rasi; (para sumar los porcentíajes y den 100%)<br>sumali : rasi; (para sumar ent

 $\mathbf{I}$ 

standard College Co.

op : integer. {contador para aumentar tiempo a camienes si arrancaron}

Procedure GRABA1. Degin rewrite(af), write(af.ap): close(af); end; Procedure GRABA2 begin rewrite(bf); write(bf.bp); close(bf); end; Procedure LEE1 begin reset(af); read(af,ap); close(af); end; Procedure LEE2 begin reset(bf); read(bf,bp); close(bf); end,

```
Procedure LIMPIA1
```

```
Begin
  for mm:=0 to 20 do
   begin
       ap DPORCENTAJENORMAL [mm] =0; ap DESPECIAL [mm] =0;
       for nimm.=1 to 20 do ap.DPORCENTAJEESPECIAL [mm,mmm] =0.
       for mmm =1 to 2 do begin
              ap.DCAJASNORMAL [mm,mmm]:=0;
              for mmmm =1 to 20 do ap DCJASE [mmmm.mm,mmm] =0;
              for mmmm =1 to 10 do ap DINVSEG [mmmm,mm,mmm]:=0; end;
       for mmm:=1 to 10 do ap.DPORCENTAJEINVSEG [mmm,mm]:=0;
       for mmm =1 to 3 do begin
        ap DHTRABAJO [mm,mmm]:=0; ap DLLEGADA [mm,mmm]:=0;<br>ap DSALIDA [mm,mmm]:=0; ap DHORARIOMERCADO [mm,mmm]:=0;<br>for mmmm:=1 to 20 do ap DTVE [mmmm mm,mmm]:=0;<br>for mmmm:=1 to 20 do ap DTVE [mmmm mm,mmm]:=0;
        for mmmm =1 to 10 do ap.DTIEMPOCARGA [mmmm,mm,mmm] =0,
        for minimize t to 20 do ap.DTVN (minimin.minimin):=0:
        for mmmm = 1 to 3 do
          begin
              ap.DDaC [mmmm,mm,mmm] =0;
               ap DPARADAPARADA [mmmm, mm, mmm] =0;
              ap DCaD [mmmm,mm,mmm] = 0;
          end:
   end;
 end:
     for mm:=1 to 6 do ap.DPARADAS (mm):=0;
     for mm:=1 to 10 do ap DCAPACIDAD [mm]:=0;
     for mm:=1 to 10 do
     for mmm:=1 to 3 do ap.DTIPOAZDNA [mm,mmm]:=0;
for moment is a 30 o ap Difference and the procedure ESP2; Begin write(lat, '); End;<br>
End; (Procedure ESP2; Begin write(lat, '); End;<br>
Procedure ESP2; Begin write(lat, '); End;<br>
Procedure ESP2; Begin write(lat, '); End;<br>
P
 immummmmmmm LECTURA mmmmmmmmmm
Procedure WTOTAL; begin window (1,1,80,25); end;<br>Procedure W2TOTAL; begin window (1,3,80,25); end;<br>Procedure W5TOTAL; begin window (12,6,80,25); end;
```
Procedure HISTOGRAMAENTERO;

# begin

w5total: for mm:=1 to 20 do for mmm:=1 to 2 do hentero [mm,mmm] =0; for mm=0 to 20 do hporcentajeentero (mm):=0, **REPEAT** write ('NUMERO DE RANGOS A UTILIZAR: '); readin (rangosH); UNTIL (rangosH>1) AND (rangosH<(20+1)); hentero [1,1]:=0: hentero [1,2]:=0; writein (1) 0 A 0). REPEAT write ('2) '); read (hentero [2,1] ); dracr; writeln ('NUMERO DE RANGOS A UTILIZAR '.rangosH)

writeln (1) 0 A 0');<br>write (2) ',hentero (2,1),' A '); readin (hentero [2,2] );

 $\sim 10^{-1}$ 

```
UNT(L (hentero (2,1) <= hentero (2,2) ) AND (hentero (2,1) >0);
```

```
if rangosH>2 then
   for mm = 3 to rangos H do
     begin
      REPEAT
      nentero (mm.1) =hentero (mm-1,2) +1;<br>write (mm.1) :hentero (mm.1) / A'); readin (hentero (mm.2) );<br>UNTIL hentero (mm.1) < =hentero (mm,2(
     end;
   REPEAT
     CLRSCR;
     sumaH:=0;
     writeln ('LA SUMA DE PORCENTAJES DEBE SUMAR EXACTAMENTE 100%');
     for mm:=1 to rangosH do
       begin
         write (mm.1) ",hentero [mm,1]," A ",hantero [mm,2]," => ").
         readin (hporcentajcentero [mm] );
       end:
     for mm =1 to rangosH do sumaH =sumaH+hporcentajeentero [mm];
   UNTIL sumaH=100;
   w2totel;
 end:
Procedure HISTOGRAMAREAL
 begin
   w5total;
   for mm=0 to 20 do for mmm:=1 to 3 do fireal [mm,mmm]:=0;
   REPEAT
       write ('NUMERO DE RANGOS A UTILIZAR: '); readin (rangosH).
   UNTIL (rangosH>0) AND (rangosH<(20+1)),
   REPEAT
   write ('1) '); read (hreal {1,1} );
   dracr;
   writeln ('NUMERO DE RANGOS A UTILIZAR: ',rangosH);
   write ('1) '.hreal {1, 1} 2.2 );
   write (' A ');    read (hrea! {1,2} );<br>UNTIL (hrea! {1,1} <=hrea! {1,2} ) AND (hrea! {1,1} >=0);
   if rangosH>1 then
   for mm:=2 to rangosH do
     begin
      REPEAT
         hreal (mm.1):=hreal (mm-1,2);
         write (mm,') ",hreal {mm,1} :2:2,' A '); readin (hreal {mm,2} ).
      UNTIL hreal (mm,1) <= hreal (mm,2);
     end,
  REPEAT
    CLRSCR:
    sumali:=0:
    writeln ('LA SUMA DE PORCENTAJES DEBE SUMAR EXACTAMENTE 100%');
    for mm:=1 to rangesH do
       begin
        write (mm,' ) ',hreal [mm,1] :2:2,' A ',hreal [mm,2] :2:2,' => ');<br>readin (hreal [mm,3] );
       end:
    for mm:=1 to rangosH do sumaH:=sumaH+hreal (mm,3);
  UNTIL sumaH=100;
  w2total;
end:
(PROCEDIMIENTOS DE LECTURA PARCIAL)
Procedure RTITULO,
Begin
    Cirsci
    writeln ('TITULO DEL ESTUDIO (max 59 caracteres) '.ALTERNATIVA,' " );
   raadin (ap.TITULO), cirscr.end,
```
Procedure RD1:

 $\label{eq:1} \frac{1}{\left(\frac{1}{2}\log\left(\frac{1}{2}\right)\right)^{1/2}}\leq \frac{1}{\left(\frac{1}{2}\log\left(\frac{1}{2}\right)\right)^{1/2}}\leq \frac{1}{\left(\frac{1}{2}\log\left(\frac{1}{2}\right)\right)^{1/2}}\leq \frac{1}{\left(\frac{1}{2}\log\left(\frac{1}{2}\right)\right)^{1/2}}\leq \frac{1}{\left(\frac{1}{2}\log\left(\frac{1}{2}\right)\right)^{1/2}}\leq \frac{1}{\left(\frac{1}{2}\log\left(\frac{1}{2}\right)\right)^{1/2}}$ 

 $\overline{\mathbf{3}}$ 

Begin<br>CLRSCR

**REPEAT** 

```
write ('D1) HORA DE (NICIO DE OPERACIONES EN DISTRIBUIDORA: ').
readin (ap HINICIO)
UNTIL (ap HINICIO>0) AND (ap.HINICIO<24); End
```
Proceaure RD2.

Begin<br>CLRSCR

REPEAT

write ('D2) HORA DE CIERRE DE LOS MODULOS PARA CARGA: '); readin (ap.HFINCARGA); UNTIL (ap HFINCARGA<24) AND (ap HINICIO<ap.HFINCARGA); End;

Procedure RD3: Begin

**CLRSCR REPEAT** write ('D3) HORA DE INICIO DE LABORES EN CAJA: '): readin (ap.HINICIOCAJA); UNTIL (ap HINICIOCAJA>=ap HINICIO) AND (ap HINICIO<24); End; Procedure RD4 Begin<br>CLRSCR REPEAT write (D4) MODULOS DE CARGA: '); readin (ap.MODULOS);<br>UNTIL (ap.MODULOS>0) AND (ap.MODULOS<6+1); End Procedure RS1; Begin CLRSCR; writein ('S1) DISTRIBUCION DE HORAS DE TRABAJO EN MERCADO'); **HISTOGRAMAREAL:** for min:#1 to 20 do for mmm.=1 to 3 do ap OHTRABAJO [mm.mmm]:=hreal [mm.mmm] ; End; Procedure RS2; Begin<br>CLRSCR write ('52) TIEMPO PARA COMIDAS Y DESCANSO (EN MINUTOS) '), readin(ap.TCOMIDAS); End; Procedure RS3; Begin<br>CLRSCR: **REPEAT** write ('S3) SISTEMA DE VENTA (T/P): '); readin (ap SISTEMA); ap.SISTEMA:=UPCASE (ap.SISTEMA); UNTIL (ap SISTEMA='T') OR (ap SISTEMA='P'), End; Procedure RS7; Begin for mm =1 to 20 do for mmm =1 to 3 do ap.DSALIDA [mm,mmm] =0; **CLRSCR** if ap CARGARMANANA='N' then begin

witteln ('S7) DISTRIBUCION DE MINUTOS CON QUE SALEN LOS TRANSPORTES DE LA DISTRIBUIDORA');<br>HISTOGRAMAREAL: for mm.=1 to 20 do for mmm:=1 to 3 do

4

parte a la pos

ap.OSALIDA [mm.mmm]:=hreal [mm.mmm]:

end: End:

Procedure RS6.

Begin<br>for mm:≅1 to 20 do for mmm:≡1 to 3 do ap DLLEGADA (mm.mmm):≈0 : CLRSCR:

```
if ap.GUARDANDISTRIBUIDORA='N' then
    begin
     Writein (S6) DISTRIBUCION DE MINUTOS DE LLEGADA DESPUES DE INICIO DE OPERACIONES'):
     HISTOGRAMAREAL
     for mm:=1 to 20 do
       for mmm:=1 to 3 do
      ap DLLEGADA (mm minim) shreal (mm mmm).
    end
    RS7 End:
Procedure RS5:
 Begin<br>CLRSCR:
  if ap.CARGARMANANA='S' then
  REPEAT
     write ('S5) SE GUARDAN LOS TRANSPORTES EN LA DISTRIBUIDORA (S/N) '); readin
(ap GUARDANDISTRIBUIDORA);
     ap.GUARDANDISTRIBUIDORA:=UPCASE (ap.GUARDANDISTRIBUIDORA),
   UNTIL (ap.GUARDANDISTRIBUIDORA='S') OR (ap.GUARDANDISTRIBUIDORA='N');
  if an CARGARMANANA='N' then
    ap GUARDANDISTRIBUIDORA:='S';
  RS6 End
Procedure RS4;
Begin<br>CLRSCR:
  REPEAT
      write ('S4) SE CARGAN LOS TRANSPORTES EN LA MANANA (S/N): '); readin (ap.CARGARMANANA);
     ap.CARGARMANANA:=UPCASE (ap.CARGARMANANA);
  UNTIL (ap CARGARMANANA='S') OR (ap CARGARMANANA='N').
  RS5:
  End
Procedure RM1;
 Begin
  for mm.=1 to 20 do for mmm.=1 to 3 do ap DHORARIOMERCADO [mm.mmm] =0;
  CLRSCR:
  writeln ("M1) DISTRIBUCION DE HORARIO ABIERTO DEL MERCADO").
  w5total;
  for mm:=1 to 20 do
    for mmm:=1 to 3 do
      hreat (mm,mmm):=0;
  REPEAT
     write ('NUMERO DE RANGOS A UTILIZAR: '); readin (rangosH);
  UNTIL (rangosH>0) AND (rangosH<(20+1));<br>for mm:=1 to rangosH do
    begin
     REPEAT
       write (mm,') ');read (hreaf [mm,1] );
       write(' A'); readin (hreal (mm, 2) );
     UNTIL hreal [mm, 1] <= hreal [mm,2];
    end,
  REPEAT
    CLRSCR
    sumaH:=0;
    writein (LA SUMA DE PORCENTAJES DEBE SUMAR EXACTAMENTE 100%);
    for mm:=1 (o rangosH do
      begin
       write (mm,' ) ',hreal (mm,1) :2:2,' A ',hreal (mm,2) :2:2,' => ');
       readin (hreal [mm.3]).
      end:
   for mm:=1 to rangosH do sumaH:=sumaH+hreat (mm,3) ;
  UNTIL sumsH=100.
  for mm:=1 to 20 do
    for mmm =1 to 3 do
      ap.DHORARIOMERCADO (mm,mmm) =hreal (mm,mmm) ;
```
w2total:

\$
End

Procedure RM2 Begin for mm =1 to 20 do for mmm.=1 to 2 do ap DCAJASNORMAL (mm mmm):=0 for mm =1 to 20 do ap DPORCENTAJENORMAL (mm) =0. CLRSCR: writeln (M2) OISTRIBUCIDN DE CAJAS POR CLIENTE NDRMAL'); HISTOGRAMAENTERO: for mm/#1 to 20 do for mmm:=1 to 2 do ap DCAJASNORMAL (mm.mmm) = hentero (mm.mmm) tor mm =1 to 20 do ap DPORCENTAJENORMAL [mm] =hporcentajeentero [mm] ; End; Procedure RM3: Begin for mm:=1 to 20 do for mmm:=1 to 3 do ap DTVN [mmmm.mm,mmm]:=0; writeln (M3) TIEMP O EN ENTREGAR ESTE RANGO DE CAJAS');<br>writeln (mmmm,') ',ap DCAJASNORMAL [mmmm, 1] ,' A ',ap DCAJASNORMAL [mmmm,2] ) HISTOGRAMAREAL. for mm:=1 to 20 do for mmm=1 to 3 do ap DTVN [mmmm.mm.mmm]: = hreal [mm.mmm] : End. Procedure RM4; Begin<br>CLRSCR: **REPEAT** write ('M4) NUMERO DE GRUPOS CLIENTES ESPECIALES: '); readin (sp.GRUPOS); UNTIL (ap.GRUPOS>=0) AND (ap.GRUPOS<(20+1)); End; Procedure RM5. Begin CLRSCR write ('M5) GRUPO ',mmmm,') NUMERO DE CLIENTES ESPECIALES EN ESTE GRUPO: '); readin(sp.DESPECIAL [mmmm] ); End: Procedure RM6; Begin for mm:=1 to 20 do for mmm:=1 to 2 do ap.DCJASE [mmmm,mm,mmm]:=0;<br>for mm:=1 to 20 do ap.OPORCENTAJEESPECIAL [mmmm,mm]:=0; **CLRSCR:** WHEN THIS CALAS QUE PIOEN ESOS CLIENTES ESPECIALES');<br>which (GRUPO ',mmmm);<br>HISTOGRAMAENTERO; for mm.=1 to 20 do for mmm:=1 to 2 do ap.DCJASE [mmmm,mm,mmm]:=hentero [mm,mmm]; for mm:=1 to 20 do ap.DPORCENTAJEESPECIAL (mmmm.mm):=hporcentajeentero (mm) ; End; Procedure RM7; Begin for mm.=1 to 20 do for mmm.=1 to 3 do sp.DTVE [mmmm.mm,mmm]:=0; **CLRSCR:** WITHOUT, THEMPO VISITA CLIENTES ESPECIALES",<br>WITHOIN (ORUPO ', minimini);<br>HISTOGRAMAREAL, for mm:=1 to 20 do for mmm:=1 to 3 do ap.DTVE (mmmm,mm,mmm):=hreal (mm,mmm) ; End; Procedure RM8 Begin **CLRSCR** writeln ('M8) TIPOS DE PARADAS');

```
Writein ('LA SUMA DE PORCENTAJES DEBE SER EXACTAMENTE 100%')
   REPEAT
      sumaH.=0
      for mm = t to 6 do
        begin
           write (mm.') % EN ESTE TIPD DE PARADA
           readin(ap.DPARADAS [mm])
           sumaH =sumaH+ap.DPARADAS (mm)
        end.
   UNTIL sumaH=100 End.
Procedure RT1.
 Begin<br>CLRSCR;
   REPEAT
   write ('T1) NUMERO DE TIPOS DE TRANSPORTES: 1 readin (ap.TIPDS);
   UNTIL (ap.TIPOS>0) AND (ap.TIPDS<11); End:
Procedure RT2.
 Begin
   CLRSCR:
   write ('T2) TIPO '.mmmm,') CAPACIDAO DE CARGA - readin(ap DCAPACIDAD [mmmm] )
 End:
Procedure RT3;
 Begin
   CLRSCR;
   writeln ('T3) TIPO', mmmm);
   wrie ('UNIOADES ASIGNADAS A ZONA CERCANA: 'Lreadin (ap DTIPOAZONA [minimm,1] ),
   write ('UNIDADES ASIGNADAS A ZDNA INTERMEOIA. ') readin (ap DTIPOAZONA [mmmm.2] ).
   write ('UNIDADES ASIGNADAS A ZONA LEJANA: '):readin (ap DTIPOAZONA (minimm.3) );
 Eng
Procedure RT4:
 Begin
   for mm:=1 to 20 do for mmm:=1 to 3 do sp.DTIEMPOCARGA (mmmm,mm,mm,mmm)=0;
   CLRSCR:
   writeln ('T4) TIEMPO PARA CARGA');
   writeln (TIPO ',mmmm):
   HISTOGRAMAREAL;
   for mm:=1 to 20 do for mmm:=1 to 3 do
       ap.DTIEMPOCARGA [mmmm,mm,mmm]:=hreal ]mm,mmm] ; End;
Procedure RT5;
 Begin
 If ap SISTEMA='T' then
  begin
   CLRSCR:
   writeln (T5) CAJAS DE INVENTARIO DE SEGURIDAD);<br>writeln (TIPO ',mmmm);
   HISTOGRAMAENTERO.
   for mm:=1 to 20 do for mmm:=1 to 2 do
       ap.DINVSEG [mmmm,mm,mmm] =hentero [mm,mmm] ;
   for mm.=1 to 20 do ap.DPORCENTAJEINVSEG [mmmm, mm] =hporcentajeentero [mm];
 end:
 if ap.SISTEMA='P' then for mm:=1 to 20 do for mmm:=1 to 2 do ap.DINVSEG [mmmm,mm,mm,mm]:=0;
 if ap.SISTEMA='P' then for mm:=0 to 20 do ap.DPORCENTAJEINVSEG [mmmm,mm]:=0;
 End,
Procedure RT6;
 Begin
  for mm:=1 to 20 do for mmm:=1 to 3 do ap.DDaC jmmmm.mm.mmmj:=0.
  HISTOGRAMAREAL;for mm=1 to 20 do for mmm:=1 to 3 do
  ap.DDaC [mmmm.mm.mmm] =hreal [mm.mmm] ; End
Procedure RT7:
```
Begin

í,

المن التي يتم التي تقدم المناطق المناطق المناطق المناطق المناطق المناطق المناطق المناطق المناطق المناطق المناطق<br>المناطق المناطق المناطق المناطق المناطق المناطق المناطق المناطق المناطق المناطق المناطق المناطق المناطق المنا

1970  $\omega \rightarrow -\pi$ 

for mm =1 to 20 do for mmm =1 to 3 do ap.DCaD [mmmm.mm mmm].=0; HISTOGRAMAREAL.for mm =1 to 20 do for mmm =1 to 3 do ap OCaD [mmmm mm mmm] =hreal [mm,mmm] . End.

## Procedure RT8

Begin

- ser<br>for mm =1 to 2C to for mmm =1 to 3 do ap DPARADAPARADA (mmmm,mm mmm) =0.<br>HiSTOGRAMAPEA⊾ for mm =1 to 20 do for mmm =1 to 3 dc ar DPARADAPAPADA (mmmm.mm,mmm) =hreat (mm.mmm) End

Procedure VERIFICA

begin

REPEAT

sumaHE =0 for mm =\* to ap.TIPOS do for mmmm =1 to 3 do sumaHE =sumaHE+ap DTIPOAZONA [mm.mmmm] ; if sumaHE>140 then begin white r (NO PUEDEN SER MAS DE 140 TRANSPORTES');<br>white r (POR FAVOR CAPTURA EL NUMERO CORRECTO DE TRANSPORTES POR ZDNA Y TIPO'); for movinimied to ap. TIPOS do RT3; **And** 

UNTIL sumaHE<(140+1), and.

# $($ """"]

 $\gamma_{\rm{max}} = \gamma_{\rm{c}}/2$ 

 $\mathcal{L}(\mathcal{A})=\mathcal{I}^{\mathcal{A}}$  $\bar{\bar{z}}$ 

Procedure CAPTURA Begin<br>LIMPIA1: (DISTRIBUIDORA) **RTITULO** widtal; CLRSCR.w\*nein (VARIABLES DE DISTRIBUIDORA') w2total; RDt;RD2,RD3 RD4. (SISTEMA DE VENTA) wtotal; CLRSCR, writein (VARIABLES DE SISTEMA DE VENTA'), w2total; RS1.RS2;RS3:RS4. (MERCADO) wintel;CLRSCR;writeIn (VARIABLES DE MERCADO');w2total: RM1 RM2 CLRSCR. writeln ('DISTRIBUCION TIEMPOS ENTREGA CAJAS CLIENTES NORMALES'); for mmmm =1 to 20 do if ap DPORCENTAJENORMAL [mmmm] >0 then begin RM3, CLRSCR; end, RM4: if ap grupos>0 then for mmmm.=1 to ap GRUPOS do begin RM5, RM6. RM7; end; RM8: (TRANSPORTES) wiotal CLRSCR writeln (VARIABLES DE TRANSPORTES') w2total; RT1: for mmmm:#1 to ap.TIPOS do begin<br>RT2,RT3 RT4,RT5 end: **VERIFICA:** for minimized to 3 do begin CLRSCR sumaHE.=0 for mmmmm.=1 to ap.tipos do sumaHE:=sumaHE+ap.DTIPOAZONA [mmmmm,mmmm]; if sumaHE>0 then begin

Writeln ('T6) DISTRIBUCION TIEMPOS DISTRIBUIDORA-1ER CLIENTE'). if mmmm=1 then writeln ('ZONAS CERCANAS) if mmmm=2 then writeln ('ZONAS INTERMEDIAS'). if minimi=3 then writeln ('ZONAS LEJANAS'). RT6; **CLRSCR** writeln (17) DISTRIBUCION TIEMPDS CLIENTE-DISTRIBUIDORA') if mmmm=1 then writeln ('ZDNAS CERCANAS'), if mmmm=2 then writeln ('ZDNAS INTERMEDIAS'); if mimmin=3 then writeln ('ZONAS LEJANAS'): **R17 CLRSCR:** writeln (T8) DISTRIBUCION TIEMPOS ENTRE PARADAS'); if mmmm=1 then writein ('ZONAS CERCANAS');<br>if mmmm=2 then writein ('ZONAS INTERMEDIAS'); if minimin-3 then writeln ('ZONAS LEJANAS'); RTB: end: end; End (captura) Procedure CAMBIO: Begin repeat<br>WTOTAL.cimcr: writeln ('CAMBID DE VARIABLES'); writeln: writein (POR FAVDR INDICA A QUE GRUPO PERTENENCEN LAS VARIABLES');<br>writein ('INDICANDO TAMBIEN EL NUMERD DE VARIABLE A CORREGIR'); writeln (E = TITULO DEL ESTUDIO); writeln (D+# = DISTRIBUIDORA S+# = SISTEMA DE VENTA'); writein (M+# = MERCADO T+# = TRANSPORTES'); writain (Z = TERMINAR CAMBIDS (SE GRABAN LOS CAMBIOS HASTA SALIR); writeln; writeln ('EJEMPLD: DISTRIBUIDORA, VARIABLE 2 = D2'); writeln; writein ('SI LA VARIABLE ES DEPENDIENTE PREGUNTARA SU(S) VARIABLE(S) INDEPENDIENTE(S)');<br>write (VARIABLE A CORREGIR (solo acepta mayuscules): '); readin (campo);<br>if campo=E' then RTITULD;<br>(DISTRIBUIDORA) wtotal;CLRSCR;writeIn (VARIABLES DE DISTRIBUIDORA');w2total; if campo='D1' then RD1; if campo=D2 then RD2 if campo='D3' then RD3; if campo=D4' then RD4; (SISTEMA DE VENTA) wtotal CLRSCR writein (VARIABLES DE SISTEMA DE VENTA') w2total; if campo='S1' then RS1; if campo='S2' then RS2; if campo='S3' then RS3; if (campo='S4') or (campo='S5') or (campo='S6') or (campo='S7') then RS4; (MERCADO) widdal;CLRSCR;writeIn (VARIABLES DE MERCADO');w2total; if campo="M1' then RM1; if campo="M2" then begin<br>RM2: CLRSCR; writeln (DISTRIBUCION TIEMPOS ENTREGA CAJAS CLIENTES NORMALES'); for mmmm:=1 to 20 do if ap DPORCENTAJENORMAL (mmmm) >0 then beain **RM3: CLRSCR:** end;

9

 $\pm$  -  $\Delta$  -  $\pm$  -  $\pm$  7  $\pm$ 

 $\sim$   $\sim$ 

```
end,
d campo='M3' then
  begin
    CLRSCR:
     writeln ('DISTRIBUCION TIEMPOS ENTREGA CAJAS CLIENTES NORMALES'):
    write ('NUMERO DEL RANGO DE CAJAS A QUE PERTENCEN LOS TIEMPOS '):
    readin (mmmm):
    if ap DPORCENTAJENORMAL (mmmm) >0 then RM3;
  end.
if campo='M4' then
  begin
     RM4:
      if ap.grupos>0 then
      for mmmm:=1 to ap GRUPOS do
        begin
            RM5,RM6,RM7;
        and:
  end:
if campo="M5' then if ap.grupos>0 then for mmmm:=1 to ap.GRUPOS do RM5;
if campo='M6' then if ap.grupos>0 then for mmmm:=1 to ep.GRUPOS do RM6;
if campo='M7' then if ap grupos>0 then for mmmm.=1 to ap GRUPOS do RM7,
if campo='M8' then RM8;
(TRANSPORTES)
wtotal CLRSCR writeln (VARIABLES DE TRANSPORTES') w2total:
if campo='T1' then
  begin
     RTI;
     for mmmm:=1 to ap.TIPOS do
        begin
            RT2,RT3,RT4,RT5;
        end
     VERIFICA:
  end:
  if campo="T2' then for mmmm:=1 to ap.tipos do RT2;<br>if campo="T3' then
    begin
       for mmmm:=1 to ap tipos do RT3;
       VERIFICA:
   end:
  if campo="T4" then for minimini=1 to ap.tipos do RT4;
  if (campo='T5') or (campo='S3') then for mmmm:=1 to ap tipoa do RT5:
  if (campo='T6') or (campo='T7') or (campo='T8') then
    begin
      wyn<br>
if campo="T6" then writein (T8) DISTRIBUCION TIEMPOS DISTRIBUIDORA-LER CLIENTE");<br>
if campo="T7" then writein (T7) DISTRIBUCION TIEMPOS CLIENTE-DISTRIBUIDORA");<br>
if campo="T8" then writein (T8) DISTRIBUCION TIEMPOS EN
      writein ('4=TODAS');<br>write ('OPCION: ');readin (mmmm);
       CLRSCR:
      ULYON, THE UNIVERSITY ON THE MPOS DISTRIBUTION AT LEAPS TO THE CLIENTE");<br>if campo="T7" then within (T7) DISTRIBUCION TIEMPOS CLIENTE-DISTRIBUIDORA");<br>if campo="T7" then within (T7) DISTRIBUCION TIEMPOS ENTRE PARADAS");<br>if
       if mmmm=3 then writeln ('ZONAS LEJANAS');
       if mmmm<4 then
        begin
            if campo='T6' then RT6;
            if campo="IT" then RT7;
            if campo='T6' then RTB;
        end:
```

```
f mmmm<sup>=4</sup> then
```

```
for mmmm =1 to 3 do
           begin<br>the minimum of the mattern (20NAS CERCANAS);<br>if minimum = 2 then writeln (20NAS INTERMEDIAS);<br>if minimum = 3 then writeln (20NAS LEJANAS);
               if campo='T6' then RT6;
               If campo='T7' then RT7.
               if campo='T8' then RT8:
           end;
      end;
until campo='Z'
End:
Procedure PARO,
 Begin
    writeln:writeln;write ('
                                       Oprime <RETURN> para continuar ...');Readin;end;
Procedure IMPHISTE:
 begin
   w5total;CLRSCR:
   sumaH:=0;mm:=0;
   REPEAT
         mm:mm+1;write (mm,' ) ',hentero [mm,1] ,' A ',hentero (mm,2) ,' => ');
   writeln (hporcentajeerdard [mm] 2:2);<br>sumaH:=sumaH+hporcentajeentero [mm] ;<br>UNTIL (sumaH=100) OR (MM=20);
   PARO w2total;
 end;
Procedure IMPHISTR;
 begin
   w5total; CLRSCR;
   sumaH.=0,mm =0,
   REPEAT
      " nun:=mm+1;<br>"write (mm;") ",hreel [mm.1] :2:2;" A ",hreel [mm,2} :2:2;" => ");<br>"writeln (hreal [mm,3]:2:2 );
   sumaH:=sumaH+hresI [mm,3] ;<br>UNTIL (sumaH=100) OR (MM=20);
  PARO w2total;
 end:
(PROCEDIMIENTOS DE DESPLEGADO PARCIAL)
Procedure WPTITULO;
 Begin
    cirscr.
    write ("TITULO DEL ESTUDIO (',ALTERNATIVA.'): '};writeln(sp.TITULO);PARO;
 end;
Procedure WPD1;
 Begin<br>CLRSCR:
   writein ('D1) HORA DE INICIO DE OPERACIONES EN DISTRIBUIDORA: ',ap.HINICIO:2:2);PARO;
 End;
Procedure WPD2;
 Begin
  CLRSCR:
      writeln ('D2) HORA DE CIERRE DE LOS MODULOS PARA CARGA: ',ap HFINCARGA:2:2};PARO;
 End:
Procedure WPD3;
 Begin
```
ing the second of A

**CLRSCR:** 

write ('D3) HORA DE INICIO DE LABORES EN CAJA: ' ap HINICIOCAJA:2:2);PARO; end:

Procedure WPD4

Bean CLRSCR:

write (D4) MODULOS DE CARGA '.ap.MODULOS).PARO;

end. Procedure WPS1

Begin writein ('S1) DISTRIBUCTON DE HORAS DE TRABAJO EN MERCADO'); for mm:=1 to 20 do for minimited 3 do hreal (mm.mmm) = ap DHTRABAJO (mm.mmm) **IMPHISTR.** 

Frd:

Procedure WPS2

#### Begin CLRSCR

write (S2) TIEMPO PARA COMIDAS Y DESCANSO (EN MINUTOS) . '.ap.TCOMIDAS:2:2); PARO:End;

Procedure WPS3

Begin<br>CLRSCR:

write ('S3) SISTEMA DE VENTA: ',ap.SISTEMA);PARO;

End:

Procedure WPS7.

Begin<br>for mm:=1 to 20 do for mmm:=1 to 3 do hrea: [mm.mmm]:=ap DSALIDA [mm,mmm]; **CLRSCR:** 

writeln (S7) DISTRIBUCION DE MINUTOS CON QUE SALEN LOS TRANSPORTES DE LA DISTRIBUIDORA'); **IMPHISTR:** 

End:

Procedure WPS6.

# **Begin**

for mm.=1 to 20 do for mmm.=1 to 3 do hreal [mm,mmm]:=ap.DLLEGADA [mm,mmm]; CLRSCR;

writein ('S6) DISTRIBUCION DE MINUTOS DE LLEGADA DESPUES DE INICIO DE OPERACIONES'); **IMPHISTR.** End:

Procedure WPS5:

Begin<br>CLRSCR:

write (S5) SE GUARDAN LOS TRANSPORTES EN LA DISTRIBUIDORA: ', ap. GUARDANDISTRIBUIDORA); PARO; and:

Procedure VVPS4;

Begin CLRSCR;

write ('S4) SE CARGAN LOS TRANSPORTES EN LA MANANA: ', ap.CARGARMANANA); PARO. End;

Procedure WPM1;

Begin

for mm:=1 to 20 do for mmm:=1 to 3 do hreal (mm,mmm):=ap.DHORARIOMERCADO [mm,mmm]; CLRSCR; writein (1M1) DISTRIBUCION DE HORARIO ABIERTO DEL MERCADO');

**IMPHISTR:** 

end:

 $\sum_{\substack{p\in\mathbb{Z}^d\\ p\in\mathbb{Z}^d}}\sum_{\substack{p\in\mathbb{Z}^d\\ p\in\mathbb{Z}^d}}\sum_{\substack{p\in\mathbb{Z}^d\\ p\in\mathbb{Z}^d}}\sum_{\substack{p\in\mathbb{Z}^d\\ p\in\mathbb{Z}^d}}\sum_{\substack{p\in\mathbb{Z}^d\\ p\in\mathbb{Z}^d}}\sum_{\substack{p\in\mathbb{Z}^d\\ p\in\mathbb{Z}^d}}\sum_{\substack{p\in\mathbb{Z}^d\\ p\in\mathbb{Z}^d}}\sum_{$ 

Procedure WPM2,

Begin for mm:=1 to 20 do for mmm:=1 to 2 do hentero [mm,mmm]:=ap.DCAJASNORMAL [mm,mmm]; for mm:=1 to 20 do hporcentaleentero [min] =ap.DPORCENTAJENDRMAL [mm] **CLRSCR.** writein ('M2) DISTRIBUCIDN DE CAJAS POR CLIENTE NORMAL'); **IMPHISTE.** 

end

Procedure WPM3.

Begin<br>for mm:=1 to 20 do for mmm:=1 to 3 do hreal [mm,mmm] =ap.DTVN [mmmm,mmmmm];<br>CLRSCR,writein (M3) TIEMPD EN ENTREGAR ESTE RANGO DE CAJASY; writeln (mmmm.') '.ap.DCAJASNORMAL [mmmm.1].' A '.ap.DCAJASNORMAL [mmmm.2] ), **IMPHISTR:** end;

Procedure WPM4:

# Begin<br>CLRSCR;

write ('M4) NUMERO DE GRUPOS CLIENTES ESPECIALES: '.ap.GRUPOS):PARO; end:

#### Procedure WPM5:

Begin if mmmm=1 then CLRSCR:

writein ('M5) GRUPO',mmmm,') NUMERO DE CLIENTES ESPECIALES EN ESTE GRUPD: '.ap DESPECIAL  $[mmmm]$ ); End:

# Procedure WPM6;

Begin

for mm:=1 to 20 do for mmm:=1 to 2 do hentero [mm,mmm] =ap.DCJASE [mmmm,mm,mmm], for mm =1 to 20 do hoorcentajeentero [mm] =ap.DPORCENTAJEESPECIAL [mmmm.mm]; CLRSCR: writeln (W6) CAJAS QUE PIDEN ESOS CLIENTES ESPECIALES');<br>writeln ('GRUPO',mmmm');

**IMPHISTE** End:

Procedure WPM7;

Begin

for mm:=1 to 20 do for mmm:=1 to 3 do hreal (mm.mmm):=ap.DTVE (mmmm.mm.mmm); CLRSCR: writeln (W7) TIEMPO VISITA CLIENTES ESPECIALES'); writeln ('GRUPO', mmmm); IMPHISTR:

 $end$ 

## Procedure WPM8;

Bogin

```
CLRSCR
writeln (M8) TIPOS DE PARADAS');
sumaH:=0;mm:=0;
REPEAT
   mm:mm+1writein (mm,') % EN ESTE TIPO DE PARADA: '.ap.DPARADAS (mm):2.2);<br>sumaH:=sumaH+ap.DPARADAS (mm);
UNTIL sumaH=100; PARO;End;
```
## Procedure WPT1;

Begin

CLRSCR; writeln (T1) NUMERO DE TIPOS DE TRANSPORTES: ', ap. TIPDS); PARO; End:

# Procedure WPT2;

Begin

```
if mmmm=1 than CLRSCR;
```

```
writein ('T2) TIPO',mmmm,') CAPACIDAD DE CARGA: ',ap DCAPACIDAD [mmmm]);
End:
```

```
Procedure WPT1
  Begin
   CLRSCR
    writeln (T3) TiFC mmmm);
   Writein (UNIDADES ASIGNADAS A ZONA CERCANA: 'ap DTIPOAZONA [mmmm.1]).<br>Writein (UNIDADES ASIGNADAS A ZONA INTERMEDIA: '.ap DTIPOAZONA [mmmm,2] )<br>writein (UNIDADES ASIGNADAS A ZONA LEJANA: ' ap DTIPOAZONA [mmmm,3] );PARO.
 End
Procedure WPT4
 Begin
   for mm =1 to 20 co for mmm =1 to 3 do hreatmm mmml =ap.DTIEMPOCARGA [mmmm mm,mmm];
   CLRSCR.
   writein (T4) TIEMPO PARA CARGA');
    writeln (TIPO mmmm);
    IMPHISTR:
  end:
Procedure WPT5
 Begin
   -<br>for mm =1 to 20 so for mmm.≡1 to 2 do hentero[mm,mmm].≡ap.DINVSEG [mmmm,mm,mmm],<br>for mm =1 to 20 do hporcentajeentero [mm]:≡ap.DPORCENTAJEINVSEG [mmmm,mm];
   CLRSCR
   writein (T5) CAJAS DE INVENTARIO DE SEGURIDADY:
   writein (TIPO' mmmm);
   IMPHISTE
 End
Procedure WPT6
 Begin
   for mm:=1 to 20 do for mmm:=1 to 3 do hreal (mm,mmm):=ap DDaC (mmmm,mm,mmm);
   IMPHISTR:
 End;
Procedure WPT7
 Begin
   for mm/=1 to 20 do for mmm/=1 to 3 do hreal (mm/mmm)/=ap/DCaD (mmmm/mm/mmm);
   IMPHISTR:
 end:
Procedure WPT8
 Begin
   IMPHISTR:
 end:
نتنبأ
     Muniminismum DESPLEGADO imminismumumu
Procedure DESPLEGADO;
Begin
 repeat<br>WTOTAL;checr,
   writeln (DESPLEGADO DE VARIABLES');
   writein:
   WITH THE FAVOR INDICA A QUE GRUPO PERTENENCEN LAS VARIABLES");<br>within (INDICANDO TAMBIEN EL NUMERO DE VARIABLE A CORREGIR");
   WINGHT (THEREAD INSIGN EL NU<br>within (D+# = DISTRIBUIDORA<br>within (D+# = DISTRIBUIDORA<br>within (M+# = MERCADO
                                              S+# = SISTEMA DE VENTA');
                                            T+# = TRANSPORTES');
   writein ('Z = MEMU PRINCIPAL'):
   writein;
   writeln (EJEMPLO: DISTRIBUIDORA, VARIABLE 2 = D2');
   writeln;
   write (OPCION (solo scepta mayusculas): ');
   readin (campo); CLRSCR,
   If campo=E' than WPTTTULO;<br>{DISTRIBUIDORA}
   wtotal;CLRSCR.writein (VARIABLES DE DISTRIBUIDORA');w2total;
```
 $\overline{14}$ 

```
if campo='D1' then WPD1;
d campo*'D2' than WPD2:
d campo='D3' then WPD3:
if campo='04' then WPD4,
(SISTEMA DE VENTA)
 wtotal, CLRSCR, writein (VARIABLES DE SISTEMA DE VENTA) w2total:
 if campo='S1' then WPS1:
if campor S2 then WPS2
if campo='S3' then WPS3;
 if campo='84' then WPS4;
 if campo='S5' then WPS5;
if campo='S6' then WPS6;
it campo='87' then WP67;<br>(MERCADO)
widtel;CLRSCR;writein (VARIABLES DE MERCADO');w2lotal:<br>if campo="M1" then WPM1;
if campo='M2' then WPM2;
if campo="M3" then
  begin<br>CLRSCR:
      writein ('DISTRIBUCION TIEMPOS ENTREGA CAJAS CLIENTES NORMALES');
      for minimized to 20 do if ap DPORCENTAJENORMAL [minimi] >0 then WPM3.
  end;
if campo='M4' then WPM4;
if campo='M5' then if an grupos>0 then for mmmm:=1 to ap GRUPOS do WPM5.
if campo='M5' then if ap grupos>0 then PARO;
if campo='M6' then if ap grupos>0 then for mmmm:=1 to ap GRUPOS do WPM6;
n campo-nio unin it ap grupostu stan for mmmm:=1 to ap.GRUPOS do WPMS;<br>if campo="M7" then if ap grupos>0 then for mmmm:=1 to ap.GRUPOS do WPM7;<br>if campo="M8" then WPM9;
(TRANSPORTES)
 wtotal, CLRSCR, writein (VARIABLES DE TRANSPORTES') w2total;
if campo="I' then WPT1;
If campo='T2' then for mmmm:=1 to ap.tipos do WPT2;
Il campo='T2' then PARO;
if campo='T3' then for mmmm.=1 to ap.tipos do WPT3;
If campo="74" then for mmmm:=1 to ap tipos do WPT4;<br>if campo="75" then for mmmm:=1 to ap tipos do WPT5;
  if (campo='T6') or (campo='T7') or (campo='T8') then
    begin
       if campo="76" then writein ("T6) DISTRIBUCION TIEMPOS DISTRIBUIOORA-1ER CLIENTE");<br>if campo="77" then writein ("T7) DISTRIBUCION TIEMPOS CLIENTE-DISTRIBUIOORA");<br>if campo="78" then writein ("T8) DISTRIBUCION TIEMPOS ENTRE 
       n units) results (1920)<br>
whish (2320145 RTERGANAS);<br>
whish (2320145 RTERMEDIAS);<br>
whish (2470045);<br>
whish (2470045);
        write (OPCION: ');readin (namman);
        CLRSCR:
       CHRISCHL<br>
Kampo="T6" than writein (T6) DISTRIBUCION TIEMPOS DISTRIBUIDORA-1ER CLIENTE");<br>
If campo="T7" than writein (T7) DISTRIBUCION TIEMPOS CUENTE-DISTRIBUIDORA");<br>
If campo="T6" than writein (ZONAS CRECANAS");<br>
A' mmmm
       If mmmm<4 then
         begin
              if campo*'T6' then WPT6;
              if campo="T7" then WPT7;
              if campo='T8' then WPT8;
         end:
       il mimmur-4 then
        for mmmm:=1 to 3 do
         begin CLRSCR:
```
if campo="T6" then writein ("T8) DISTRIBUCION TIEMPOS DISTRIBUIDORA-1ER CLIENTE");<br>if campo="T7" then writein ("T7) DISTRIBUCION TIEMPOS CLIENTE-DISTRIBUIDORA").

```
if campo='T8' then writeIn ('T8) DISTRIBUCION TIEMPOS ENTRE PARADAS');
                if mmmm=1 then writeIn CZONAS CERCANAS'l
                if mmmm=2 then writeln ('ZONAS INTERMEDIAS'),
                if mmmm=3 then writein (20NAS LEJANAS);<br>if campo='T6' then WPT6;<br>if campo='T7' then WPT7;
                if campo="T&" then WPTB;
            end.
      and:
until campo*'Z';WTOTAL;
End (PROCEDURE despingado)
        NO AND DESCRIPTION OF A LABOURDER STOLEN
Sunnonsunnennen WUKEERON namme
                                                           .........
(PROCEDIMIENTOS DE IMPRESION PARCIAL)
Procedure IMPREHISTE;
 begin
   sumaH:=0;mm:=0;
   REPEAT
  writein (let.'');
 and;
Procedure IMPREHISTR;
 begin
   sumeH:=0;mm:=0;
   REPEAT
  From Figure 1; if m<10 then write (tel.' [North (tel.' [1]<br>
write (tel.' '.rmn,' ) '.hread [mm,1] :2:2,' A '.hread [mm,2] :2:2,' => ');<br>
write (tel.' tensil [mm,3] :2:2,' %);<br>
summit:=eumail+hread [mm,3] ;<br>
UNITIL (summ
   writein (m, 1)and:
Procedure IMPREM3:
 Begin
   for mm:=1 to 20 do for mmm:=1 to 3 do hreal (non,mmml):<ap.DTVN (mmmm,mm,mmml);
   which (is)<br>with (is)<br>which (is), "RAKGO DE CAJAB");<br>which (is), ",mnmm," ,",ep.DCAJASNOFMAL [mnnm,1] ," A ",ep.DCAJASNOFMAL [mnnm,2] );<br>IMPREHISTR;
 end;
Procedure IMPREM6;
 Begin
   "s"<br>for mm:=1 to 20 do for mmm:=1 to 2 do hantaro [mm, mmm]:=ap DCJASE [mmmm, mmn, mmm];<br>for mm:=1 to 20 do haoroantajaentaro [mm]:=ap DPORCENTAJEESPECIAL [mmmm, mm];<br>writain (let,' GRUPO ', mmmm);
   writein (let.)<br>IMPREHISTE:
 End:
Procedure IMPREM?:
 Begin
   for mm:=1 to 20 do for mmm:=1 to 3 do hreal [mm, mmm]:=ap.DTVE [mmmm, mm, mmm];
   CLRSCR;
   writein (is),
                              GRUPO ', mmmm);
   IMPREHISTR:
 end;
```
Procedure IMPRET3;

```
Begin
  CLRSCR.
  writein (ist
                        TIPO '.mmmm)
                             ZONA CERCANA ao DTIPOAZONA (mmmm.1) )
  writein der
                             ZONA INTERMEDIA " ap DTIPOAZONA [mmmm.2] )<br>ZONA LEJANA " ap DTIPOAZONA [mmmm,3] ).
  writein itst.
  writein rist
  writeln (lst.11).
 End
Procedure IMPRET4;
 Begin
  for mm =1 to 20 do for mmm.=1 to 3 do hreat(mm mmm) =ap.DTIEMPOCARGA (mmmm.mm.mmm)
   writeln (ist,'
                        TIPO',mmmm):
  IMPREHISTR.
 end;
Procedure IMPRET5,
 Begin
  for mm.=1 to 20 do for mmm.=1 to 2 do hentero(mm,mmm).=ap.DINVSEG (mmmm,mm mmm)
   for mm =1 to 20 do hporcentajeentaro [mm] =ap DPORCENTAJEINVSEG [mmmm.mm].
  writein /kt *
                       TIPO (mmmm):
  IMPREHISTE:
 End
Procedure ZONAS:
 begin
  if mmmm=1 then writeln (lst,*
                                      ZONAS CERCANAS');
  if mmmm=2 then writein (lst,*
                                       ZONAS INTERMEDIAS');
  if mmmm=3 then writeln (lst."
                                       ZONAS LEJANAS'):
 end
Procedure IMPRESIONVAR;
Begin
  write (Ist, TITULO DEL ESTUDIO: '); writeln (Ist ap. TITULO);
  writein (ist,");<br>(DISTRIBUIDORA)
   writeln (Ist, VARIABLES DE DISTRIBUIDORA');
                D1) HORA DE INICIO DE OPERACIONES EN DISTRIBUIDORA: '.ap.HINICIO.2.2);
   writein (lat.*
                 D2) HORA DE CIERRE DE LOS MODULOS PARA CARGA: ', ap.HFINCARGA: 2.2);
   writeln (Ist.
   writein (ist."
                 D3) HORA DE INICIO DE LABORES EN CAJA: ',sp.HINICIOCAJA:2:2);
   writein (ist,
                 D4) MODULOS DE CARGA: ' ap MODULOS);
  (SISTEMA DE VENTA)
   writeln (Ist.'');
   writeln (Ist, VARIABLES DE SISTEMA DE VENTA');
   writein (Ist.'
                S1) DISTRIBUCION DE HORAS DE TRABAJO EN MERCADO");
   for mm:=1 to 20 do for mmm:=1 to 3 do hreal [mm,mmm]:=ap.DHTRABAJO [mm,mmm];
   IMPREHISTR;
                 S2) TIEMPO PARA COMIDAS Y DESCANSO (EN MINUTOS) : ',ap.TCOMIDAS:22);<br>S3) SISTEMA DE VENTA: ',ap.SISTEMA);<br>S4) SE CARGAN LOS TRANSPORTES EN LA MANANA: ',ap.CARGARMANANA),
   writain (lst.
   writeln (lst,
   writeln (ist.)
                 S5) SE GUARDAN LOS TRANSPORTES EN LA DISTRIBUIDORA:
   writein (ist.*
'.ep.GUARDANDISTRIBUIDORA);
  for mm=1 to 20 do for mmm:=1 to 3 do hreal [mm mmm]:=ap.DLLEGADA [mm mmm];
   if ap.GUARDANDISTRIBUIDORA = 'S' then
                S6) DISTRIBUCION DE MINUTOS DE LLEGADA DESPUES DE INICIO DE OPERACIONES = 0').
   writein (ist.<sup>)</sup>
   if ap. GUARDANDISTRIBUIDORA = 'N' then begin
   writaln (lst,*
              S6) DISTRIBUCION DE MINUTOS DE LLEGADA DESPUES DE INICIO DE OPERACIONES');
   IMPREHISTR, end
   if ap CARGARMANANA = 'S' then
   writein (lst.'
                S7) DISTRIBUCION DE MINUTOS CON QUE SALEN LOS TRANSPORTES DE LA
DISTRIBUIDORA = 0');
   if ap CARGARMANANA = 'N' then begin
               57) DISTRIBUCION DE MINUTOS CON QUE SALEN LOS TRANSPORTES DE LA
   writeln (Ist."
DISTRIBUIDORA = 0'),
  for mm.=1 to 20 do for mmm.=1 to 3 do hreal (mm.mmm).=ap.DSALIDA (mm.mmm);
                S7) DISTRIBUCION DE MINUTOS CON QUE SALEN LOS TRANSPORTES DE LA
   writeln (Ist,'
DISTRIBUIDORA')
```

```
(MERCADO)
   Writeln st VAR ABLES DE MERCADO'S
   writein (ist.
   for mm =1 to 20 po for mmm =1 to 3 do hreal [mm.mmm] =ap.DHORARIOMERCADO [mm.mmm].<br>whieln :lst.' 411) DISTRIBUCION DE HORARIO ABIERTO DEL MERCADO'),
   IMPREHISTR
   for mm =1 to 20 os for mmm =1 to 2 do hentero (mm mmm):=ap.DCAJASNORMAL (mm mmm).<br>for mm =1 to 20 os hporcentajeentero (mm):=ap.DPORCENTAJENORMAL (mm):<br>writein (lst. M2) OISTRIBUCION DE CAJAS POR CLIENTE NORMAL';
   IMPREHISTE
                   M3) DISTRIBUCION TIEMPOS ENTREGA CAJAS CLIENTES NORMALES')
   writeln (ist.
   for minimize the 20 do if ap DPORCENTAJENORMAL (minimin) >0 then IMPREM3;<br>writeln (lst. U4) NUMERO DE GRUPOS CLIENTES ESPECIALES: ".ap GRUPOS).
   writein est à
                   M5) NUMERO DE CLIENTES ESPECIALES EN ESTE GRUPO: ');
   writeln (lat
   if ap grupos>0 then for mmmm:=1 to ap GRUPOS do
   writeln (Ist
                          GRUPO ' mmmm
                                                CLIENTES ESPECIALES '.ap DESPECIAL (mmmm))
   writeln (ist.")
                   M6) CAJAS QUE PIDEN ESOS CLIENTES ESPECIALES ).
   writein (Ist
   if an grupos>0 trien for mmmm:=1 to ap GRUPOS do iMPREM6;
                   M7) TIEMPO VISITA CLIENTES ESPECIALES'I
   writeln (ist.)
   if ap grupos>0 then for mmmm:=1 to ap GRUPOS do IMPREM7;<br>writein {lst,' MB} TIPOS DE PARADAS');
   for mm =1 to 6 do writein (lst,"
                                              TIPO DE PARADA '.mm,' => '.ap DPARAOAS [mm]:2:2.' %'):
   (TRANSPORTES)
   writein (ist.");
   writeln (Ist. VARIABLES DE TRANSPORTE)
   writeln (lst."
                   T1) NUMERO DE TIPOS DE TRANSPORTE: ',ap. TIPOS);
   writein (lst. 1).<br>writein (lst.1
                   T2) CAPACIDAD DE CARGA'):
   for minimini =1 to ap tipos do writeln (lst.)
                                                         TIPO',mmmn,' CAPACIDAD DE CARGA: ',ap.DCAPACIDAD
(mmmm))
  wntein (Ist. 1)<br>writein (ist.
                  T3) UNIDADES ASIGNADAS A 7:
  for mmmm:=1 to ap tipos do IMPRET3;<br>writein (bt. T4) TIEMPO PARA CARGA<sup>1</sup>);
   for minimize 1 to ap.tipos do IMPRET4:
   if an sistema = P' then
   writedn (lot."
                   T5) CAJAS DE INVENTARIO DE SEGURIDAD = 0');
   if ap sistems = T then BEGIN
                  T5) CAJAS DE INVENTARIO DE SEGURIDAD'):
   writein (lst.)
   for mmmm =* to ap tipos do IMPRET5;END;
                  T6) DISTRIBUCION TREMPOS DISTRIBUIDORA-1ER CLIENTE");
   writein (lst.
   for minimized to 3 do
    begin
      ZONAS.
      for mm:=1 to 20 do for mmm:=1 to 3 do hreal (mm,mmm):=ap.DDaC (mmmm,mm,mmm);
      IMPREHISTR:
    ond:
  wntain (let."
                  T7) DISTRIBUCION TIEMPOS CLIENTE-DISTRIBUIDORA);
  for minimin. = 1 to 3 do
    begin
      ZONAS
      for mm.=1 to 20 do for mmm.*1 to 3 do hieal (mm,mmm).*ap.DCaD (mmmm,mm,mmm);
      IMPREHISTR.
    end.
  writeln (lst."
                  T8) DISTRIBUCION TIEMPOS ENTRE PARAGAS');
   for mmmm:=1 ;o 3 do
    begin
      ZONAS.
      for mm=t to 20 do for mmm=1 to 3 do hreal [mm.mmm]:=ap.DPARADAPARADA [mmmm,mm,mmm].
      IMPREHISTR.
    end;
```
End;(PROCEDURE IMPRESIONVAR)

IMPREHISTR<sub>end</sub>

```
Procedure CADENANUM (n integer).
 pegin
    cadena.s"
    for mm =1 to 3 do
       pegin
           nc:=(n mod 10).
           if nc=1 then cadena:='1'+cadena.
           if nc=2 then cadena = '2'+cadena.
           if nc=3 then cadena:='3'+cadena;
           if ne=4 then cadena:='4'+cadena;
           if no=5 then cadena:='5'+cadena.
           if nc=6 then cadena.='6'+cadena;
           if nc=7 then cadena ='7'+cadena:
           if nc=8 then cadena.='8'+cadena;
           if nc=9 then cadena:='9'+cadena:
           if no=0 then cadena =10'+cadena;
           in:¤trunc (n/10);
       and:
 end;(FIN CEDENANUM)
Procedure PARAMETROS:
 begin
  m = 0;campon:=0;
  reneal
    cincr.if m=1 then campon:=0.m:=m+1.
    writeln ('LOS PARAMETROS ACTUALES DEL SIMULADOR SON.'), writeln.
    write (' ' 1) EXACTITUD ', bp.exactitud:2:4,' ');<br>if campon=1 then READLN (bp.exactitud); writeln
    write (° 2) MAXIMO DE ITERACIONES: "bo maximo." "),<br>if campon=2 then READLN (bo maximo); writein;<br>write (° 3) LENTITUD EN ITERACIONES (DELAY): ",bo DELAI." ");
    if campon=3 then READLN (to delai);<br>writein (' ESTUDIOS GRABADOS EN DISCO: ',bp. alternativas);<br>write (' 5) REPORTAR: TODOS LOS RESULTADOS (T) O SOLO GLOBAL (G) : ',bp.reportes' ');
    if campon=5 then repeat READLN (bp.reportes); writein; bp.reportes:=upcase(bp.reportes); unii ((bp.REPORTES='G') or (bp.REPORTES='T));writein;
    writeln ( 6) SALIR');
    writein:
    writein ('SI DESEAS CAMBIAR ALGUN PARAMETRO INDICA SU NUMERO');
    writein ('(LOS ESTUDIOS GRABADOS NO SON MODIFICABLES)');
    write ('OPCION: '); if (m=2) then begin readin (campon),m:=0;end;
  until (campon=6):
 end;(paramentros)
       ...........
  ........
begin
   randomize:
   assign(bF,'C:SIM.TXT);
   LEE2
       drscr:WTOTAL:
       writein:
       writein(WENU DE OPCIONES MODULO 1:);
       writeln;
                   1. CAPTURA DE VARIABLES NUEVO ESTUDIO');
       writeln("
       writaln(
                  2. MODIFICAR VARIABLES CREANDO NUEVO ESTUDIO);
       writeln<sup>?</sup>
                  3. MODIFICACION DE ALGUNA VARIABLE):
       writeln("
                  4. DESPLEGADO EN PANTALLA DE ALGUNA VARIABLE');
       writein(
                  5. IMPRESION DE VARIABLES DE ALGUN ESTUDIO');
        writein('
                   6. Simulacion');
\mathbf{I}7. Impresion de resultados del ultimo estudio);<br>6. MODIFICACION DE PARAMETROS DEL SIMULADOR');
       writein(
Ì
        writein(
       writein("
                  9. SALIDAY.
```
writeln

ようしょう ひというな ふうさい

```
write('OPCION =====> ? ");
      readin(op).
      _{\rm circ}f (op> t) and (op<6) then
        repeat
           Wrie ('NUMERO DE ESTUDIO A PROCESAR (ULTIMO=' bp alternativas,') ");
           readin (alternativa)
           cadenanum (alternativa);
            assign(af, datos'+cadena+'.txt');
        until (alternativa>0) and (alternativa<=bp alternativas)
     if op=1 then
           begin
           bp alternativas =bp alternativas+1:
           captura.
           cadenanum (bp alternativas);<br>assign (af.'datos'+cadena+'.txt');<br>GRABA1;
           GRABA2
          end:
     # op=2 than
          begin
          LEE<sub>1</sub>;
           bp alternativas =bp alternativas+1,
           cambio.
           cadenanum (bp.alternativas);
          essign (af. datos'+cadana+'.txt);<br>GRABA1;<br>GRABA2,
        end,
     if op=3 then
           begin<br>LEE1:
           cambio.
            GRABA<sub>1</sub>:
        end:
     if op=4 then
       begin<br>LEE1.
           desplogado
        end;
     if op=5 then
           begin
           LEE1;CLRSCR:
           witeln;wrasors;<br>writeln;wrash. (TITULO DEL ESTUDIO: ",ap.titulo," NUM: ", ALTERNATIVA);<br>gotoxy(18.13);writeln;"POR FAVOR VERIFICA QUE LA IMPRESORA ESTE');<br>gotoxy(31,15);write("** PREPARADA ***);<br>readin;<br>readin;
           imoresionvar:
    end;<br>if opŊ then
           begin<br>LEE2:
           parametros:
           GRABA2;
        end;
until op=9;
```
end.

20

F

 $\label{eq:2.1} \mathcal{F}^{\lambda}(\mathcal{J}(\omega),\mathcal{E}) \longrightarrow \bigl\{ \mathcal{F}^{\lambda,\mu}_{\mathbf{a}}(\omega),\mathcal{E}\bigr\}$ 

Program TESISSIM, **Uses**  crt.printer type SIM=RECORD EXACTITUD : REAL; MAXIMO : INTEGER; DELAI INTEGER ALTERNATIVAS : integer, REPORTES CHAR end; dat=record TITULO . STRING (60). (DISTRIBUIDORA) HINICIO : REAL; HFINCARGA : REAL; HINICIOCAJA : REAL; MODULOS : INTEGER: (SISTEMAVENTA) DHTRABAJO : ARRAY [0..20.1..3] OF REAL TCOMIDAS : REAL. SISTEMA : CHAR; CARGARMANANA : CHAR; GUARDANDISTRIBUIDORA : CHAR: DLLEGADA : ARRAY (0..20,1..3) OF REAL DSALIDA - ARRAY (0.20,1..3) OF REAL (MERCADO) DHORARIOMERCADO : ARRAY [0..20 1. 3] OF REAL<br>DCAJASNORMAL : ARRAY [1..20.1..2] OF INTEGER.<br>DPORCENTAJENORMAL : ARRAY [0.20] OF REAL<br>DTVN : ARRAY [1..20,0..20,1..3] OF REAL, (tiempo visita normal) GRUPOS INTEGER; DESPECIAL : ARRAY (1..20) OF INTEGER: DCJASE : ARRAY 11..20 1..20,1..210F INTEGER. (cajas clientes especiales) DPORCENTAJEESPECIAL : ARRAY (1..20,0..20) OF REAL; DTVE : ARRAY 11..20,0..20,1..3) OF *REAL:* !tiempo visita especial) DPARADAS : ARRAY (0..6) OF REAL; (TRANSPORTES) DDeC : ARRAY (1..3,0..20,1..310F REAL, (disirtuidora cliente) DPARADAPARADA : ARRAY (1..3,0.10,1..3) OF REAL: DCaD: ARRAY11..3,0,.20.1 .310F REAL; (diente distribuidora) THOS : INTEGER<br>DTIPOAZONA : ARRAY [1.10] OF INTEGER<br>DTIPOAZONA : ARRAY [0.10,1.3] OF INTEGER<br>DTIEMPOCARGA : ARRAY [1.10,0.20,1.3] OF REAL;<br>DINYSEG : ARRAY [1.10,0.20,1.17] OF INTEGER:<br>DPORCENTAJEINVSEG : ARRAY [1.10,0 20] end; **Ver**  ap: dat; al: file el dat; BP: SM1; BF: FILEOF SIM; alternativa : integer; (version de tes variables) cadena : string (3); (version en letras) no; Integer, (paso) promedio,acumuladovtas,promedioant,promedioact,porcentajeant,porcentajeact, resta,dif : real; (para numero de iteraciones) suma: array[1..15,1..2] of raal; cxc : real; (cajas por cliente promedio) S ; char, (vermca que se realice simulación antes de imprimir)<br>itiulo : sixing [60]; (contiene el título de la simulación en memoria)<br>uni**dades :erra**y [1..11.1.4] of Integer; (unidades asignadas a zona, totales para repor cmm,m,mm,mmm.mmmm,mmmmmm : integer; (contador) campen : integer; (seleccion de parametroa) campo : string (21; (Seleccion cariable a corregir)<br>hentero : array (1..20,1..2) of integer, (piira captura cajas) hporcenladeentero : array (1-20) of real; (para capture porcentaje cales) sumaH : real; {para sumar los porcentajes y den 100%}

21

Mary Marie Strain

hreal : array  $\{1...20,1...3\}$  of real; (para capturar histrogramas reales) sumaHE integer; (para sumar enteros tipos o grupos) **PORACUM array (0.20) of real; (acumular los porcentajes y hacer seleccion rango) integer (contador para camiones) AZAR : real (numero aleatorio por 100)**  rangol<sup>1</sup> : integer ; (numero de rango seleccionado) **gnipoE : integer, (grupo de chante especial seleccionado)**  cajasn : integer: (ca<sub>j</sub>as de venta especial) cajase : integer; (cajas de vanta especial) especialesibrea : integer; (especiales que cualquiera puede atender) **tipoparade integer; (tipo de parada actual) calesparadan integer; (cejas totales de entrega de la parada normal)**  cajasparadae : integer, (cajas totales de entrega de la parada especial)<br>tiempoparada : real: (total de tiempo de la parada)<br>TOTALCAMIONES : integer; (total de camiones operando)<br>poracomodar : integer; (camiones por diatri tolalespeciales : integer; (variable de paso total especiales)<br>especislesming : integer; (variable de paso especiales minimos)<br>hrfin : airray [1..6] of raal; (tiempo en que se desocupara el modulio)<br>a.p. integer (modulio q **(p integer. (variable de paso para seleccionar modulo)**  phm : real; (guarda el tiempo del modulo en que se desocupaba) **yy : integer; (Indica si ya se realizo alguna operecion) ptm : real (guarda el tiempo de espera) tiempo : real; (apnometro del simulador) per : real (hora de Inicio en minutos para convertir todos los horarios con inicio en minuto cero) ventatot reak(integer) (acumula venta total del sistema)**  desayuno " real; (tiempo que ocupa en desayunar al esperar apertura mercado).<br>aqui : integer: (indica si ya se termino de atender cliente especial). **M2 real: (tiempo de fin planeado da traslado a distribuidora) n. integer (contedor de Iteraciones) veichar ¡ver en pantalla el proceso) w : integer. (nmglon de la pantalla) taz : integer, (numero de camiones en pantalla) tr integer, (contador de camiones en pantalla)**  delai : integer; (rapidez del proceso) **op : integer. (contador pare aumentar tiempo e camiones el arrancaron)**  invseg .integer, {inventario de seguridad calculado} sum **: irleger, (pera caber cuando terminaron todos) hore,rninuto : real; tiempoperdiio: real; (variable de paso pana el tiempo perdido del mercado) TIEMPOPROMEDIO : real;<br>
(VARIABLES CON INFORMACION DE CADA CAMION)** (VARUABLES CON INFORMACION DE CADA CAMION)<br>
toonida: array {1,140] of mai; {tempo para decanao y comidea}<br>pasot : array {1,140] of mai; {tempo para decanao y comidea}<br>pasot : array {1,140] of integer ; {variable de paso p estatus : array [1.,140] of integer; [clave del estado del camion**]** recnazadas : erray [1..140] ol integer; [numero de cajas recnaza das]<br>TENMERCADO ; array [1.1.140] of malí; (tiempo en marcado de cada (ranaporta)<br>tipohoranomercado : array [1..140] of Integer; (tipo de horario del mercado cientesatendidos : array {1..140] of Integer; (total ciiente atendidos por camion var de pase) <sub>.</sub><br>carga : array {1..140] of integer; (carga del trasnporte que lleva a merciido) entregan : array [1..140] of in<del>teger; (cales a entrega</del>r en la parada normal)<br>entregae : array [1..140] of integer; [cales a entregar en ls parada especial) ciustatantes : array (1..140) of integer; (calls que taltatori del ciente especial)<br>v1 : erray (1..140) of integer; (calls que faltatori del ciente especial)<br>fato : array (1..140) of char; (indicador de al faltan o no cala

22

大学院

```
tiempoc : array (1..140) of real; (cronometro del camion en mercado)
arranque : array [1.,140] of integer; (indica si el transporte ya salio de la distribuiora en la manana).
:cargas : array [1..140] of integer; (indica si el transporta ya salio de la distribuiora en la manana)
tiempo1 : array [1..140] of real; (tiempo de inicio de la operacion)
tiempo2 : array (1..140) of raal; (tiempo de fin de la operacion)
(borrar)clientes : array (1. 140) of integer; (clientes atendidos por el camion)<br>tdif _array [1..140] of real: (tiempo da diferencia entre horario real y tiempo del camion).
```

```
(acumulados para lodas tas teraciones)<br>tirans1 - array (1..11,1..4) of real; (tiempo de translados a zona de venta del camion)<br>tirans2 : array (1..11,1..4) of real; (tiempo de translados a entre paradas)<br>tirans3 - array (1
tperchdomercado . array (1..11,1.4) 01 real; (tiempo que el mercado esta abierto sin atencion en la manana) 
tesperamercada : array [1..11,1..4] of real; (tiempo espera a que abra el mercado)
trecarga ; array [1..11,1..4] of resl; (tiempo en recarga del camion)
tespera : array (1..11.1..4] of real; (tiempo en espera para recarga del camion)<br>tesperacaja : array (1..11,1..4) of real; (tiempo de espera apertura de caja del camion)
vtasn : array (1,.11.1.,4)of real; (ventas dei cemion a diente normal) 
vtase : array (1. .1 1,1..4) of real, (ventas del tambo a diente especial) 
especialesatAndidos : array (1..11,1..4) of real; (especiales por camion)<br>normalesatendidos : array (1..11,1..4) of real; (normales por camion)<br>recargas : array (1..11,1 4) of real; (numero de recargas)
molivo : array [1 .11,1.4,1.3] of mail: (molivo de terminación operaciones)<br>rechazadasa : array [1.11,1,14] of real; (acumulado numero de cajas rechazadas)<br>inveega : array [1, 11,1.4] of real; (contien el inventario de seg
```

```
Procedure GRABA1;begin newrite(af); write(af,ap); close(af); end.
Procedure GRABA2;begin rewrite(bf); write(bf,bp); close(bf); and:
Procedure LEE1;begin resat(af); read(af,ap); closs(af); end;<br>Procedure LEE2,begin resat(bf); read(bf,bp); closs(bf); end;
```

```
Procedure LIMPIA1;
```
Begin for mm:=0 to 20 do begin **ap.DPORCENTAJENORMAL (mm):=0; ap.DESPECIAL (mm):=0;<br>for mmm:=1 to 20 do ap.DPORCENTAJEESPECIAL (mm.mmm):=0;** for mmm:=1 to 20 do begin<br>(or mmm:=1 to 2 do begin<br>ap.DCAJASNORMAL (mm.mmm):=0;<br>for mmmm:=1 ts 20 do begin<br>for mmmm:=1 ts 20 do ap.DCJASE (mmmm,mm.mmm):=0;<br>for mmmm:=1 ts 10 do ap.DPORCENTAJEMVSEG (mmm.mmn):=0;<br>for mmm:=1 for mmm:=1 to 3 do begin ap.DHTRABAJO [mm.mmm]=0; ap.DLLEGADA [mm.mmm]=0;<br>ap.DSALIDA [mm.mmm]=0; ap.DHORARIQANERGADO [amm.mmm] =0;<br>for mmmm=1 to 20 do ep.DTVE [mmmm.mm.mmm]=0;<br>for mmmm=1 to 10 do ap.DTIEMPOCARGA [mmmm.mm.mmn]=0; for mmmm =1 to 20 do ap.DTVN (mmmm,mm,mmm) =0; for mmmm<sub>21</sub> to 3 do **bepin ap. DDaG. [mmmm.mm.mmmg.=0;<br>ap.DPARADAPARADA [mmmm.mm.mmmn]:=0; ap DCaD (rnmmm,mm,rnmmt.0; end; end;**  for mm.=1 to 6 do ap.DPARADAS (mm):=0; for mm:=1 to 10 da ap.DCAPACIDAD [mm]:=0;

end;

for mm:= 1 to 10 do

for *mmn*:=1 to 3 do ap.DTIPOAZONA [anin, name);=0; **End; (Procedure LIMPIAI)** 

**Procedure LIMPIAD;** 

```
begin
  titulo =ap titulo:
  for m:=1 to 11 do for mm =1 to 4 do begin
     ttrans1 [m,mm]:=0.ttrans2 [m.mm]:=0.ttrans3 [m.mm] =0.
     tentregan [m.mm] = 0.tentregae [m.mm] = 0.trecargam (m.mm] = 0.
     tesperam (m,mm) =0,tesperasalida (m,mm) =0,tesperamercado (m,mm) =0;
     trecarga [m,mm] = 0,tespera [m,mm] = 0.tesperacaja [m,mm] = 0;
     viasn [m.mm] = 0, viase [m.mm] = 0, especialesatendidos [m.mm] = 0,
     normalesatendidos (m.mm):=0.recargas (m.mm) =0 rechazadasa (m.mm):=0;<br>invsega (m.mm) = 0 tperdidomercado (m.mm):=0.
     for mmm = t to 3 do motivo (m,mm, mmm) = 0.
  end.
 end;(limp-ag)
end.(limpiag)<br>Procedure ESP1; Begin writelist "1) End;<br>Procedure ESP2; Begin writelist; "1); End;<br>Procedure ESP3; Begin writelist; "1); End;<br>Procedure ESP4; Begin writelist; "1); End;<br>Procedure ESP5; Begin writelist; "1); 
paramanananan LECTURA manamananan
Procedure WTOTAL; begin window (1,1,80,25); end;
Procedure W2TOTAL; begin window (1.3,80,25): end
Procedure W5TOTAL, begin window (12,6,80,25), end.
MARIAM AND THE SPLEGADO
Procedure PARO
 Begin
                                        Oprime <RETURN> pera continuar ...');ReadIn;end;
    wnteln;writeln;write (*
Procedure IMPHISTE;
 beg
   w5total:CLRSCR:
   sumaH:=0;mm:=0;
   REPEAT
         mm = mm+1;
         write (mm,' ) ', hentero [mm,1] , 'A ', hentero [mm,2] , ' => ');
         writein (hporcentajeentero [mm]:2:2);
   sumaH:=aumaH+hporcentajeentero [mm] ;<br>UNTIL (sumaH=100) OR (MM=20);
   PARO, w2total;
 end:
Procedure IMPHISTR;
 begin
  w5total; CLRSCR:
   surnaH:=0:mm:=0.
   REPEAT
       mm = mm + 1;
       write (mm,' ) ',hreal [mm,1] :2:2,' A ',hreal [mm,2] :2:2,' => ');
       writein (hreal [mm,3]:2:2 );<br>sumaH:=sumaH+hreal [mm,3] ;
   UNTIL (sumaH=100) OR (MM=20);
   PARO w2total;
 end,
(PROCEDIMIENTOS DE DESPLEGADO PARCIAL)<br>Procedure WPTITULO;
 Begin
    drace
    write (TITULO DEL ESTUDIO: ');writeIn(ap.TITULO);PARO;
 and:
```
Procedure WPD1:

and the first production

Begin CLRSCR

whicin (D1) HORA DE INICIO DE OPERACIONES EN DISTRIBUIDORA 1.ap HINICIO.2 2):PARO. End

Procedure WPD2: Bogin

#### CLRSCR

winteln [D2] HORA DE CIERRE DE LOS MODULOS PARA CARGA: lap.HFINCARGA:2-2),PARO Eng

÷

l,

h

ţ

ţ.

经内容保险

na P

Procedure WPD3.

Begin CLBSCR write ('D3+HDRA DE INICID DE LABORES EN CAJA: '.ap.HiNICIOCAJA: 2:2):PARD. end. Procedure WPD4: Begin CLRSCR wrke (D4) MODULOS DE CARGA: '.ap.MDDULOS) PARO: end Procedure WPS1; Begin CLRSCR writeln / S1) DISTRIBUCION DE HORAS DE TRABAJO EN MERCADO'). for mm =1 to 20 do for mmm=1 to 3 do hreal [mm,mmm].=ap.DHTRABAJO [mm,mmm]; IMPHISTR. End. Procedure WPS2:

# Begin

CLRSCR:

write (S2) TIEMPO PARA COMIDAS Y DESCANSO (EN MINUTOS) ... '.ap. TCOMIDAS:2:2); PARO:End;

#### Procedure WPS3:

Begin<br>CLRSCR

write ('S3) SISTEMA DE VENTA: ',ap.SISTEMA);PARO,

# End

Procedure WPS7; Begin

for mm:=1 to 20 do for mmm:=1 to 3 do hreat [mm,mmm]:=ap.DSALIDA [mm,mmm];

CLRSCR:

writein (S7) DISTRIBUCION DE MINUTOS CON QUE SALEN LOS TRANSPORTES DE LA DISTRIBUIDORA'). IMPHISTR. End:

Procedure WPS6;

## Begin

for mm =1 to 20 do for mmm =1 to 3 do hreal [mm mmm] =ap.DLLEGADA [mm, mmm]; **CLRSCR:** writeln (S6) DISTRIBUCION DE MINUTOS DE LLEGADA DESPUES DE INICIO DE OPERACIONES'); IMPHISTR: End,

Procedure WPS5;

# Begin<br>CLRSCR:

write (S5) SE GUARDAN LOS TRANSPORTES EN LA DISTRIBUIDORA: '.ap.GUARDANDISTRIBUIDORA) PARO; end. Procedure WPS4

# Begin<br>CLRSCR

wrte ('S4) SE CARGAN LOS TRANSPORTES EN LA MANANA: '.ap.CARGARMANANA), PARO

#### End

Procedure WPM1;

Eegin for mm =1 to 20 do for mmm =1 to 3 do hreal (mm.mmm) =ap.DHORARIOMERCADO (mm.mmm). CLRSCR. writeln ('M1) DISTRIBUCION DE HORARIO ABIERTO DEL MERCADO'); **IMPHISTR** 

ena

Procedure WPM2:

Bogin

for mm:=1 to 20 do for mmm:=1 to 2 do hentero [mm.mmm]:=ap.DCAJASNORMAL [mm.mmm]; for mm =1 to 20 do hporcentajeentero [mm] =ap DPORCENTAJENDRMAL [mm]; CLRSCR. writeln ("M2) DISTRIBUCION DE CAJAS POR CLIENTE NORMAL"):

**IMPHISTE** end

Procedure WPM3. Begin

for mm:=1 to 20 do for mmm:=1 to 3 do hreal [mm,mmm].=ap.DTVN [mmmm,mm,mmm], CLRSCR writeln ('M3) TIEMPO EN ENTREGAR ESTE RANGD DE CAJAS'); writeln (mmmm.') '.ap DCAJASNORMAL [mmmm 1] .' A '.ap DCAJASNORMAL [mmmm.2] ); **IMPHISTR:** 

end

Procedure WPM4:

Begin **CLRSCR** 

write ('M4) NUMERD DE GRUPDS CLIENTES ESPECIALES: '.ap.GRUPOS);PARO; end

Procedure WPM5;

Begin if mmmm=1 then CLRSCR; writeln (145) GRUPO ',mmmm') NUMERO DE CLIENTES ESPECIALES EN ESTE GRUPO: ',ap.DESPECIAL [mmmm]);

Erd.

Procedure WPM6; Begin

for nimi=1 to 20 do for minimi=1 to 2 do hentero (mm,mmm).=ap.DCJASE (minimin,mm,mmm); for mm =1 to 20 do hoorcentaleentero [mm] =ap.DPORCENTAJEESPECIAL [mmmm,mm]; **CLRSCR writeIn (W6) CAJAS QUE PIDEN ESOS CLIENTES ESPECIALES");<br>writeIn (GRUPO ',mmmm);<br>IMPHISTE:** End:

Procedure WPM7: Begin

for mm.=1 to 20 do for numm.=1 to 3 do hreal [mm,mmm].=ap.DTVE [mmmm.mm,mmm]; CLRSCR: writain (W7) TIEMPO VISITA CLIENTES ESPECIALES'); writein (GRUPD ',mmmm); **MPHISTR** and<sup>-</sup> Procedure WPM8: Bogin

CLRSCR: writeln (M8) TIPOS DE PARADAS'): sumaH.=0.mm:=0

**REPEAT**  $mm*m*1$ :

writein (mm,') % EN ESTE TIPO DE PARADA. '.ep.DPARADAS [mm]:2:2); sumaH.FsumaH+ap.DPARADAS [mm]

```
UNTIL sumaH=100, PARO End
```

```
Procedure WPT1:
 Begin
   CLRSCR
   writein ('T1) NUMERO DE TIPOS DE TRANSPORTES : ap TIPOSJ:PARO
 End.
Precedure WPT2.
 Begin
   if mmmm=1 then CLRSCR
   writeln ('T2) TIPO'.mmmm") CAPACIDAD DE CARGA '.ap DCAPACIDAD [mmmm])
 End
Procedure WPT3.
 Begin<br>CLRSCR:
   writeln ('T3) TIPO', mmmm).
   Writein ("UNIDADES ASIGNADAS A ZONA CERCANA: "ap DTIPOAZONA (mmmm.1) ).<br>Writein ("UNIDADES ASIGNADAS A ZONA INTERMEDIA", ap. DTIPOAZONA (mmmm 2) ).<br>Writein ("UNIDADES ASIGNADAS A ZONA LEJANA: ", ap DTIPOAZONA (mmmm.3) ); P
 End
Procedure WPT4.
 Begin
   for mm:=1 to 20 do for mmm:=1 to 3 do hreal(mm.mmm(:=ap.DTIEMPOCARGA (mmmm,mm,mmm);
```

```
writeln ('T4) TIEMPD PARA CARGA');<br>writeln ('TIPO',mnmm);
IMPHISTR.
```

```
end:
Procedure WPT5:
```
**CLRSCR:** 

```
Begin
```

```
for mm:=1 to 20 do for mmm:=1 to 2 do hentero[mm,mmm]:=ap DINVSEG [mmmm,mm,mmm];
 for mm:=1 to 20 do hporcentales niero [mm]:=ep.DPDRCENTAJEINVSEG [mmmm,mm];
 CLRSCR:
 writeln ('T5) CAJAS DE INVENTARIO DE SEGURIDAD');
  writeln ('T(PO',mmmm);
 IMPHISTE:
End:
```
Procedure WPT6; Begin

for mm:=1 to 20 do for mmm:=1 to 3 do hreal [mm,mmm].=ap.DDaC (mmmm,mm,mmm]; **IMPHISTR:** 

End; Procedure WPT7;

Begin

for mm:=1 to 20 do for mmm:=1 to 3 do hreal [mm,mmm]:=ap DCaD [mmmm,mm,mmm]; IMPHISTR:

end;

Procedure WPT8; Begin

for mm:=1 to 20 do for mmm:=1 to 3 do hreal [mm,mmm]:=ap.DPARADAPARADA [mmmm,mm,mmm]; IMPHISTR:

end:

Procedure DESPLEGADO; Begin repeat<br>WTOTAL:cirscr; writein ('DESPLEGADO DE VARIABLES'), writein;

Sunday Chefor

writeln ('POR FAVOR INDICA A QUE GRUPO PERTENENCEN LAS VARIABLES'); writeln (INDICANDO TAMBIEN EL NUMERO DE VARIABLE A CORREGIR'); writein ('E = TITULO DEL ESTUDIO'): writeln ('D+# = DISTRIBUIDORA S+# = SISTEMA DE VENTA'): writein ('M+# = MERCADO T+# = TRANSPORTES'! writeln ('Z = MENU PRINCIPAL'); writeln; writeln ('EJEMPLO' DISTRIBUIDORA, VARIABLE 2 = D2) writein write ('OPCION (solo acepta mayusculas) 1. readin (campo) CLRSCR if campo='E' then WPTITULO:<br>(DISTRIBUIDORA) wtotal, CLRSCR, writeln ('VARIABLES DE DISTRIBUIDORA') w2total, if campo='D1' then WPD1: if campo='D2' then WPD2: d campo='D3' then WPD3; if campo='D4' then WPD4; (SISTEMA DE VENTA) wtotal:CLRSCR:writeln ('VARIABLES DE SISTEMA DE VENTA') w2total f campo='S1' then WPS1 if campo='S2' then WPS2; d campo='S3' then WPS3; if campo='S4' then WPS4; if campo='S5' then WPS5; if campo='S6' then WPS6; if campo='S7' then WPS7: (MERCADO) wiotal:CLRSCR:writein ('VARIABLES DE MERCADO');w2total: if campo='M1' then WPM1; if campo='M2' then WPM2. if campo='M3' then begin CLRSCR: writein ('DISTRIBUCION TIEMPOS ENTREGA CAJAS CLIENTES NORMALES'); for mmmm.=1 ta 20 do if ap.DPORCENTAJENORMAL [mmmm] >0 then WPM3; end. if campo='M4' then WPM4; if campo='M5' then if ap.grupos>0 then for minimin:=1 to ap GRUPOS do WPM5;<br>if campo='M5' then if ap.grupos>0 then PARO; if campo="MG" then if an grupos>0 then for mmmm:=1 to ap GRUPOS do WPM6; if campo="M7" then if ap grupos>0 then for mmmm:=1 to ap.GRUPOS do WPM7;<br>if campo="M8" then WPM8; (TRANSPORTES) wtotal;CLRSCR;writein ('VARIABLES DE TRANSPORTES');w2total; if campo="I't' then WPT1; if campo="T2" then for mmmm:=1 to ap.tipos do WPT2; if campo='T2' then PARO: if campo="T3' then for mmmm:=1 to ap tipos do WPT3; if campo='T4' then for mmmm.=1 to ap tipos do WPT4; if campo='T5' then for mmmm:=1 to ap.tipos do WPT5; if (campo='T6') or (campo='T7') or (campo='T8') then begin **CLRSCR** if campo="T6" then writein (T6) DISTRIBUCION TIEMPOS DISTRIBUIDORA-1ER CLIENTE");<br>if campo="T7" then writein (T7) DISTRIBUCION TIEMPOS CLIENTE-DISTRIBUIDORA");<br>if campo="T8" then writein (T8) DISTRIBUCION TIEMPOS ENTRE PAR writeln (\* 1=ZONAS CERCANAS);<br>writeln (\* 2=ZONAS INTERMEDIAS); writeln ( 3=ZONAS LEJANAS');<br>writeln ( 4=TODAS'); write ('OPCION: ');readin (mmmm); CLRSCR. ULTUOR THE WHITE THE MANUSCRIPT THE MANUSCRIPT OF THE CLIENTE");<br>If campo="To" then writein ('T7) DISTRIBUCION TIEMPOS CLIENTE-DISTRIBUIDORA); if campo='T8' then writein ('T8) DISTRIBUCION TIEMPOS ENTRE PARAOAS');

28

a sa Chuail <sub>an</sub> an

```
if mmmm=1 then writeln ('ZONAS CERCANAS'):
           if mmmm=2 then writeln ('ZONAS INTERMEDIAS').
           if mmmm=3 then writeln ('ZONAS LEJANAS'):
           d mmmm<4 then
             begin
                 if campo= T6' then WPT6
                if campo='T7' then WPT7
                if campo='T8' then WPT8
             end.
           if mmmm=4 then
            for mmmmr=1 to 3 dc
             begin CLRSCR
           if campo="T6" then writeln ("T6) DISTRIBUCION TIEMPOS DISTRIBUIDORA-1ER CLIENTE",
           if campo="T7" then writeln ("T7) DISTRIBUCION TIEMPOS CLIENTE-DISTRIBUIDORA").
           if campo='T8' then writein ('T8) DISTRIBUCION TIEMPOS ENTRE PARADAS').
                 if mmmm=1 then writeln ('ZONAS CERCANAS')
                 if minimize then writeln ('ZONAS INTERMEDIAS').
                 if mmmm=3 then writeln ('ZONAS LEJANAS').
                 if campo='T6' then WPT6;
                 if campo= T7' then WPT7;
                 if campo='T8 then WPTB:
             end.
       end
until campo='Z',WTOTAL
End
1Procedure totalizar:
begin
   for m=1 to 10 do for mm=1 to 3 do unidades (m,mm).=ap.DTIPOAZONA(m,mm).
   for m:=1 to 10 do for mm =1 to 3 do unidades [m,4]:=unidades [m 4] + unidades [m,mm);
   for m.=1 to 10 do for mm =1 to 3 do unidades [11, mm]:=unidades [11, mm] + unidades [m, mm];<br>for m.=1 to 10 do for mm =1 to 3 do unidades [11,4]:=unidades [11 4] + unidades [m, mm];
   for m=1 to sp tipos do for mm:=1 to 3 do begin
      (Acumula el total de los transportes per cada tipo de zona)
      |<br>|transl [11.mm]:= |transl [11.mm] + |transl [m.mm]<br>|trans2 [11.mm]:= |trans2 [11.mm] + |trans2 [m.mm]<br>|trans3 [11.mm] = |trans3 [11.mm] + |trans3 [m.mm]
      tentegan [11,mm] = tentegan [11,mm] + tentegan [m,tom];<br>tentegan [11,mm] = tentegan [11,mm] + tentegan [m,tom];<br>tecargam [11,mm] = tentegae [11,mm] + tentegae [m,mm];<br>tecargam [11,mm] = tecargam [11,mm] + tecargam [m,mm];
      tesperam [11, mm] = tesperam [11, mm] + tesperam [m.mm];
      tesperasalida [11, mm] = tesperasalids [11, mm] + tasperasalida [m. mm],
      tesperamencado [11,mm] = tesperamencado [11,mm] + tesperamencado [m,mm];
      tecarga [11,mm]:= tecarga [11,mm] + trecarga [m,mm];<br>taspera [11,mm]:= tecpera [11,mm] + tecarga [m,mm];
      tesperacaja (11,mm):= tesperacaja (11,mm) + tesperacaja (m,mm);<br>vtasn (11,mm):= vtasn (11.mm) + vtasn (m,mm);
      vtase [11,mm].= vtase [11,mm] + vtase [m,mm];<br>especisles atandidos [11,mm].= especialesatendidos [11,mm] + especialesatendidos [m,mm];
      normales atendidos [11,mm] = normales atendidos [11,mm] + normales etendidos [m,mm],
      nomassa enouos (11,mm) – nomassa enouos (11,mm) – nomassa enouos (11,mm)<br>reclazadas (11,mm) – reclazadas (11,mm) – reclazadas (m,mm);<br>invega (11,mm) – merializadas (11,mm) – reclazadas (m,mm);<br>invega (11,mm) – merializadas
      (Acumula el total de las zonas por cada tipo de transporte)
      ttrans1 [m,4]:= ttrans1 [m,4] + ttrans1 [m,mm];
      ttrens2 (m,4) = ttrens2 (m,4) + ttrans2 (m,mm);
      ttrens3 (m,4) = ttrens3 (m,4) + ttrans3 (m,mm);
      tantregan (m.4) = tentregan (m,4) + tantregan (m,mm);
      tentregae (m.4) = tentregae (m.4) + tentregae (m.mm);
      trecargam (m.4) = trecargam (m.4) + trecargam (m.mn)
      tasperam (m,4) = tesperam (m,4) + tesperam (m,mm);
      tesperasalida (m,4) = tesperasalida (m,4) + tesperasalida (m,mm)
      tesperamercado [m.4] = tesperamercado [m.4] + tesperamercado [m.mm].
```
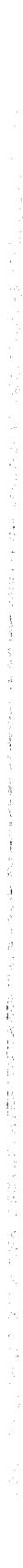

```
trecarga (m,4) = trecarga (m,4) + trecarga (m,mm).
   tespera (m,4)= tespera )m,4) + tespera (m,mm( 
   tesperacaja (m.4) = tesperacaja (m,4) + tesperacaja (m.mm)
    vtasn [m.4] = vlasn [m,4] + vlasn [m,mm)<br>vlase [m.4] = vtase [m,4] + vtase [m,mm];
   especialesatendidos [m.4] = especialesatendidos [m.4] + especialesatendidos [m,mm],
   normalesatendidos [m.4] = normalesatendidos [m.4] + normalesatendidos [m.mm];
   recargas (m,4) = recargas [m,4] + recargas (m.mm)
   rechazadasa (m,4) = rechazadasa (m.4) + rechazadas. (m.mm) 
   invsega [m,4] = invsega [m,4] + invsega (m,mm),
   tpurdidomercado (m,4).. tperdidomarcado (m,4) + tperdidomercado (m,mm):
   for mmm<sup>-a</sup> 1 to 3 do motivo (m 4 mmm) = metivo (m 4 mmm) + motivo (m,mm,mmm).
   (Acumula el total de cada venable) 
    ttrans1 [11 4] = ttrans1 [11,4] + ttrans1 [m.mm)<br>ttrans2 [11 4] = ttrans2 [11,4] + ttrans2 [m.mm]:
   tirans3 [11,4] = tirans3 [11,4] + tirans3 [m,mm];<br>teniregan [11,4] = tentregan [11,4] + tentregan [m,mm);<br>teniregae [11,4] = tentregae [11,4] + tentregae [m,mm]<br>tecargam [11,4] = tecargam [11,4] + tecargam [m,mm];<br>tesperam
   tesperasalida (11.4) = tesperasalida (11,4) + tesperasalida (m.mm);<br>tesperamercado (11,4) = tesperamercado (11 4) + tesperamercado (m.mm);
   trecarga (11,4). trecarga (11.4)• trecarga (m.mm) 
   tespera (11,4) = tespera (11,4) + tespera (m,mm),
   tesperacaja [11,4] = teaperacaja [11.4] + tesperacaja [m.mm].
   otean (11,4):= otean 111,41 + vtasn (m,mm); 
   vtase [11,4] = vtase [11,4] + vtase [m,mm];
   especialesatendidos [11,4].= especialesatendidos [11.4] + especialesatendidos [m,mm];
   nonnalesatendidos 111,41= nonalesatendidos (11,4) • normalesalendidos (m,mm); 
   recargas (11,41. recargas (11,4) + recargas (m mm) 
   rechazadasa [11,4] = rechazadasa [11,4] + rechazadasa (m mm),
   invsega (11,4):= invsega [11,4] + invsega (m,mm).<br>1perdidomercado [11,4]:= tperdidomercado [11,4] + tperdidomercado
   rOf MMI71:. 1 lo 3 do motivo 111,4,mmmle motivo (1'. a.mmml + motivo (mmm,mmm); 
end;
```

```
end:
```
Procedure REPORTEG•

```
Begin 
   LEE<sub>1</sub>;
   TOTALIZAR; if bp.reportes='G' then i:=11; if bp.reportes='T' then i:=1;
   for minito 11 do for mmin1 to 4 do if unidades[m,mm]>0 then
     begin 
drscr: 
writeln (*NOMBRE DEL ESTUDIO: ',ap.titulci: NUM: *.allemative); 
writeln (Id,"); 
il m<11 tiren begin 
writeln (lat."NOMBRE DEL ESTUDIO: ',ap.titulo,' NUM: ',alternativa);
writeln (Ist, Capacidad: '.ap.DCAPACIDAD(m),' cajas Transportes :',unidades (m,nwn));
writeln (Ist:'); 
if mm=1 then writeln (Ist, ZONAS CERCANAS');
if mme2 then writeln (tal:ZONAS INTERMEDIAS*); 
if mm=3 then writein (lat, ZONAS LEJANAS');
if mm=4 then writeln (ist,'TOTAL DEL TIPO');
ent 
tiren begin 
writeln (Ist, NOMBRE DEL ESTUDIO: ',ap.titulo,' NUM '.alternativa);
writeln (Ist, REPORTE GLOBAL Transportes :',unidades [m,mm]);
writeln (Ist,"); 
if mm=1 then writeln (Ist,'ZONAS CERCANAS')
if mm=2 then writeln (ist, ZONAS INTERMEDIAS);
if mme3 tiren writeln (Ist,'ZONAS LEJANAS*) 
if mm=1 then writeln (Ist,'ZONAS CERCANAS');<br>if mm=2 then writeln (Ist,'ZONAS INTERMEDIAS');<br>if mm=3 then writeln (Ist,'ZONAS LEJANAS'),<br>if mm=4 then writeln (Ist,'TOTAL DISTRIBUIDORA');<br>end:
and; 
writeln (let:'), 
writeln (lst, 1. Tiempo prom. que tarden en fila de espera para carga en la mansha: ',(bsperam
[m.mm]/unidades[m.mm]/ii]:2:2)
```
wnteln (Ist,'2. Tiempo prom. que lardan en cargar en la manana. ',(trecargam Im,mm)/unidades(m,mm)/ii):2:2);<br>writeln (Ist,'3. Tiempo prom. qua tardan las unidades en salir a mercado: '.(lesperasalida[m,mm)/unidades[m,mm)/i writeln (Ist.'4. Tiempo prom. que esperan en la manana la apertura de mercado: '.(tesperamercado(m,mmyunidadestm,mmpii):22): writeln (Ist. 5. Tiempo prom. perdido del mercado en manana. ' (tpera domercado[m.mm]/unidades[m.mm]/ii]:2 2). writeln (Ist."1: writaln (Ist.'6. Tiempo prom. traslados Distribuidora • Mercado: ' (ttrans1 [m.mm]/unidades[m.mm]/ii).2.2).<br>writeln (Ist.'7. Tiempo prom. traslados Mercado - Distribuidora<sup>.</sup> ' <sub>t</sub>ttrans3 [m.mm]/unidades[m.mm]/ii).2.2); writeln (Ist,'8. Tiempo prom. trasiados entre Paradas: ' (ttrans2 (m.mm/unidades[m.mm]/il):2:2) wnteln (Ist.'9. Tiempo prom visitas a clientes especiales: (tentregae (m,nim)/unidades(m.mm)/ii):2:2):<br>writeln (Ist.'10. Tiempo prom. visitas a clientes normales: (tentregan (m,mm)/unidades(m,mm)/ii):2:2): writeln (lst. 1); writeln (Ist,'11. Tiempo prom qua tardan en fila de espera para recargas: ',(lespera [m,mm]/unidades[m,mm]/ii):2.2).<br>writeln (Ist,'12. Tiempo prom. que tardan en racarga: ',(trecarga [m,mm]/unidadas[m,mm]/ii):2:2); writeln (ist.'13. Tiempo prom. qua esperan apertura de caja ".(lesperacaja (m.mm)/unidades[m.mm]/ii) 2:2). writeln (Is)."); writeln (Ist,'14. Ventas prom. por transporte a clientes especiales ∴tvase [m,mm]/unidades[m,mm]/ii).2.2).<br>writeln (Ist,'15. Ventas prom. por transporte a clientes normales: '.(viasn [m,mm]/unidades[m,mm]/ii).2.2). writeln (lst, 16. Clientes especiales prom atendidos. ',(especialesatendidos (m,mm)/unidades(m,mm)/ii):2:2); writeln (Ist.'17. Clientes normales prom. atendidos: ',(normalesatendidos (m.mm]/unidades[m.mm]/ii) 2:2). especiaksatendidos Iremmj)0 then wnteln (Ist,'18. Cajas prom. por pedido clientes especiales: '.(vtase [m.mm]/especialasatendidos [m.mm]/ii) 2 2). if especialesatendidos (m,mmj=0 then writeln (Ist, 18. Cajas prom. por pedido clientes especiales: 0'): writeln (Ist.'19. Cajas prom. por pedido clientes normales ",(vtasn [m.mm]/normalesatendidos [m.mm]/iii 2:2). writeIn (Ist,'20. Recargas prom.: ',(recargas [m,mm]/unidadas[m,mm]/ii):2.2);<br>writeIn(Ist,' 21.Cajas desplazadas prom.. ',ftvlaselnimmj+vtasn(romm)+rediazadaskm,mmbinvsegajm.rnmpiunidadesfrommyil):2:21: writeln (Ist,'22. Porcentaje transportes con motivo 1 (fin de tiempo trabajo) ',(molivo (m,mm,IYunidedes(m.m45100).2:2), writeln (131:23. Porcentaje transportes con motivo 2 (se ceno el mercado): ',(motivo (m.mm2Yunidadekm,mmlni'100):2:2); writeln (lst,'24. Porcentajs transportes con motivo 3 (sin carga): ' (motivo [m.mm,3]/unidades[m,mm]/ir'100):2.2): wnteln (kt.' writeln (Ist,'25. Ventas a clientes especiales: ',(vtesa [m,mm]/ii):2.2); writeln (Ist, 26. Ventas a dientes normales. ', (vtasn [m,mm]/ii):2:2). writeln (Ist,27. Chentes especiales atendidos: ',(especialesatendidos (m,mm)/ii):2:2);<br>writeln (Ist,'28. Clientes normales atendidos: ',(normalesatendidos (m,mm)/ii):2:2); wnteln (41,'29. Recargas: '.(recargas (m,mmyli):2:2), writeln (Ist, 30. Cajas desplazadas: ',((viase[m,mm]+vtasn [m,mm]+rechazadasa [m,mm]+invsega [m,mm])/ii):2:2); wnisin (ist,'31. Transportss con motivo 1 (fin de tiempo trabajo): ',(motivo [m,mm,1]/ii):2:2);<br>writeln (ist,'32. Transportes con motivo 2 (se cerro el mercado): ',(motivo [m,mm,2]/ii):2:2); writeln (Ist,'33. Transportes con motivo 3 (sin carga): ',(motivo [m.mm.3]/ii):2:2),<br>writeln (Ist,'33. Transportes con motivo 3 (sin carga): ',(motivo [m.mm.3]/ii):2:2), writein (Ist.' ');<br>writeln (Ist,'34. VENTAS TOTALES: ',((vlase [m,mm<del>]+vlasn</del> [m,mm])/ii):2:2);<br>writeln (Ist,'35. CLIENTES ATENDIDOS: ',((especi**elesat**endidoe [m.mm]+normalesatendidos [m,mm])/ii) 2:2); If (m=11) and (mm=4) then begin writeln (tst,''); whitemilijas, ...<br>hora:=trunc{ap.hinkioe+tiempopromedio/50);minuto:={(ap.hinicio+tiempopromedio/60}-hora}\*60;<br>writeln (fat,'HORA PROMEDIO FIN DE LA OPERACION: ',hora:2:0,'',minuto:2:0); writeln (Ist,'Numero de iteraciones: ',ii); end; if (mm\*m<44) then for mmmn.=1 to 14 do writein (lst ''); if (mm\*m×44) then for mmmm.=1 to 11 do writeln (lst,''); endlfsi existen transportes) End; (reporte global) Procedure SELECCIONRANGO; begin AZAR:=RANDOM.100;

rangoH.=0; REPEAT rangoH: \* rangoH+1; UNTIL (PORACUM (rangoH) >=AZAR); end: (SELECCIONRANGO)

```
Procedure Ta1. {Calcula el tiempo traslado distribuidora zona venta cliente}
 Begin
     ցու<br>for mm:=1 to 20 do PORACUM [mm]:=ap.DDaC [z[i].mm.3]
     SELECCIONRANGO
    t1 [i] =ap DDaC [z[i] rangoH.t] + (ap DDaC [z[i],rangoH.2] - ap DDaC [z[i].rangoH.1])*RANDOM;
End:
Procedure Ta2. (Calcula el tiempo traslado entre paradas).
Bogin
     for mm:=1 to 20 do PORACUM [mm] =ap DPARADAPARADA [z[i].inm,3];
     SELECCIONRANGO,
     12 [i] =ap.DPARADAPARADA [z[i],rangoH.1] + (ap.DPARADAPARADA [z[i],rangoH 2] - ap.DPARADAPARADA
[z[i] rangoH, 1]) "RANDOM:
End:
Procedure Ta3: (Calcula el tiempo traslado cliente distnbuidora)
Begin
    for mm:#1 to 20 do PORACUM [mm] =ap.DCaD (z[i],mm.3];
     SELECCIONRANGO:
    t3 [i] =ap DCaD [z[i] rangoH.1] + (ap DCaD [z[i] rangoH,2] - ap DCaD [z[i],rangoH,1])*RANDDM;
End
Procedure CARACTERISTICASESPECIAL.
 Begin
         [seleccion del cliente especial]
         REPEAT
            grupoE:=1 + trunc (ap.GRUPOS*RANDOM);
         UNTIL ap DESPECIAL (grupoE) > 0.
         ap DESPECIAL [grupoE] = ap DESPECIAL [grupoE]-1.
         (selección numero de cajas)
         for mm:=1 to 20 do PORACUM [mm]:= ap. DPORCENTAJEESPECIAL [grupoE.mm];
Cajasa:=ap.DCJASE [grupoE.rangoH.1] + trunc ((ap.DCJASE [grupoE.rangoH.2]-ap.DCJASE<br>[grupoE.rangoH.1]+1}*RANDOM)*<br>[grupoE.rangoH.1]+1}*RANDOM)*
         (seleccion tiempo de visita)
         for mm.=1 to 20 do PORACUM (mm) = ap. DTVE (grupoE,mm,3);
         SELECCIONRANGO,
         14 [i] = ap DTVE [grupoE,rangoH,1] + {ap DTVE [grupoE,rangoH,2}-ap,DTVE [grupoE.rangoH,1])*RANDOM;
         especialesatendidos [ti],z[i]) =especialesatendidos [ti],z[i])+1:
         estatus [i]:=9;
 end:
Procedure CARACTERISTICASNORMAL;
 Begin
         {seleccion numero de cajas}<br>for mm:=1 to 20 do PORACUM {mm}:= ap.DPORCENTAJENORMAL {mm};
         SELECCIONRANGO:
         cajasn:=ap.DCA.JASNORMAL. [rangoH,1] + trunc ((ap.DCA.IASNORMAL [rangoH,2]-ap.DCA.JASNDRMAL.
[rangoH, 1]+1)*RANDOM);
        grupoE: = rangoH;
         (cales rechazadas por cliente en preventa)
         if (rangol{=1) and (ap SISTEMA='P') then
         begin
          repeat
              SELECCIONRANGO:
          until rangoH > 1;
         calasn:=ap.DCAJASNORMAL [rangol1,1] + trunc ((ap.DCAJASNORMAL [rangol1,2]-ap.DCAJASNORMAL
[rangol1.1]+1}'RANDOM);
          rechazadas (i) =rechazadas (i) + cajasn
          cajasn.=0;
         end.
```

$$
32\quad
$$

rechazadasa [tii],z[ii] =rechazadasa [tii],z[ii]+rechazadas [i]

```
{seleccion tiempo de visita}<br>for mm.=1 to 20 do PORACUM [mm] = ap DTVE [grupoE.mm 3].
         SELECCIONRANGO:
         14 [i]: =ap DTVN [grupoE.cangoH.1] + cap DTVN [grupoE.cangoH.2[-ap DTVN [grupoE.cangoH 1])*RANDOM
normalesatendidos [t[i],z[i]] =normalesatendidos [t[i],z[i]]+1<br>end: (fin CARACTERISTICASNORMAL)
Procedure Ta4. (Selecciona que tipo de cliente se atiende cajas a entregar y tiempo visita)
 Begin
    estatus (i):=4;
    rechazadas (i) =0
    if (especialeslibres > 0) and (especialesmin [i]=0) then (atiende cliente especial libre)
      begin
         especialestibras:= especialestibres - 1:
         CARACTERISTICASESPECIAL
      end;
    if especialesmin [i] > 0 then (aliende cliente especial obligatorio)
      begin
         especialesmin [i] = especialesmin [i] -1<br>CARACTERISTICASESPECIAL:
      end:
    if estatus [i] = 4 then (atiende cliente normal)
      begin
         (seleccion tipo de parada)
         azar. = random*100;
          tipoparada:=0;
         REPEAT
             tipoparada:#tipoparada+1;
         UNTIL ap OPARADAS [tipoparada] >= AZAR,
         (paradas an serie)
         if (tipoparada > 0) and (tipoparada < 5) then
           begin
              calasoaradan:=0:
              tiempopsrada:=0;
              clientasatendidos[i] =0;
              cmm = 0REPEAT
                 cmm:=cmm+1;
                 CARACTERISTICASNORMAL;
                 cajasparadan:=cajasparadan+cajaan;
                 tiempoparada:=tiempoparada+t4[i];
                 clientesatendidos[i]:=cmm;
              UNTIL ((rechazadas [i]+cajasparadan)>=carga[i]) or (cmm=tipoparada)
           end;
         (paradas en paralelo)
         if tipoparada > 4 then
           begin
              cajasparadan:=0;
              tiempoparada.=0.
              clientesatendidos(i) =0;
              cmm=0:
              REPEAT
                 cmm."cmm+1;
                 CARACTERISTICASNORMAL;
                 cajasparadan:#cajasparadan+cajasn;
                 if t4 [i] > tiempoparade then tiempoparada:=14[i];
                 clientesatendidos[i].*cmm;
              UNTIL ((rechazadas[i]+cajasparadan)>=carga[i]) or (cmm=(tipoparada-3));
           ertd
           (variables de salida cliente normal)
           t (i):=tiempoperade;<br>entregan(i):=cajasparaden;<br>if (rechazadas[i]+cajasparadan)>carga[i] then entregan(i].=carga[i]-rechazadas[i];
```

```
end
    cajasfaltantes [i] =0:
    fatojij = N'
    if estatus [i]=9 then
       begin
          entregae[i]. = cajase;
          cientesatendidos[i] = 1;
           f cajase>carga[i] then
             begin
                y"'<br>entregae[i].=carga[i].<br>cajasfaitantes [i] =cajase-carga[i]:
                fallo[i] = S;
                gespecial [i] =grupoE:
            end
      end
Eng.
Procedure Ta5 (calcula el tiempo de carga para el transporte i)
 Begin
    for mm =1 to 20 do PDRACUM [mm]:=ap.DTIEMPOCARGA [T[i].mm,3];
    SELECCIONRANGD.
    15 [1] =ap DTIEMPOCARGA [T[i],rangoH, 1] + (ap DTIEMPOCARGA [T[i],rangoH, 2} - ap DTIEMPOCARGA
[T[i].rangoH.1])'RANDOM.
End.
Procedure ASIGNARTIPOZONA:
 begin
    (DELIMITA CARACTERISTICAS DE CAMIONES Y ORDEN DE SALIDA)<br>TOTALCAMIONES:¤0;
    for mm:=1 to ap.TIPOS do for mmm:m:=1 to 3 do<br>TDTALCAMIONES:=TDTALCAMIONES+ap.DTIPOAZONA [mm,mmmm];
    for t =1 to (TDTALCAMIONES+1) do
       t<br>begin<br>T (i):=0;Z (i):=0;pasot (i):=0;pasoz (i):=0;<br>T (i):=0;Z (i):=0;pasot (i):=0;pasoz (i):=0;
    1:<sup>10</sup>;<br>REPEAT
        for mm:=1 to ap.TIPOS do for mimmm:=1 to 3 do
           begin<br>| if ap.DTIPOAZONA [mm,mmmm] >0 then
              begin<br>|=|+1;
                  pasot [t]:=mm;
                  pasoz (i): = mmmm;<br>ap.DTIPOAZONA (mm, mmmm):= ap.DTIPOAZONA (mm, mmmm) -1;
```

```
poracomodar:=poracomodar-1;
     end;
end. (ASIGNARTIPOZONA)
```
end; end

begin

UNTIL PTOTALCAMIONES;<br>porsomnodar:=TOTALCAMIONES;<br>for L=1 to TOTALCAMIONES do

j=TRUNC(((poracomodir-1)+1);<br>T[l]:=pasor []];<br>Z[l]:=pasor []];<br>#[-poracomodar then<br>for mm:=J to poracomodar do

j:=TRUNC(((poracomodar-1)+1)\*RANDOM)+1;

pasot [mm]:=pasot [mm+1] : pasoz [mm]:=pasoz [mm+1];

**Procedure PORCENTAJEACUMULADO;** 

begin<br>PORACUM [0]:=0, mm:=0;

begin

ond,

REPEAT

 $mm = mm + 1$ 

PORACUM [mm].=PDRACUM [mm] +PORACUM [mm-1]

UNTIL (PORACUM (mm) = 100) or (mm=20); end;(Procedure PORCENTAJEACUMULADO)

Procedure ACUMULAR

begin

(ACUMULA PORCENTAJES DE LAS DISTRIBUCIONES)

(ACUMULA PORCENTAJES DE LAS DISTRIBUCIONES)<br>for mm =1 to 20 do ap DHACUM [mm] =ap DHTRAAD (mm) =1 PORCENTAJEACUMULADO<br>for mm =1 to 20 do ap DHTRABAJO [mm,3] =PORACUM [mm]<br>for mm =1 to 20 do ap DHTRABAJO [mm,3]=PORACUM [mm]

for mm =1 to 20 do PORACUM [mm] =ap DHORARIOMERCADO [mm.3] :PORCENTAJEACUMULADD. for mm:=0 to 20 do ap.DHORARIOMERCADO [mm.3]:=PORACUM [mm]

for mmm =1 to 20 do if ap DPDRCENTAJENORMAL [mmm] >0 then

begin

for mm =1 to 20 do PORACUM (mm) =ap.DTVN (mmm,mm,3) ;PORCENTAJEACUMULADO: for mm =0 to 20 do ap DTVN [mmm.mm,3] =PORACUM [mm]

end

for mm:\*1 to 20 do PORACUM [mm]:=ap.DPORCENTAJENORMAL [mm] :PORCENTAJEACUMULADO;<br>for mm =0 to 20 do ap.DPORCENTAJENORMAL [mm] \*PORACUM [mm] ;

for mmm =1 to ap GRUPOS do

begin

...<br>for mm:=1 to 20 do PORACUM [mm]:=ap.DPORCENTAJEESPECIAL [mmm.mm] PORCENTAJEACUMULADO:

for mm:=0 to 20 do ap.DPORCENTAJEESPECIAL [nynm.mm]:=PORACUM [mm]; for mm =1 to 20 do PORACUM (mm) =ap.DTVE (mmm.mm.3) ,PORCENTAJEACUMULADO

for mm = 0 to 20 do ap DTVE (mmm.mm.3) = PORACUM (mm) :

end,

for mmm:=1 to 3 do

begin

for mm:#1 to 20 do PDRACUM (mm):#ap.DDaC (mmm.mm,3);PORCENTAJEACUMULADO;

for mm =0 to 20 do ap DDaC (mmm mm 3) =PORACUM (mm);

for mm:=1 to 20 do PORACUM (mm):=sp DCsD (mmm,mm,3) ;PORCENTAJEACUMULADO;<br>for mm:=0 to 20 do ap DCsD (mmm,mm,3);=PORACUM (mm);

for mm =1 to 20 do PORACUM (mm) =ap DPARADAPARADA (mmm,mm,3) (PORCENTAJEACUMULADO

for mm:=0 to 20 do ap.DPARADAPARADA (mmm.mm.3) =PORACUM (mm) ;

and<sup>.</sup>

for mmm:=1 to ap.TIPOS do

begin

""<br>for mm:=1 to 20 do PORACUM [mm].=ap.DPORCENTAJEINVSEG [mmm.mm] ;PDRCENT AJEACUMULADO,<br>for mm:=0 to 20 do ap.DPORCENTAJEINVSEG [mmm.mm].=PORACUM [mm] ;<br>for mm:=1 to 20 do PORACUM [mm].=ap.DTIEMPOCARGA [mmm.mm,3] ;PORCEN

for mm:= 0 to 20 do ap.DTIEMPOCARGA {mmm, mm, 3} = PORACUM {mm};

end mm:#0;ap.DPARADAS [0]:#0;

**REPEAT** 

 $mm; = mm+1$ 

ap DPARADAS (mm) =ap DPARADAS (mm) +ap DPARADAS (mm-1);

UNTIL ap DPARADAS (mm) =100;

end (Procedure ACUMULAR)

Procedure ASIGNARtenmercado;

Begin

(TIEMPO EN MERCADO PARA CADA UNIDAD)

for mm =1 to 20 do PORACUM (mm) =ap.DHTRABAJO (mm,3);

for f:=1 to TOTALCAMIONES do

begin

SELECCIONRANGO:

tenmercado [i]:=(ap.DHTRABAJD [rangoH,1] +(ap.DHTRABAJO [rangoH,2] -ap.DHTRABAJO [rangoH,1] :'RANDOM);

35

end: End:[ASIGNARtenmercado}

Procedure ASIGNARHMERCADO; Begin

```
(TIPO DE HORARIO DEL MERCADO PARA LA ZONA DE VENTA ASIGNADA AL CAMION)
      for mm.=1 to 20 do PORACUM [mm] =ap DHORARIOMERCADO [mm,3] ;
      for t =1 to TOTALCAMIONES do
          begin
              SELECCIONRANGO
         tipohoranomercado (I) =rangoH<br>end: end. (procedure ASIGNARHMERCADO)
Procedure ASIGNARESPECIALES
  begin
    (Calcula clientes especiales minimo a visitar y sobrantes para asignar aleatoriamente).
     totalespeciales:=0
    visual proposal de la contrata de la contrata de la contrata de la ciudad de la ciudad (n. 1 = 1 to ap GRUPOS de telesidades / TOTALCAMIONES);<br>especialesming = TRUNC ((lotalespeciales / TOTALCAMIONES);<br>especialesming : for
  end:(ASIGNAESPECIALES)
Procedure QUESEQUEDE5.
       Number<br>
obegin<br>
if tiempo 1 [i] + tdif [i] >= ap.HINICIOCAJA then<br>
estatus [i] = 10; (carga cerrada y caja sbierts)<br>
if tiempo 1 [i] + tdif [i] < ap.HINICIOCAJA then
                   estalus [i]:=14; {carga cerrada y caja cerrada,esperar liquidacion}<br>tiempo2 [i]:=ap.HINICIOCAJA - td/f [i].
                   tesperacaja (tij.z[i]] =tesperacaja (tij.z[i]] +liempo2 [i]-tiempo1 [i];
               end
            hmn [a]: "phm;
            trecarga [t[i].z[i]] =trecarga [t[i].z[i]] -t5 [i]
             yy=1end.(que se quede)
Procedure QUESEQUEDE6:
        begin
            y...<br>
if tiempot [i] + tdi [i] >= ap.HINICIOCAJA then<br>
estatus [i]:=10; [carga cerrada y caja abierta]<br>
if tiempot [i] + tdif [i] < ap.HINICIOCAJA then
               beain
                   ser<br>estatus (i):=14; (carga cerrade y caja cerrade,eaperar liquidecion)<br>tiempo2 ji]:=ap.HINICIOCA.IA - bid [i];
                   tesperacaja [ti],z[i]]:=tesperacaja[ti],z[i]]+tiempo2 [i]-tiempo1 [i];
               end:
            hrfin (a):=phm;
            tespera [t[i], z[i]) =ptm;
            yy = 1:
        end.[que se quede]
(Procedure SIMULACION)
IProcedure SIMULACION)
(Procedure SIMULACION)
(Procedure SIMULACION)
(Procedure SIMULACION)
(Procedure SIMULACION)
Procedure SIMULACION;
Begin
(LIMPIA1:)
drscr,
writein ('Leyendo archivo');
LEE1;
tiempo: 41
```
[Convertir todos los horarios con origen minuto 0 en minutos] par.=ap.HINICIO \* 60: ap.HFINCARGA:=ap.HFINCARGA\*60- par.<br>ap.HFINCARGA:=ap.HFINCARGA\*60- par.<br>ap.HINICIOCAJA:=ap.HINICIOCAJA\*60 - par.

**ディカキ ほうよう** 

 $\sqrt{2}$  and

36

 $\label{eq:R1} \mathcal{L}(\mathcal{L}^{\mathcal{L}}(\mathcal{L},\mathcal{L}^{\mathcal{L}}(\mathcal{L}^{\mathcal{L}}))\rightarrow \mathcal{L}(\mathcal{L}^{\mathcal{L}}(\mathcal{L}^{\mathcal{L}}(\mathcal{L}^{\mathcal{L}}(\mathcal{L}^{\mathcal{L}})))\mathcal{L}^{\mathcal{L}}(\mathcal{L}^{\mathcal{L}}(\mathcal{L}^{\mathcal{L}}(\mathcal{L}^{\mathcal{L}}(\mathcal{L}^{\mathcal{L}})))\mathcal{L}^{\mathcal{L}}(\mathcal{L}^{\mathcal{L}}(\mathcal{L}^$ 

```
for i =1 to 20 do for j =1 to 2 do ap DHTRABAJO {i,j} =ap DHTRABAJO {i,j} * 60;<br>for i =1 to 20 do for j =1 to 2 do ap DHORARIOMERCADO {i,j} =ap DHORARIOMERCADO / ,} * 60 - par;
writeln ('Asignando transportes a zona')
ASIGNARTIPOZONA: (Llama procedimiento para distribuir camiones segun tipo y zona)
writeln ('Acumulando porcentajes').
ACUMULAR; (Llama procedimiento para acumular porcentajes)
writeln ('Estimando tiempo en mercado por transporte');
ASIGNARtenmercado; (Liama procedimiento para asignar tiempo en mercado)
writeln ('Aaignando horanos de mercado');
ASIGNARHMERCADO, (Llama procedimiento para asignar tipo de horario del mercado)
writeln ('Asignando clientes especiales');<br>ASIGNARESPECIALES; (Llama procedimiento para calcular minimo de clientes especiales a visitar)
```
(INICIALIZA MODULOS DE CARGA ATENCIDN Y CONTADORES DE LAS VARIABLES) writeln ('Limpiando vanables')

```
for i.=1 to 6 do hrfin (i).=-1
for i.= 1 to TOTALCAMIONES de
    begin
     v(i) = 0clientas (il =0
      carga [i]:=0.
      tiempor: [i] =0
      arranque [i] = 0.
     ldif[i]=0entregan (i) = 0;
      rcargas(i)=0;
     ontregae (i):=0;
      rechazadas[i]:¤0;
     tcomida[i] =ap.tcomidas
     latio [i] = N';
    and:
```

```
(ASIGNA PRIMERA OPERACION A REALIZAR)
writain ('Asignando primera operacion a realizar');
```

```
(TRASLADO A DISTRIBUIDORA PARA CARGA)
  if (sp.CARGARMANANA= S') and (ap GUARDANDISTRIBUIDORA='N') then
    begin
       for mm:=1 to 20 do PORACUM (mm):= ap.DLLEGADA (mm.3);<br>for i.=1 to TOTALCAMIONES do
         begin
            SELECCIONRANGD;
            tiempo1 [i]:=0
            tiempo2 [i].¤ap.DLLEGADA [rangoH,1] + (ap.DLLEGADA [rangoH,2]- ap.DLLEGADA [rangoH,1]) *
```
estatus [i]:=12,

-end, and:

RANDOM:

(PREPARARLOS PARA FILA DE CARGA EN LA MANANA)

if (sp.CARGARMANANA='S') and (ap.GUARDANDISTRIBUIDDRA='S') then for t=1 to TOTALCAMIONES do begin

```
tiempo1 (i):=0;
  tiempo2 (ij:=0
  estatus [i]:=12;
end:
```
(FORMARLOS EN LA PUERTA DE SALIDA Y ASIGNARLES CARGA Y RESTAR INVIDE SEG EN TRADICIONAL) if ap.CARGARMANAMA='N' then

```
begin
```

```
for mm:=1 to 20 do PORACUM [mm] = ap.DSALIDA [mm,3],
for i.mt to TOTALCAMIONES do
  begin
    SELECCIONRANGO:
```
tiempot [i] =0

```
bempc2 [i] =ap DSALIDA [rangoH 1] + (ap DSALIDA [rangoH,2]- ap.DSALIDA [rangoH,1]) * RANDOM,
                    estatus (i) =7
            exa<br>
exa<br>
10 TOTALCAMIONES do carga [i] =ap DCAPACIDAD [T[i]]
            flac SiSTEMART then
            for imit to TOTALCAMIONES do
             begin
               for mm =1 to 20 do PORACUM [mm]:= ap.DPORCENTAJEINVSEG [T [i],mm]:
out conformation.<br>"hyseg =ap DINVSEG [T [i] rangoH, ii + TRUNC ((1+ap DINVSEG [T [i] rangoH,2}-ap DINVSEG [T [i] rangoH,1] ) *<br>RANDOM
               .<br>:arga [៶] = carga [ւ]-invseg<br>invsega[t](] z[i]) =invsega[t](] z[i]]+invseg;
             0.4(Fill PRIMERA OPERACION A REALIZAR)
writeln. 'Empleza analisis simulado');
(EMPIEZA ANALISIS SIMULADO)
EMPIEZA ANALISIS SIMULADO)
(EMPIEZA ANALISIS SIMULADO)
 (EMPIEZA ANALISIS SIMULADO)
(EMPIEZA ANALISIS SIMULADO)
REPEAT
  for: #1 to TOTALCAMIONES do
   pagin (marca 1)
     in the fill of the fill of the fill of the fill and (arrangue [i] =0) then
begin (con arranque antes de salir de distribuidora)<br>{12 s} \pi (estatus (i] =12} and (yy=0) then
          begin (inicio 12s)
            185.\mathbf{a}e - r : to ap MODULOS do (ve que modulo se desocupa primero)<br>- d hrin (a) >nrin (p) then a:=p;<br>- d hrin (a) <=tiempo2 (i) ) and (yy=0) then (desocupado)<br>- d (hrin (a) <=tiempo2 (i) ) and (yy=0) then (desocupado)
              beg<sub>in</sub>
                ogue<br>
estatus (i):=5;<br>
hrfin (a)=tiempo2 (i) +t5 (i);<br>
:.empo1 (i)=tiempo2 (i);<br>
tiempo2 (i)=tiempo2 (i);<br>
tiempo2 (i)=tiempo2 (i);<br>
tiempo2 (i)=tiempo2 (i);
                trecargam [t[i],z[i]) =trecargam [t[i],z[i]) +t5 [i] ;
                y_2 = tend:
            if (hifin [a] >tiempo2 (i) ) and (yy*0) then {ocupado}
              begin
                estatus [i] =6;
                exatus || -o,<br>htmp[a] =htmp|a] +t5 (i] ;<br>tempo2 [i] =htmp|a] (i] ;<br>tempo2 [i] =htmp [a] -t5 [i] ;<br>tesperam [t[i],z[i]] =tesperam [t[i],z[i]] +liempo2 [i] -tiempot [i] ;
                M = 1and:
           end: {fin 12s}
(5s) = 4 (estatus [i] =5) and (yy=0) then<br>begin (inicio 5s)
            \mathbf{b}estatus [i].=1:
            arranque [i] = 1turande ()<br>|-<br>| http://www.composition.com/index.personalida/dij/x[i]]+ldif(i);<br>|
            bempo2 [i]:=0,
            tempo1 [i] =0.
```
38

thempo2 (i) =tiempo2 (i) +t1 (i)

```
ttrans1 [t[i].z[i]] =ttrans1 [t[i].z[i]] +t1 [i].
            (tiempo perdido del mercado)
            if (tiempe2 [i] +tdif [i]) >= ap DHORARIOMERCADO [tiponorariomercado [i] 1] then
             begin
                 tiempoperdido =tiempo2[i]+ldif[i]-ap DHORARIOMERCADO [tipohorariomercado [i] 1]
                 tperdidomercado [t[i], z[i]] =tperdidomercado[t[i], z[i]]+tiempoperdido
             and.
            carga [i]:=ap.DCAPACIDAD [T[i]].<br>if ap.SISTEMA='T then
              begin
               for mm:=1 to 20 do PORACUM [mm] = ap DPORCENTAJEINVSEG [T [i] mm].
               SELECCIONRANGO,
  invseg.#ap.DINVSEG [T [i].rangoH.1] + TRUNC(((ap DINVSEG [T [i].rangoH.2]-ap.DINVSEG [T [i].rangoH.1])+1) *
RANDOM);
               carga [i] = carga [i]-invseg.
               invsega [t[i].z[i]).=invsega[t[i].z[i]]+invseg
              end;
            YY = 1end; (fin 5s)
(6 s) if (estatus [i] =6) and fyy=0) then
          begin (inico 6s)
            estatus [i].=5:<br>tiempo1 [i] =tiempo2 [i] :<br>tiempo2 [i] =tiempo2 [i] +t5 [i]
            trecargam [t[i],z[i]) =trecargam [t[i],z[i]] +t5 [i].
            yy:=t;
          end, (fin 6s)
(7 8)if (estatus [i] =7) and (yy=0) then
          begin (inicio 7)
            \dot{\mathbf{u}}t;
            estatus [i]:=1;
            arranque [i] =1:
            tdif [i]:=tiempo2 [i] ;<br>tesperasalida [t[i],z[i]):=tesperasalida[t[i],z[i]]+tdif[i];
            tiempo2 [i] =0;
            tiempot [i]:=0;
            tiempo2 [i]:=tiempo2 [i] +t1 [i];<br>tiempo2 [i]:=tiempo2 [i] +t1 [i];<br>tirans1 [i[i],z[i]]:=ttrans1 [i[i],z[i]] +t1 (i];<br>(tiempo perdido del mercado)
            if (tiempo2 [i] +tdif [i]) >= ap DHORARIOMERCADO [tipohorariomercado [i],1] then
            begin
                 tiempoperdido:=tiempo2[i]+tdif[i]-ap.DHORARIOMERCADO [tipohorariomercado [i],1];<br>tperdidormercado [t](i],z[i]]:=tperdidormercado[t](i],z[i]]+tiempoperdido;
            end:
            yy=1end; (fin 7)
  end; fain arranque antes de salir de distribuidora)
     if (tiempo2 [i] <tiempoc [i] ) and (arranque [i] =1) then
       begin (inicio arranque)
         If (estatus [i] = 1) and (yy=0) then
\{1\}begin (inicio 1)<br>(si no ha abierto el mercado)
          if (tiempo2 [i] +tdif [i]) < ap.DHORARIOMERCADO [tipohorariomercado [i].1] then
            begin
                 estatus [i].=13;
                 liempo1 [i].¤tiempo2 [i];
                 tiempo2 (i)=-tdf [i] +ap.DHORARIOMERCADO [tipohorsriomercado [i].1];<br>tesperamercado [t͡i].zij]] =tesperamercado[ti].zij])+tiempo2 [i] - tiempo1 [t];
                 desayuno:=tcomida [i]/2;
                 starting of the product (i) then desayuno:=tiempo2[i]-tiempot[i];<br>if desayuno > (tiempo2 [i]-tiempot [i]) then desayuno:=tiempo2[i]-tiempot[i];<br>texperamentado [t][.].z[i]]:=tesperamentado [t[i],z[i]] - desayuno; (tiempo de
                YY=1:
```
end:

```
if yy=0 then
               BEGIN
             (si ya abrio el mercado)
                aqui = t
                if falto("F"N" then
                  begin (inicio visita normal)
                        ia4
                         aqui #2
                   end. (fin visita normal)
                if (falto(i)='S') and (aqui=1) then
                   begin (inicio atiende especial pendiente)
                         estatus [i] =9
                        entregae (i) =cajasfaltantes (i)<br>clientesalendidos(i) =0,
                         rechazadas [i] =0.
                         lalto [i] = N<sup>:</sup>
                         if cajasfaltantes (i)>carga (i) then
                           begin
                                  entregae [i] =carga[i]
                                  cajasfaltantes[i] =cajasfaltantes[i] carga(i];
                                 faito[i] = S'.
                            end.
                         " one.<br>{seleccion tiempo de visita}<br>for mm:=1 to 20 do PORACUM {mm} = ap DTVE {gespecial{i},mm,3};
                         SELECCIONRANGO.
t4 (i) =ap DTVE(gespecial(i), rangolt, l)+irunc((ap DTVE (gespecial(i), rangolt, 2)-<br>ap DTVE(gespecial(i), rangolt, l)+1)*RANDOM);<br>end; (fin atiende especial pandiente)
                tempo1 (i) =tiempo2 [i] ;<br>tiempo2 [i] =tiempo2 [i] +t4 [i] ;
               if estatus (i]=9 then tentregae [t[i],z[i])=tentregae [t[i],z[i]) +t4 [i] ;<br>if estatus (i]=4 then lentregan [t[i],z[i])=tentregan [t[i],z[i]] +t4 [i] ;
             \frac{W-1}{END}end; (fin 1)
[13]if (estatus (i] =13) and (yy=0) then
             begin (inicio 13)
               la4:
               :<br>Liempo 1 (i):=tiempo2 (i) ;<br>tiempo2 (i):=tiempo2 (i) +t4 (i) ;<br>if estatus (i)=9 then tentregae (t(i),z(i)):=tentregae (t(i),z(i)) +t4 (i) ;<br>if estatus (i)=4 then tentregan (t(i),z(ii):=tentregan (t(i),z(ii) +t4 (i) ;<br>if 
               yy.#1:
             end; (fin 13)
(49)if yy∞0 then
            if (estetus (i) =4) or (estatus (i)=9) then
             begin (inicio 49)
               Degri (inco 49)<br>
if estatus (ij=9 then carga (ij=carga (ij-entregan (ij-rechazadas)i) ;<br>
if estatus (ij=9 then carga (ij=carga (ij-entregae (ij-rechazadas)i) ;<br>
if estatus (ij=6 then viase (tij=10)<br>
if estatus (ij=6 then 
                if estatus (i)=9 then ventatot:=ventatot + entregae [i];
               if estatus [i]=4 then vd(i]:=v[i] + entregan [i] ;<br>if estatus [i]=4 then vt(i]:=v(i) + entregan [i] ;<br>if estatus [i]=9 then vt(i):=v(i) + entregae [i] ;
               (Sin carga, regreso para una posible recarga)<br>if cargs (i) =0 then<br>begin (inicio sin carga)
                    t = 3:
                    estatus [i] =12;
                    tiempo1 [i]:=tiempo2 [i] ;<br>tiempo2 [i]:=tiempo2 [i] +t3 [i] ;
```
40

ttrans3 [1[i] z[i]] =ttrans3 [t[i] z[i]] +13 [i]

 $\frac{d}{dt} \frac{d}{dt} \left( \frac{d}{dt} \left( \frac{d}{dt} \right) \frac{d}{dt} \right) = \frac{d}{dt} \left( \frac{d}{dt} \right) \left( \frac{d}{dt} \right) = \frac{d}{dt} \left( \frac{d}{dt} \right)$ 

```
yy.<sup>21</sup>,
              end, (fin sin carga) 
            (con carga, decisior visita cliente o regresa a distribuidora) 
            if carga fi) >0 then 
             begin (inicio con carga) 
               ta2.1a3; 
               if (tiempo2 [i] +13 [i] > tenmercado [i]) and (yy=0) then
                  begin (inicio sin tiempo trabajo).<br>| estatus [i]:=3;
                    motivo [t[i],z[i],1] =motivo[t[i],z[i],1]+1. (se termino su tiempo en mercado)<br>tiempo1 [i] =tiempo2 [i] +t3 [i] ;<br>tiempo2 [i].=tiempo2 [i] +t3 [i] ;
                   lttrans3 [l[i], z[i]] = ttrans3 [l[i], z[i]] +13 [i]yy.=1;
                 and. (fin sin tiempo en trabajo) 
                if (tiempo2 (i) +12 (i)- tdif [i] > ap.DHORARIOMERCADO (tipohorariomercado (i].2]) and iyy=0) then
                 begin (inicio sin tiempo do mercado) 
                   estatus [i]:=3;
                    motivo [t[i], z[i],2];≖motivo [t[i],z[i],2]+1: {se cerro el mercado}<br>tiempo1 {i]:=tiempo2 [i] -<br>tiempo2 {i].≠tiempo2 [i] +t3 (i] :
                   Itrans3 [t[i].z[i]] =ttrans3 [t[i].z[i]] +13 (i) .
                   yy:=I; 
                _end; {fin sin tiempo en mercado)<br>if (tiempo2 [i] +t2 [i]- tdif [i] <= ap.DHORARIOMERCADO [tipohorariomercado [i] 2]) and (yy=0) then
                  begin (inicio con carga y con tiempos)<br>_if (especialeslibres=0) and (especialesmin[i]=0) and [tcomida]i]>0) then
                      begin (inicio con tiempo para descanso)
                           estatus (ŋ:=8; (tiempo para descanso)<br>tiempo1 (i]:=tiempo2 [i];
                          liempo2 (1):=tiernpo2 ji) + Icomida[i). 
                           Icomida(81=0: 
                          yy:=1; 
                      end; (fin con tiempo para descanso)
                    yy=0 then 
                     begin (inicio traslado a cliente) 
                          estatus (i) =2; (traslado a cliente)
                          liempo1 (i)≔tiempo2 (ij ;<br>tiempo2 [i].=tiempo2 [i] +t2 [i] ;<br>ttrans2 [t[i],z[i]].=ttrans2 [t[i],z[i]] +t2 (i] ;
                          yy:=1; 
                     end; (fin traslado a cliente) 
                 end; (fin con carga y con tiempos) 
              end; (fin sin carga) 
            if estatus [i]=4 then
            begin 
             writeln (",1), 
            writeln (tipoparada).readlniend; 
          end; (fin 49) 
(2) If (estatus [i] = 2) and (yy=0) then
          begin (inicio 2)<br>ta4:
             ta4;<br>tiempo1 [i]:≠tiempo2 [i] +14 (i] ;<br>if estatua (i]=9 then tentregae [t[i],z[i]]:=tentregae [t[i],z[i]] +14 [i] ;<br>if estatus [i]=4 then tentregan [t(i],z[i]]:=tentregan [t[i],z[i]] +14 [i] ;
           yy:=1;<br>end; (fin 2)
(8) if (estatus [i] = 8) and (yy=0) then
           begin (inicio 8)
            ta2;
             estatus (i) = 2,
             tiempo1 [i] =tiempo2 [i]
            tiempo2 (i) =tiempo2 (i) +t2 (i) ;
            ttrans2 [tii],z[i]) =ttrans2 [tii] z[i]] +t2 [i].
```
41

医假性细胞 医温度
```
if tiempo1 [i] + tdif [i] >= ap.HINICIOCAJA then
    estatus [i] =10. (carga cerrada y caja abierta)<br>if tiempo1 [i] + 1dif [i] < ap.HINICIOCAJA then
       begin
             estatus [i] =14, {carga cerrada y caja cerrada esperar liquidacion}<br>tiempo2 [i] =ap.HINIC(OCAJA - tdif [i];
             tesperacaja [t[i].z[i]].=tesperacaja[t[i].z[i]]+tiempo2 [i]-tiempo1 [i].
       end
yy = 1<br>end (fin 3)
 if (estatus (i) =14) and (yy=0) then
begin (inicio 14)
 estatus [i] =10:
 yy=1end: (fin 14)
if (estatus [i] = 12) and (yy=0) then
begin (inicia 12).
  4.81for p = 1 to ap.MODULOS do<br>if hifin [a] >hifin [p] then a:=p;<br>(modulos de carga cerrados)
  if hifin [a] >= ap.HFINCARGA then
   Near the product of cargo caracters<br>
if tempo2 [i] + tdif [i] >= sp.HINICIOCAJA then<br>
status [i] = 10; (cargo carrada y caja abierta]<br>
if tempo2 [i] + tdif [i] < ap.HINICIOCAJA then<br>
if tempo2 [i] + tdif [i] < ap.HINICIOCA
            begin
                astatus [i]:=14; {carga cerrada y caja cerrada, esperar liquidacion}
                 tiempo1 (i).=tiempo2 (i);
                 tiempo2 (i) = ap HINICIOCAJA - tdif (i);
                tesperacaja [ti] z[i]] =tesperacaja [ti] z[i]]+tiempo2 [i]-tiempo1 [i].
           end;
         M_{\rm H}end; (modulos de carga cerrados)
 (modulos de carga ablerios)<br>if hrfin [a] < ap.HFINCARGA then
  begin (inicio modulos de carga ablertos)
    ta5,ta1,ta3;
    phrn: = hrfin [a]; (guarda el tiempo de fin modulo)
    (modulo desocupado)
    if (hriin [a] <tiempo2 [i] +tdif [i] ) and (yy=0) then
       begin
             estatus [i]:=5;
            hrfin [a] = tiempo2 [i] +tdif [i] +t5 [i];<br>tiempo1 [i] = tiempo2 [i] :<br>tiempo2 [i] = tiempo2 [i] +t5 [i];
            TTT2:=tiempo2 (i)+ T1 (i); {tiempo de fin planeado de ese proceso)<br>trecarga [t[i],z[i])=trecarga [t[i],z[i]] +t5 [i]
            y = 1;
       end.
    (modulo ocupado)
    if (hrfin [a] >tiempo2 [i] +tdif [i] ) and (yy=0) then
       begin
            yın<br>| estatus [i]:≖6;<br>| hrin [a]:≈hrin [ø] +15 [i] ;<br>| tiempo2 [i]:=inmpn2 [i] :<br>| tiempo2 [i]:=infin [ø] -tdif [i] -t5 [i] ;<br>| TTT2:=tiempo2 [i]+ T1 [i]; (tiempo da fin planeado de ese proceso)
```
pim =tespera [t[i] z]i]]. (guarda el tiempo da espera)

 $\{5\}$ if (estatus (i) =3) and (yy=0) then begin (inicio 3)

 $yy =$ end (fin 8)

 ${14}$ 

 $(2)$ 

42

```
if (estatus [i]=10) or (estatus [i]=14] then motivo [t[i],z[i].3]:=motivo[t[i],z[i],3]+1: (fin de carga)
        end: {fin 12}
(5)if (estatus [i] #5) and (yy=0) then
        begin (inicio 5)
         estatus [i] = 1estatus [\eta = \frac{1}{2}]<br>tiempo2 [i] =tiempo2 [i] +t1 [j]<br>tiempo2 [i] =tiempo2 [i] +t1 [j]<br>tirans1 [t[i],2[i]] =ttrans1 [t[i],2[i] +t5 [i] :<br>recargas [i]-1[i]] =trecargas [t[i],2[i]] +1;<br>cecargas [t[i],2[i]] =recargas [t[i]
         if ap SISTEMA='T then
           begn
            for mm =1 to 20 do PORACUM [mm] = ap DPORCENTAJEINVSEG [T [i],mm]
             SELECCIONRANGO:
    invseg :=ap.DINVSEG [T [i],rangoH,1] + TRUNC(((ap.DINVSEG [T [i],rangoH,2]-ap.DINVSEG [T [i],rangaH.1])+1; *
RANDOM).
            .<br>carga [i].= carga [i]-invseg;<br>invsega[t[i].z[i]]:=invsega[t[i],z[i]]+invseg;
           end
        yy:=1;<br>end: [fin 5]
       If (estatus [i] ≈6) and (yy≈0) then<br>begin [inicio 6)
(6)estatua [i]:=5;
         tiempo1 [i]:=tiempo2 [i] ;<br>tiempo2 [i]:=tiempo2 [i] +t5 [i] ;
         trecarga [t[i],z[i]) =trecarga [t[i],z[i]] +t5 [i];
         yy:=1;
        end; {fin 6}
     end; (fin arranque)
  end; (marca 1)
(IMPRESION EN PANTALLA)
 cirsor;
 goloxy(1,1); write('ITERACION: ',ii);
 write(' VENDIDD: ',ventatot:2.0),
 if (ver='S') and (ii=1) then
  begin
    gotoxy(1.2); write(#T Z Cap Carga Ventas Clientes Rec Est T.Ini T.Fin T.Cam TDIF NC NCjas');
    w=3zaz.=totalcamiones
    if zaz>21 then zaz =20.
    for tr:=1 to zaz do
     begin
       gotoxy( 1, w); write(tr)
```

```
QUESEQUEDE6.
end. (fin modulos carga abiertos)
```

```
if (estatus [i]=6) and (TTT2 + t5[i]+ t3 [i] >tenmercado [i]) then
```

```
(no tiene tiempo para trabajo en mercado)<br>if (estatus [i]=5) and (TTT2 + t3 [i] >tenmercado [i]) then<br>QUESEQUEDE5;
```

```
QUESEQUEDE6
```

```
QUESEQUEDES:
if (estatus [i]=6) and (TTT2 + t5[i] >ap DHORARIOMERCADO [tipohorariomercado[i] 2]) then
```

```
(no tiene tiempo para llegar al mercado abierto)
if (estatus [i]=5) and (TTT2 >ap DHORARIOMERCADO (tipohoratiomercado[i],2]) then
```

```
end
```

```
tespera [t[i].z[i]] =tespera [t[i].z[i]] +tiempo2 [i] -tiempo1 [i]
yy = 1
```

```
gotoxy( 4. w) write(z[t(]);
        gotoxy( 7. w) write(ap Dcapacidad [t[tr]] )
        gotoxy(13. w). write(carga [tr] );
        gotoxy(20. w) writa(vt [tr]).
        gotoxy(28. w) write(clientes (tr) ).
        gotoxy(35. w). write(rcargas (tr) );
        gotoxy(41. w). write(estatus [tr] );
       gotoxy(4), w), which<br>spaces (ii) 2:0),<br>gotoxy(54 w), write(tempo2 [t] 2:0),<br>gotoxy(54 w), write(tempo2 [t] 2:0),<br>gotoxy(64, w) write(tdn [t] 2:0);<br>gotoxy(64, w) write(tdn [t] 2:0);
        if estatus[tr]=4 then begin gotoxy(70, w); write(clientesatendidos[tr] );end,
        if estatus [tr]=9 then begin gotoxy(70, w); write(cientesatendidos[tr] ) end.
        if estatus[tr]=4 then begin gotoxy(74, w): write(entregan [tr] \ end
        if estatus[tr]=9 then begin gotoxy(74, w), write entregae [tr] ) end
        w = w + 1end
    delay(bp.delai*t0)
   end
 tiempo =tiempo+1
 for op #1 to TOTALCAMIONES do
   if (arranque [op] =1) and (estatus [op]<>10) then
    tiempoc [op] =tiempoc [op] +1;
 sum.10for opiet to TOTALCAMIONES do if estatus [op] <>10 then sum =0;
UNTIL (sum=10);
TIEMPOPROMEDIO:=TIEMPOPROMEDIO+tiempo
End (fin del procedimiento SIMULACION)
Procedure CAOENANUM (n:integer);
 begin
     cadena ="
     for mm = 1 to 3 do
        begin
            nc:=(n mod 10);
            if nc=1 then cadena:='1'+cadena;
            if nc=2 then cadena:='2'+cadena;
            if nc=3 then cadena:#'3'+cadana:
            if nc=4 then cadena:='4'+cadena:
            if nc=5 then cadena:='5'+cadena:
            if nc=6 then cadena:='6'+cadena;
            if nc=7 then cadena:='7'+cadena;
            if nc=8 then cadena:='8'+cadena;
            if nc=9 then cadena:='9'+cadena;
            if nc=0 then cadena:='0'+cadena;
            n:=trunc (r/10);
        end;
 end;(FIN CEDENANUM)
Procedure PARAMETROS;
 begin
   m:=0;campon:=0;
   repeal
    clischif m=1 then campon:=0;m:=m+1;<br>writeln ('LOS PARAMETROS ACTUALES OEL SIMULADOR SON:'); writeln:
    writeln (TDS PARAMETROS ACTUALES OEL SIMULADOR SORT J. witeln (T. 1) EXACTITUD: "(bp.exactitud:2.4,"),<br>
If campone'l then READLN (bp.exactitud; writeln:<br>
If campone'l then READLN (bp.exactitud; writeln:<br>
write (* 3) LENTIT
     if campon=3 then READLN (bp.deloi); writein
                  ESTUOIOS GRABAOOS EN DISCO: '.bp alternativas);
    writeln ("
     write ('5) REPORTAR: TOOOS LOS RESULTADOS (T) O SOLO GLOBAL (G): '.bp.reportes,' '):
    if campon=5 then repeal READLN (bp.reportes). writein.bp.reportes;=upcase(bp.reportes);<br>until ((bp.REPORTES='G') or (bp.REPORTES='T');writein.bp.reportes;=upcase(bp.reportes);<br>until ((bp.REPORTES='G') or (bp.REPORTES='T');
     writeln ( 6) SALIR'):
     writein:
```
44

writein I'SI OESEAS CAMBIAR ALGUN PARAMETRO INDICA SU NUMERO');

```
writeln ('(LOS ESTUDIOS GRABADOS NO SON MODIFICABLES)');
    write ('OPCTON: '), if (m=2) then begin readin (campon):m =0 end
   until (campon=6):
 eng.(paramentras)
 },\cdots\cdotsbegin
    randomize;
   assign(bF,'C:SIM.TXT');<br>bp EXACTITUD:=0.5;
    bp.MAXIMO.#10.
    bp.DELAI: <400;
    bp.ALTERNATIVAS = 8:
   bp.REPORTES = T;
  (GRABA2.)
    LEE2: S = Nrepeat
       cirscr.WTOTAL.
        writeln:
       writeIn('MENU DE OPCIONES MODULO 2').
        writeln;
\overline{\mathbf{A}}writeln("
                  1. Captura de variables nuevo estudio'),
        writeIn(
                  2. Modificar variables creando nuevo estudio');
                  3. Modificación de alguna varible');<br>4. DESPLEGADO EN PANTALLA DE ALGUNA VARIABLE t;
       writeln(*
\mathbf{I}writetn("
 \langleJnlestw
                   5. Impresion de varibles de algun estudio'):
                  6. SIMULACION');
        writeln('
                  8. SIMULACIÓN DE RESULTADOS DEL ULTIMO ESTUDIO ::<br>7. IMPRESION DE RESULTADOS DEL ULTIMO ESTUDIO ::
       writeln("
       writein!"
       writeln(' 9. SALIDA');
       writein
       write('Opcion =====> ? '),
       readin(op)cirscr:
       if (op>3) and (op<7) and (op<>5) then
         repeat
            write ('NUMERO DE ESTUDIO A PROCESAR (ULTIMO='.bp.alternativas.') : '):
             readin (alternativa);
             cadenanum (alternativa):
             assign(af,'datos'+cadena+'.txt');
         until (alternativa>0) and (alternativa <= bp.alternativas);
\mathbf{I}if op=1 then
            begin<br>bp.sllernalivas:=bp.altarnalivas+1;
            captura;<br>cadenanum (bp.alternativas);
            assign (af, datos'+cadena+',txt);
            GRABA2:
           end;
       if op=2 then
           begin
            LEE<sub>1</sub>
            bp.alternativas:=bp.alternativas+1;
            cambio;
            cadenanum (bp.alternativas);
            assign (af 'datos'+cadena+'.txt');
            GRABA1;
            GRABA2
          end:
       if op=3 then
            begin<br>LEE1.
```
۱,

事故 有 Ş 

```
cambio
              GRABA1
           end.
j.
         if op=4 then
          begin
              LEE1
              desplegado;
          end
\overline{\mathbf{1}}if op=5 then
              begin
              LEE1:
              writeln.writeln ('TITULO DEL ESTUDIO: ' ap.titulo).
              cirscr.
              uisu.<br>goloxy(19.13),wirieln(POR FAVOR VERIFICA QUE LA IMPRESORA ESTE')<br>goloxy(31.15),wirie("** PREPARADA ***;
              readin.
              (impresionvar.)
             end,
\overline{\phantom{a}}if op=6 then
        begin
          cirscr.LEE1
          untein writeln (TITULO DEL ESTUDIO ".ap.1.100).<br>gotoxy(19.7).write('DESEAS VER EL PROCESO EN PANTALLA (S/N) ').
          readin(ver).
          ver:=upcase(ver);
          (inicitiaza varibles globales)<br>LIMPIAG:TIEMPOPROMEDIO:=0;
           ii:=0,dif:=0;promedio:=0;acumuladovtas.=0;promedioant:=0,porcentajeant.=0,
            repeat
             incile 1 ventatot:=0;
             simulacion,
             acumuladovtaa:=acumuladovtas+ventatot/100;
             promedioact =acumuladovtas/ti;
             resta:=promedioact-promedioant
              if resta<0 then resta:=resta*(-1);
             porce ntaje act: = resta/promedioact
             dif ={porcentaleant-porcentaleact)*100;<br>if dif<0 then dif =dif*(-1);
             poloentajeant:=porcentajeact;
             promedioant:=promedioact;
            promovem.-promoveme.<br>until (ii=bp.maximo) or {bp.exactitud>dif);<br>S:='S';T(EMPOPROMEDIO:=TIEMPOPROMEDIO/ii;
  \mathbf{f}REPORTEG:)
        end;
        if op-7 then
              begin
              cliscr.
              if S='N' then begin writein ('NO SE HA REALIZADO NINGUNA StMULACION');paro.end;
              if S='S' then begin
                write In: witteln (TITULO DEL ESTUDIO: ', titulo);<br>gotoxy(19,13); write In(POR FAVOR VERIFICA QUE LA IMPRESORA ESTE');<br>gotoxy(31, 15); write (*** PREPARADA ***);
                readin
                reporteg
               end;
           end:
        if op=8 then
              begin
              LEE<sub>2</sub>
              parametros;
              GRABA2:
           end;
  until op=9;
```
×,

ÿ

J.

그는 어려운 사람이 모르고 남자. 그래

end

ł,

46